# <span id="page-0-0"></span>**INFORME DEL EJERCICIO DE COMPARACIÓN INTERLABORATORIO (EILA 2022)**

# **ENSAYOS DE HORMIGÓN**

**A nivel de central de fabricación:**

**CENTRAL 18**

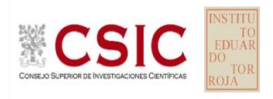

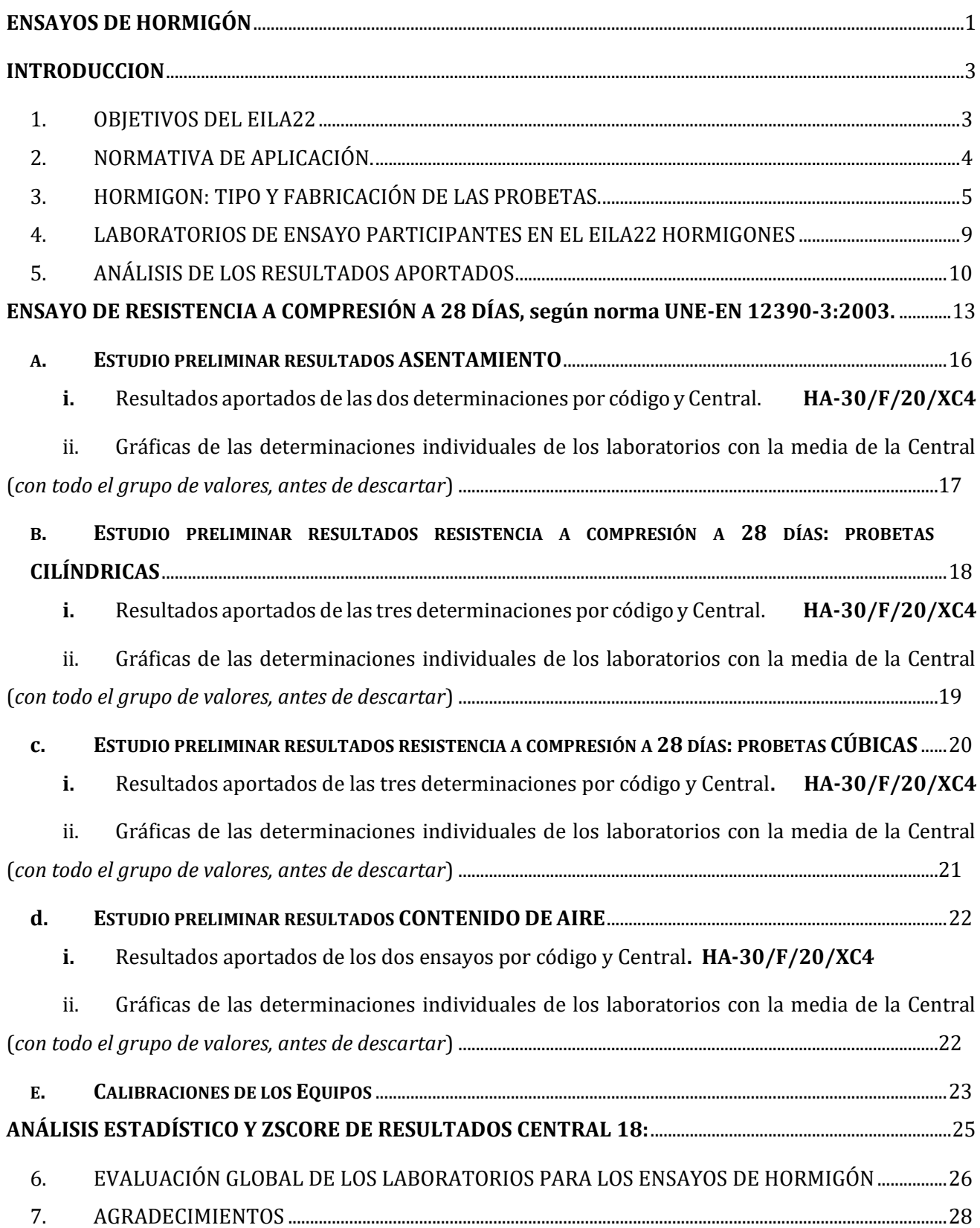

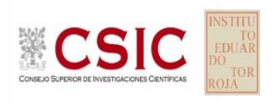

# **INTRODUCCION**

#### <span id="page-2-1"></span><span id="page-2-0"></span>**1. OBJETIVOS DEL EILA22**

Los ejercicios de intercomparación entre laboratorios de ensayo para el control de calidad de la edificación tienen su origen y fundamento en la norma **UNE-EN ISO/IEC 17025**, de acuerdo con la cual deben tener implantado un sistema de gestión de la calidad, y para ello, en su apartado 7.7 "*Aseguramiento de la validez de los resultados*" establece que, para planificar y revisar este seguimiento, debe incluir, entre otros, la participación en comparaciones interlaboratorios de ensayos de aptitud y mantener, de acuerdo con su apartado 8, el sistema de gestión citado.

Según define la **Guía sobre la participación en programas de intercomparación G-ENAC-14, "**las intercomparaciones consisten en la organización, el desarrollo y la evaluación de ensayos del mismo ítem o ítems similares por varios laboratorios, de acuerdo con condiciones preestablecidas."

Éstas incluyen diferentes objetivos:

- Evaluación del desempeño de los laboratorios para ensayos.
- Identificación de problemas en los laboratorios e inicio de actividades correctivas.
- Establecimiento de eficacia y comparabilidad de ensayos.
- Identificación de diferencias entre laboratorios.
- Caracterización de métodos.
- Educación de los laboratorios participantes, basándose en los resultados de su participación.

Sobre estos objetivos, en las Jornadas de inicio de los diferentes ejercicios EILA se realizan ponencias de carácter formativo, con la colaboración de expertos del Instituto Eduardo Torroja.

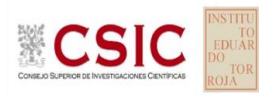

#### <span id="page-3-0"></span>**2. NORMATIVA DE APLICACIÓN.**

El tratamiento estadístico de los resultados obtenidos por los laboratorios se analiza siguiendo las siguientes normas:

- **UNE 82009-2:1999** "*Exactitud (veracidad y precisión) de resultados y métodos de medición. Parte 2: Método básico para la determinación de la repetibilidad y la reproducibilidad de un método de medición normalizado".*
- **UNE-EN ISO/IEC 17043:2010** "*Evaluación de la conformidad. Requisitos generales para los ensayos de aptitud*", tomando como valor de referencia del ensayo los valores medios no aberrantes obtenidos.

Además, se consideran dos documentos de ayuda elaborados por la **Entidad Nacional de Acreditación ENAC** para la realización de los ejercicios de intercomparación**:**

- **NT-03 "***Política de ENAC sobre Intercomparaciones"*.
- **G-ENAC-14 "***Guía sobre la participación en programas de intercomparación."*.

Asimismo, conforme al "*Plan de ensayos interlaboratorios a nivel estatal (EILA22) de ensayos de hormigón*", cada ensayo será evaluado con el cumplimiento de las Normas UNE que se indican a continuación:

- o Toma de muestras de hormigón fresco, según UNE-EN 12350-1:2006. Ensayos de hormigón fresco. Parte1. Toma de muestras.
- o Fabricación de probetas, según **UNE-EN 12390-2: 2009** y **UNE EN 12390 2:200 9/1M:2015.** Ensayos de hormigón endurecido. Parte 2. Fabricación y curado de probetas para ensayos de resistencia, y art. 57.3.2 del Código Estructural.
- o Resistencia a compresión del hormigón a **28 días**, según **UNE-EN 12390-3: , según UNE EN 12390 3:200 9 y UNE EN 12390 3:20 09 /AC:2011 .** Ensayos de hormigón endurecido. Parte 3. Determinación de resistencia a compresión de probetas, y art. 57.3.2 del Código Estructural en lo referente al recorrido relativo entre las tres probetas a ensayar y, además, no se aplicará el factor de conversión de la tabla 57.3.2 *del Código Estructural, en adelante Código.*
- o Determinación del contenido de aire. Métodos de presión, según **UNE-EN 12350-7: 2010**. Ensayos de hormigón fresco. Parte 7 y art. 57.3.3. del Código Estructural.

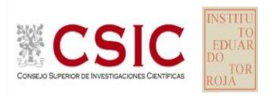

#### <span id="page-4-0"></span>**3. HORMIGON: TIPO Y FABRICACIÓN DE LAS PROBETAS.**

El tipo de hormigón que se establece por Protocolo en todos los casos es:

- Consistencia fluida
- Tamaño máximo del árido 20
- Resistencia característica de 30 N/mm2
- Mínimo contenido de cemento: 325Kg/m3
- Máxima relación agua cemento: 0.50

Y luego, en función de la exposición del ambiente:

#### **1. primera opción**, zona de heladas: **HA-30/F/20/XF2 ó HA-30/F/20/XF4**

Se introducirá un contenido mínimo de aire ocluido del 4.5 %, determinado según UNE-EN 12350-7, y de conformidad con el art. 43.3.3. del Código Estructural. con el uso de aditivos inclusores de aire para lograr este valor.

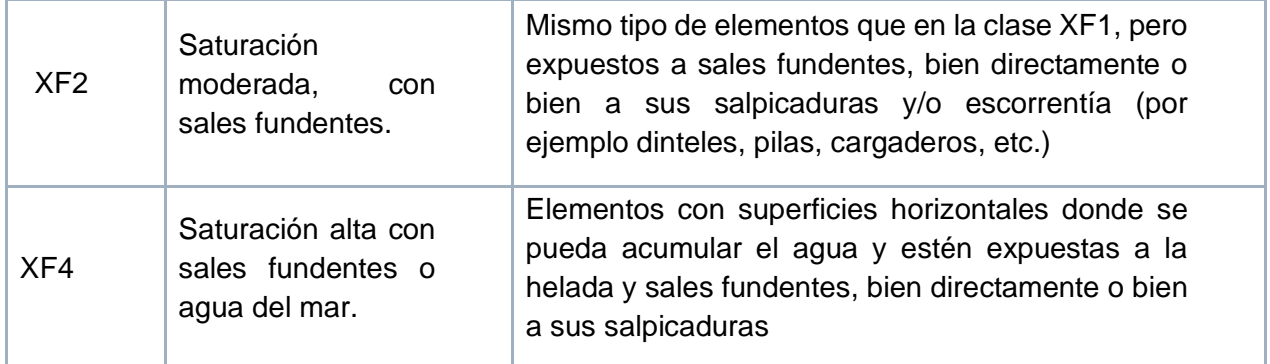

**2. segunda opción,** para las centrales que no fabriquen el tipo de hormigón de la primera opción: **HA-30/F/20/XC4**

En este caso, se realizará el ensayo de contenido de aire, sin añadir aditivos para un contenido de aire mínimo.

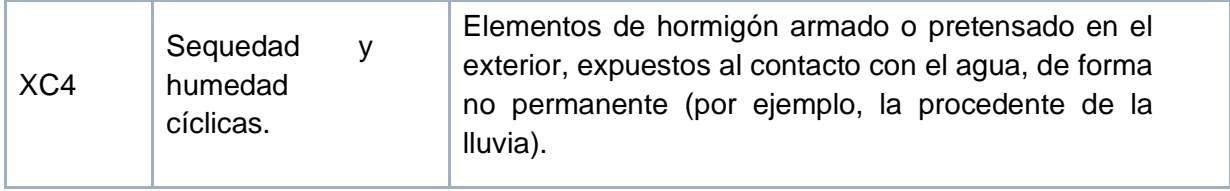

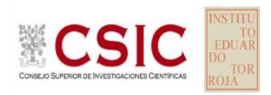

La elección del suministrador de hormigón, por parte de la asociación colaboradora ANEFHOP, ha sido, preferentemente, de plantas con hormigón que disponga de distintivo de calidad oficialmente reconocido (DCOR) y amasado con amasadora fija, al objeto de garantizar los requisitos de homogeneidad establecidos en el Código Estructural.

En este ejercicio, los Coordinadores autonómicos son los que han elegido un laboratorio de entre los participantes para realizar, en su caso, los ensayos de homogeneidad el día de la toma, quedando reflejado en su *Acta de Toma de muestras y de Incidencias* suscrita.

En todo caso, la central ha hecho entrega de la correspondiente *Hoja de suministro de carg*a el mismo día de celebración al coordinador autonómico.

Se insiste siempre en nuestros ejercicios de la importancia que tiene el cumplimiento de las condiciones particulares en la fabricación de las probetas. Evitar el exceso de desencofrante, tener especial cuidado durante el proceso de llenado, la compactación de cada capa en la probeta (25 golpes) y en la distribución del picado con barra, de manera uniforme por la sección transversal de cada capa (*cada capa ocupará aproximadamente un tercio de la altura del molde en caso de probeta cilíndrica y la mitad de la altura en las cúbicas*); así como, golpear lateralmente los moldes una vez rellenos de hormigón, con una maza de goma hasta que no aparezcan burbujas de aire y, en su caso, eliminar así las depresiones dejadas por la barra de compactar.

Para el periodo de permanencia en las instalaciones de la central, las probetas se han protegido con arpilleras u otros sistemas sobre su cara superior para evitar la deshidratación de la masa del hormigón y se han usado bolsas de plástico, en su mayoría, cerradas con bridas. El Código en su art. 57.3.2 dice que: "*Con objeto de evitar la desecación, tras la fabricación de las probetas la superficie expuesta debe cubrirse con una arpillera húmeda o similar, y los moldes deben permanecer en una bolsa sellada".* 

No todos los laboratorios han utilizado bolsas con cierre hermético, sin embargo, realizada la consulta al Ministerio, se confirma que también las bolsas cerradas con bridas son aceptadas.

Sobre las condiciones de **temperatura de conservación** de las probetas en obra, el Código establece:

En verano entre 20 a 30 °C  $\parallel$  En invierno entre 15 a 25 °C

**CENTRAL 18**: los laboratorios indican una temperatura ambiente entre 24 y 32ºC. Se solicita aclarar estas diferencias en la lectura de temperatura, y si son consecuencia de zonas, en la toma, de diferente exposición al sol.

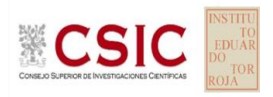

En el citado artículo 57.3.2 del Código, además, se dice que, en caso de no poder mantener las probetas en dicho intervalo de temperaturas durante un periodo superior a 2 horas:" el *constructor deberá disponer una habitación o recinto donde depositar las probetas y que sea capaz de mantener las temperaturas de conservación establecidas. La existencia de dicho recinto deberá quedar debidamente documentada en los correspondientes partes de fabricación de probetas*." Para ello, debían modificar sus partes de obra (albaranes) incorporando este nuevo dato.

Por eso, este año, como ejercicio teórico, pues la central no es lugar de obra, se pidió a los laboratorios que aportaran información al respecto de cómo dejaban las probetas en la central. Incluso, la propia ficha de resultados pregunta si "*La instalación consta de recinto de conservación previsto en art. 57.3.2 del Código*", y

**CENTRAL 18**: De los 20 laboratorios, el 70% señala que donde hicieron la toma no existía dicho recinto, y el 28% que no. Se observa que este nuevo punto del Código debe aclarase a los laborantes.

Las fechas de fabricación de las probetas en el EILA22 se han concentrado entre el 10 de mayo al 7 de junio. Las probetas, una vez fabricadas y mantenidas en el molde, han permanecido en torno a las 24 horas y nunca más de 48 horas en la central, de conformidad con el citado *art.57.3.2* del Código.

En verano: mínimo 16/máximo 48 h En invierno: mínimo 24/ máximo 72 h

Los datos obtenidos se han agrupado por central de hormigón (para asegurar características similares) y por material fabricado de una sola vez (misma amasada o unidad de producción) para poder garantizar la homogeneidad de la muestra a ensayar, y dar validez al análisis estadístico del ejercicio de intercomparación.

**CENTRAL 18**: ha fabricado el tipo de hormigón **HA-30/F/20/XC4** (2º opción del protocolo)

Al no ser una exposición a heladas, no requiere de aditivos pues no necesita cumplir el mínimo del contenido de aire recogido en el Código.

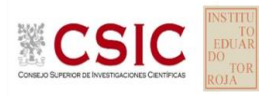

#### **3.1. ENSAYOS DE HOMOGENEIDAD.**

Cuando el coordinador autonómico ha aportado los resultados de estos ensayos, se reflejan más abajo.

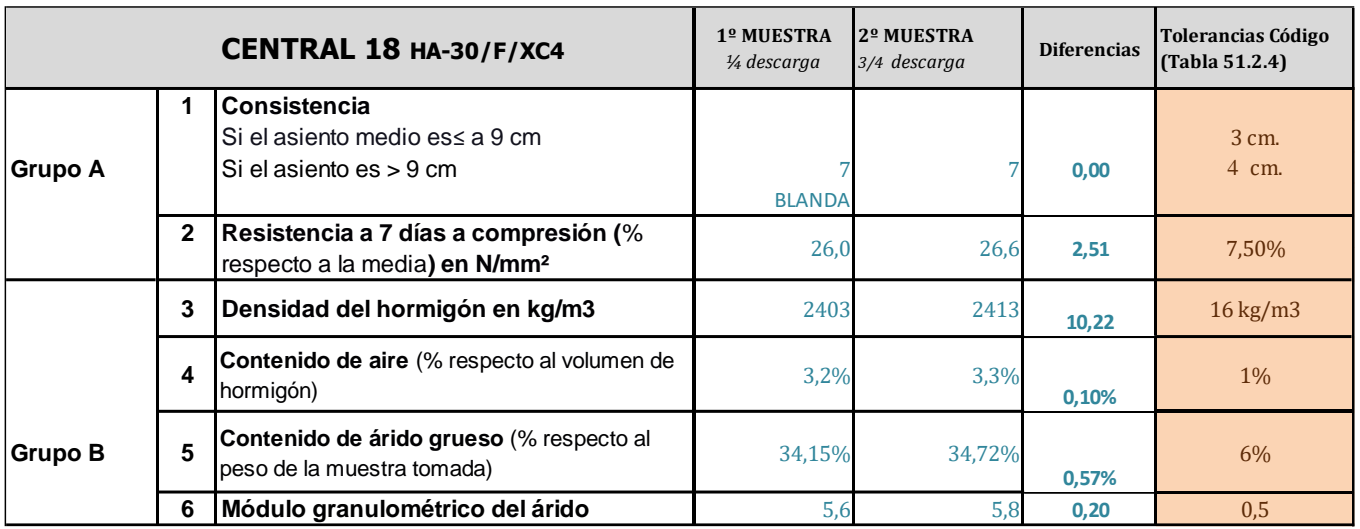

*(Deben obtenerse resultados satisfactorios en los dos ensayos del grupo A y en al menos dos de los cuatro del grupo B)* Podemos decir que aplicando los límites de consistencia definidos en la tabla 33.5 del mismo número de

artículo del Código Estructural, se observa que la **consistencia del hormigón fabricado ha sido blanda.** No cumpliendo con el protocolo que se pedía fluida.

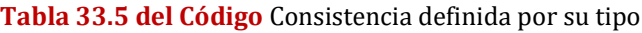

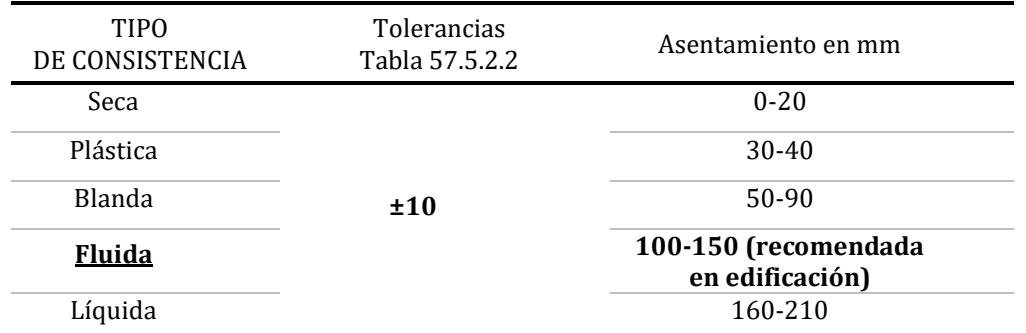

En este ejercicio, cobra especial importancia conocer la consistencia del hormigón, y por tanto, el valor de asentamiento de la amasada, puesto que el ensayo de contenido de aire ocluido no es aplicable en hormigones con asentamientos inferiores a 10 mm medidos conforme a la norma EN 12350-2, tal y como queda recogido en el apartado 1 de la norma UNE EN 12350-7:2020.

**CENTRAL 18**: El que en esta central haya sido blanda, significa que será analizado el ensayo de contenido de aire.

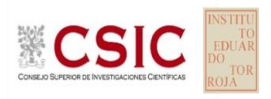

#### <span id="page-8-0"></span>**4. LABORATORIOS DE ENSAYO PARTICIPANTES EN EL EILA22 HORMIGONES**

En este ejercicio de hormigones, han participado un total 17 Comunidades Autónomas, 19 centrales de fabricación de hormigón y 214 laboratorios de ensayo. En la siguiente tabla se muestra el número exacto de laboratorios por Comunidad Autónoma.

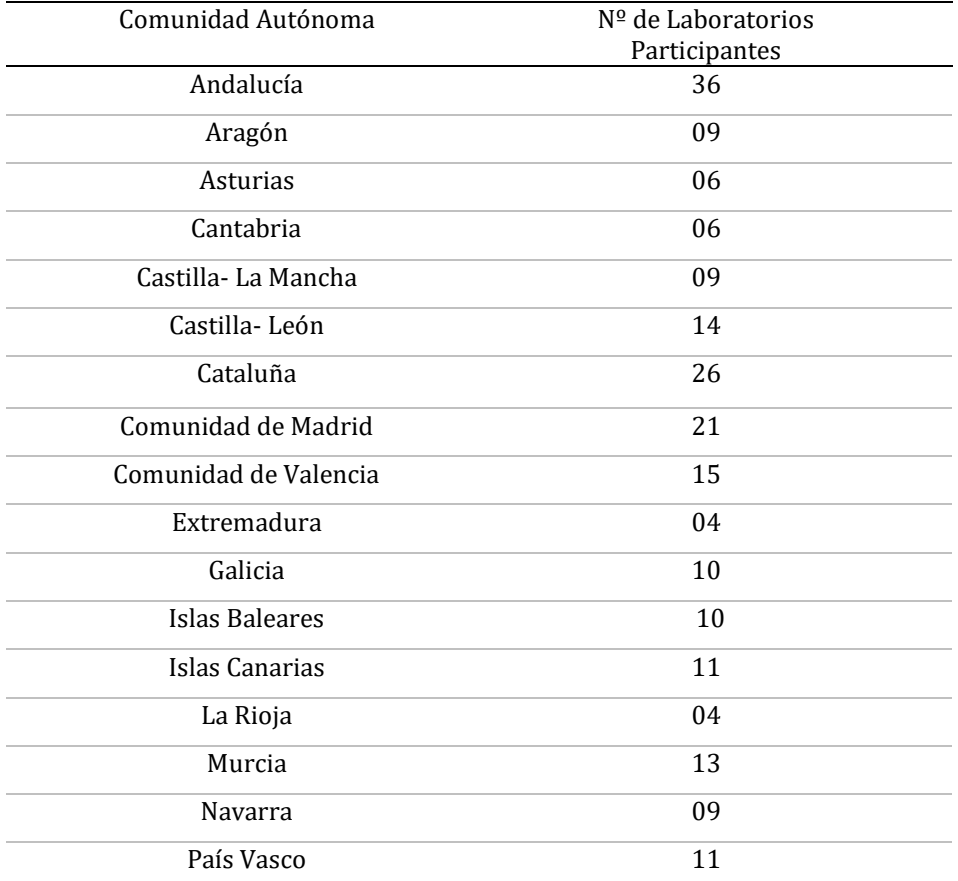

**Tabla 4.1**. Laboratorios declarados participantes, por Comunidad Autónoma.

En la realización de los ensayos hay laboratorios que no tienen declaración responsable, pero son laboratorios certificadores o de centrales, cuyos resultados se han estudiado junto con el resto de los laboratorios. En la siguiente tabla se indica el número de estos laboratorios de central y la Comunidad Autónoma en la que participan.

**Tabla 4.2**. Laboratorios participantes sin declaración responsable

| Comunidad Autónoma | $No$ de Laboratorios | Comunidad Autónoma | $No$ de Laboratorios |
|--------------------|----------------------|--------------------|----------------------|
| Asturias           | 02                   | Valencia           | 02                   |
| Cataluña           | 03                   | <b>Navarra</b>     | 01                   |
| Castilla y León    | 01                   | Murcia             | 02                   |
| Islas Baleares     | 0 <sub>1</sub>       | Madrid             | 02                   |
| Cantabria          | 02                   | País Vasco         | 01                   |

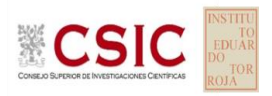

# <span id="page-9-0"></span>**5. ANÁLISIS DE LOS RESULTADOS APORTADOS**

#### **5.1. ESTUDIO PRELIMINAR**

El primer paso es un Estudio preliminar (**pre-estadístico**) de todos los datos aportados por los laboratorios participantes, volcados de las fichas de resultados, y elaboradas ex profeso para cada ensayo.

En este punto, se marcan aquellos **VALORES SOSPECHOSOS** que puedan explicarse como un "error técnico humano" y se filtran los **VALORES CON DESVIACIONES** que, en general, son por la incorrecta ejecución del procedimiento de ensayo de la norma o del protocolo.

Primero, se investiga si el resultado se ha debido a un error de transcripción, o por no fijarse en la expresión de las unidades que se estaba pidiendo o por situar el valor en la celda equivocada. Si es así, el resultado se considera *sospechoso*, se expresa correctamente en el análisis estadístico, y se señala en el apartado de Observaciones de este.

Seguidamente, en caso de existir, se aplicará de forma generalizada la fórmula de verificación del **criterio de validación** que la propia norma de ensayo establezca Si no cumple la validación, el resultado será **DESCARTADO DEL ANÁLISIS ESTADÍSTICO y** se sombreará en rojo (sea el caso, por ejemplo, del recorrido relativo según el Código Estructural para el ensayo de resistencia a compresión). Otros datos, como la diferencia de pesos, serán señalados si se evidencian diferencias con el promedio del resto de laboratorios que han participado en la misma central y, o bien, no aporta el valor de la incertidumbre del ensayo. Serán distinguidos como *valores con desviaciones* en el procedimiento de ensayo, pero no serán descartados en este ejercicio. Dentro de cada ensayo, en el siguiente título de este informe, se indican aquellos datos que se han estudiado y en caso de ser desviaciones excluyentes, si está justificado o no ser descartado en el análisis estadístico.

#### **5.2. ANÁLISIS ESTADÍSTICO.**

Una vez que los datos se han revisado, se realiza el Análisis estadístico, donde no pasan aquellas mediciones cuyos datos sean los "*descartados con desviaciones excluyentes"* y se han corregido los "sospechosos". De este análisis conocemos:

• El número mínimo de laboratorios participantes que se aceptan en el EILA-HORMIGONES debe ser p≥3.*Bien es cierto que en la norma UNE 82009-1:1999 en su Artículo 6.3.4 se recoge que, estas estimaciones de las desviaciones de repetibilidad y de reproducibilidad podrían diferir de forma*

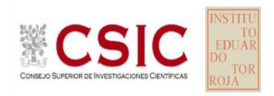

*sustancial de sus valores verdaderos si sólo toman parte del contraste un pequeño número de laboratorios (p=5). Lo recomendable es un valor de p entre 8 y 15.* 

• El número mínimo de réplicas en el interior de cada laboratorio para la misma muestra debe ser n≥2. *Tal y como recoge el artículo 33.2 del Código Estructural, donde dice que: "A los efectos de este Código, cualquier característica de calidad medible de una amasada, vendrá expresada por el valor medio de un número de determinaciones (igual o superior a dos) de la característica de calidad en cuestión, realizadas sobre partes o porciones de la amasada."* 

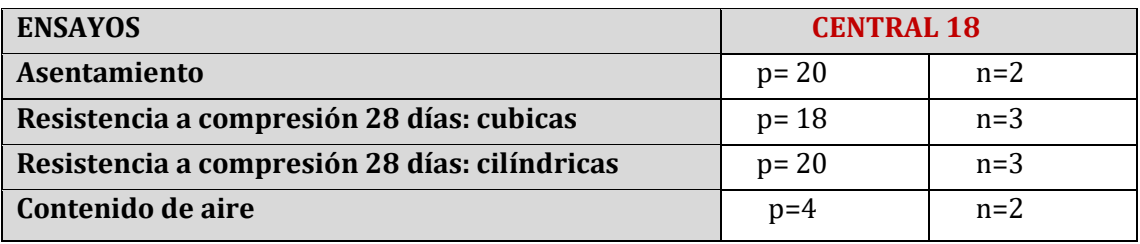

Si los datos cumplen con estos valores mínimos para "p" y "n", se realiza el Análisis estadístico en base a las normas UNE 82009-2 y 82009-6 (equivalentes a las normas ISO 5725-2 e ISO 5725-6, respectivamente), referentes al *Método básico de la repetibilidad y reproducibilidad de un método de medición normalizado*. Esto significa que se realizan las siguientes aproximaciones:

- **Técnica gráfica de consistencia**, utilizando dos estadísticos determinados: interlaboratorios (h) e intralaboratorios (k) **de Mandel**.
- **Ensayos de detección de resultados numéricos aberrantes**: ensayos de variabilidad que se aplican solo en aquellos resultados donde el ensayo Mandel haya conducido a la sospecha:
	- o **Ensayo de Cochran** (C): verifica el mayor valor de un conjunto de desviaciones típicas, siendo ello un test unilateral de valores aberrantes y
	- o **Ensayo de Grubbs** (G): verifica la desviación estándar de todas las medias, eliminando de todo el rango de distribución de valores la/s media/s más alta/s y más baja/s, según si es el Simple Grubbs o el Doble Grubbs.

**El valor será rechazado y dejará de ser analizado cuando sea aberrante/ anómalo tanto en las técnicas gráficas de consistencia como en los ensayos de detección de resultados numéricos.** Para identificar si los resultados son anómalos y/o aberrantes, estos métodos comparan el valor estadístico resultante de h, k, C y G obtenido en el Análisis estadístico de los resultados aportados por los laboratorios, con los indicadores estadísticos y valores críticos recogidos en las Tablas 4, 5, 6 y 7 de las normas antes citadas para una (p) y una (n) conocidas, respectivamente.

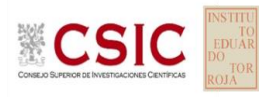

#### **5.3. VALOR ASIGNADO**

Una vez descartados los resultados rechazados en el análisis estadístico (anómalos y aberrantes), el valor asignado se obtiene del promedio de los datos no descartados ni anómalos ni aberrantes.

#### **5.4. DATOS DE PRECISIÓN**

Una vez descartados los valores rechazados, se determina la repetibilidad y reproducibilidad del ensayo por central, para conocer las dispersiones de los resultados, **en base al promedio de las varianzas** o también conocido como METODO ANOVA *(siglas de analisys of varience*) recogido en la norma ISO 17025. Para ello, se parte de la desviación típica de repetibilidad Ɣ r (%), a partir de las determinaciones individuales del laboratorio, y se calcula el límite de repetibilidad. Y la desviación típica intralaboratorios Ɣ **<sup>L</sup>** (%), a partir de la diferencia entre el valor medio del laboratorio con la media de todo el grupo de distribución de la central, descartados los valores anómalos/ aberrantes, expresadas como un porcentaje de la media de las resistencias o profundidades, según el ensayo, de las tres probetas.

Por tanto, la repetibilidad de los resultados significa que las mediciones sucesivas para un mismo ensayo y muestra, se efectúan en las mismas condiciones dentro de un periodo de tiempo corto: mismo laborante, mismo laboratorio (condiciones ambientales) y mismo equipo de medición utilizado. Sin embargo, la reproducibilidad de los ensayos es, teniendo en cuenta que las mediciones son para un mismo ensayo y muestra dentro de un periodo de tiempo corto, cambiando alguna de las condiciones de medición: el laborante, el laboratorio (las condiciones de uso (p.ej. procedimientos)) y/o el equipo de medición. En resumen, la primera hace referencia a la variabilidad entre medidas en el mismo laboratorio y la segunda debida al cambio de laboratorio.

- **-** Si **R (%) > r (%),** las posibles causas pueden ser entre otras: el operador necesita más formación y/o mejor entrenamiento en cómo utilizar y cómo leer el instrumento, o no se han mantenido las condiciones de reproducibilidad (ambientales y/o de montaje del equipo).
- **-** Si **R=r,** *(\*) (Tabla pg.26)* debe considerarse generalmente indicador de una varianza interlaboratorios pequeña (o de valores negativos), o incluso nula. Es el caso en que la varianza se estima cero, los errores sistemáticos de todos los laboratorios serían iguales- necesariamente nulos- y todos los resultados de ensayo serían intercambiables. Por esta última circunstancia, podría estimarse como si todos los ensayos hubieran sido realizados por un único laboratorio en condiciones de repetibilidad. (*Fuente de "NUEVAS ESPECIFICACIONES DE HORMIGON Y SU RESISTENCIA" de JUAN CARLOS LOPEZ AGÜI)*

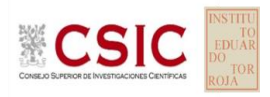

# <span id="page-12-0"></span> **ENSAYO DE RESISTENCIA A COMPRESIÓN A 28 DÍAS, según norma UNE-EN 12390-3:2003.**

Las probetas han sido fabricadas según UNE-EN 12390-2:2009 y UNE-EN 12390-2:2009/1M:2015. Ensayos de hormigón endurecido. Parte 2. Fabricación y curado de probetas para ensayos de resistencia, y apartado 57.3.2 del Código Estructural. (En el Anexo I del protocolo específico se fijan los criterios de fabricación y conservación de las probetas en las instalaciones de la central).

El ensayo de "Resistencia a compresión a 28 días" ha sido realizado según UNE-EN 12390-3:2009 y UNE-EN 12390-3:2009/AC:2011. Ensayos de hormigón endurecido. Parte 3. Determinación de resistencia a compresión de probetas, y apartado 57.3.2 del Código Estructural en lo referente al recorrido relativo entre las tres probetas a ensayar.

Como en años anteriores, las resistencias a compresión con moldes cúbicos no se han modificado con el objeto de comparar el factor de conversión resultante con el recogido en el apartado 57.3.2 del Código Estructural y que se detallan a continuación:

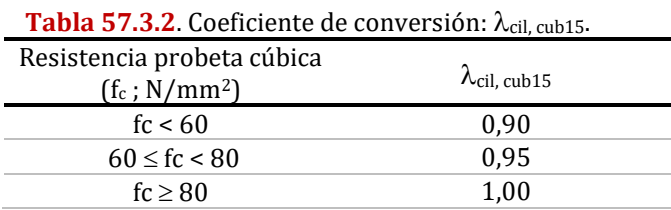

 $f_c = \lambda_{\text{cil,cub15}} * f_{c,\text{cúbica}}$ 

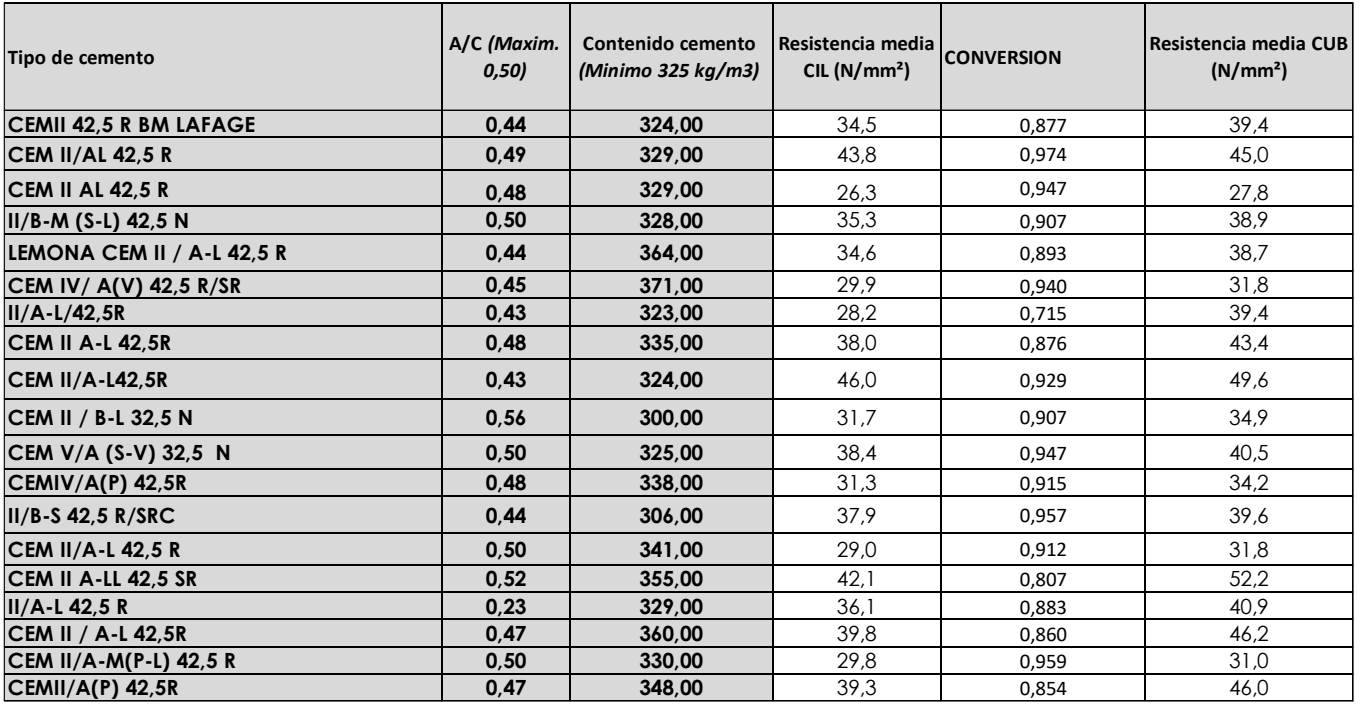

De los 214 participantes que han presentado resultados con probetas cilíndricas, 198 han fabricado también probetas cúbicas. El coeficiente para fc probeta cúbica<60 N/mm² obtenido como promedio ha sido 0,894.

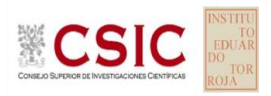

#### **MODO DE CONSERVACIÓN Y TRATAMIENTO PREVIO A LA ROTURA** en este ejercicio a nivel nacional:

- el método de conservación predominante es el de **cámara húmeda** (**o curado,** como se recoge en la Ficha de resultados) con un **84%,** como ya sucedía en anteriores ejercicios.
- en cuanto al tratamiento previo a la rotura:
	- o en probetas cubicas: el 70,9% **no recibe ningún tratamiento previo**, y un 23,6%, pule.
	- o en probetas cilíndricas: como sucedía en ejercicios EILA anteriores, aunque se reparte **de manera similar entre el pulido y refrentado**; sigue aumentando sensiblemente el pulido con un 54% frente a un 46% del refrentado.

#### **ESTUDIO PRELIMINAR (ANÁLISIS PRE-ESTADÍSTICO)**

#### **VALORES NO DESCARTADOS ("***SOSPECHOSOS***")**

**- EXPRESIÓN DE LOS RESULTADOS**. El resultado de las tres determinaciones de la resistencia a compresión a 28 días se expresará en N/mm2, y conforme la Norma UNE EN 12390-3:2009 vigente, con **una aproximación de 0,1 N/mm².** Por tanto, el resultado sospechoso es aquel que no se expresa conforme lo expuesto anteriormente. Detectado, se reemplaza por el valor correcto en el análisis estadístico, y se deja señalado en observaciones de este.

### **VALORES NO DESCARTADOS CON DESVIACIONES AL PROTOCOLO-NORMA O RESPECTO DEL GRUPO:**

- **- DIFERENCIAS DE PESOS:** Se han analizado los diferentes datos de los **pesos de las probetas,** a medida que iban tratándose con agua en el curado. Se han sombreado en "amarillo" aquellos que no han aportado el dato o su resultado parece una transcripción errónea. Sin embargo, cuando la probeta ha perdido peso tras el curado o balsa, se ha sombreado en "morado" por considerar que hay evidencias de una posible No Conformidad y se recomienda que el laboratorio observe los registros y estado de su cámara húmeda.
- **- CALCULO DE LA INCERTIDUMBRE DEL ENSAYO:** La norma UNE EN ISO 17025:2017establece que los laboratorios deben evaluar la incertidumbre de medición e identificar su contribución en sus resultados de ensayo (apartado 7.6 de la citada norma). Pudiendo haber sido el 100%, de los 214 laboratorios participantes, han presentado el dato 82%, como en el EILA 21, siendo más que en el EILA20, pero menos que en el EILA 19 (85,30%). Se han sombreado en "amarillo" los que no lo han aportado en la ficha.

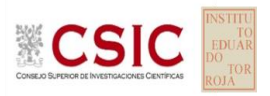

#### **VALORES DESCARTADOS (SD en la Tabla 6.1): DESVIACIONES EXCLUYENTES.**

**- RECORRIDO RELATIVO**. En el artículo 57.3.2 del Código Estructural se dice que para considerar los valores de resistencia del hormigón**, el recorrido relativo** de un grupo de tres probetas obtenido mediante la diferencia entre el mayor resultado y el menor, dividida por el valor medio de las tres, tomadas de la misma amasada, no podrá exceder el 20 %. Los que no lo calculan correctamente se sombrean en amarillo y son corregidos; y, aquellos que superan este límite, da lugar a una No conformidad en la ejecución del ensayo, y son descartados del Análisis estadístico. Se han sombreado en "rosa".

#### **Aclaración a la pregunta de si "la rotura no ha sido satisfactoria" en la Ficha de resultados:**

En la Ficha de resultados, en el apartado del ensayo de Resistencia a compresión, tanto en cubicas como cilíndricas, se realizaba esta pregunta: ¿la rotura no ha sido satisfactoria?

Analizadas todas las respuestas de los laboratorios, viendo que en torno al 50% indica que SI y el otro 50% que NO, se llega a la conclusión de que la forma de preguntar si la rotura ha sido satisfactoria ha llevado a error, porque como observaba un laboratorio participante, la respuesta es una doble negación: LAS ROTURAS "NO" SON "NO SATIFACTORIAS" = LAS ROTURAS "SI" SON "SATISFACTORIAS", y ha confundido. Por consiguiente, no será evaluada la respuesta y se cambiará su redacción en futuros ejercicios.

Según el apartado 6.3 Valoración del tipo de rotura de la norma UNE EN 12390-3:2001**,** se recuerda que:

*"Las roturas no satisfactorias pueden ser causadas por atención insuficiente a los procedimientos de ensayo, especialmente al posicionamiento de la probeta o algún fallo de la máquina de ensayo. Para las probetas cilíndricas, la rotura del refrentado antes de la rotura del hormigón es una rotura no satisfactoria."*

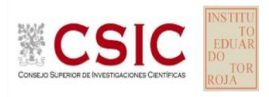

#### <span id="page-15-0"></span>**a. ESTUDIO PRELIMINAR RESULTADOS ASENTAMIENTO**

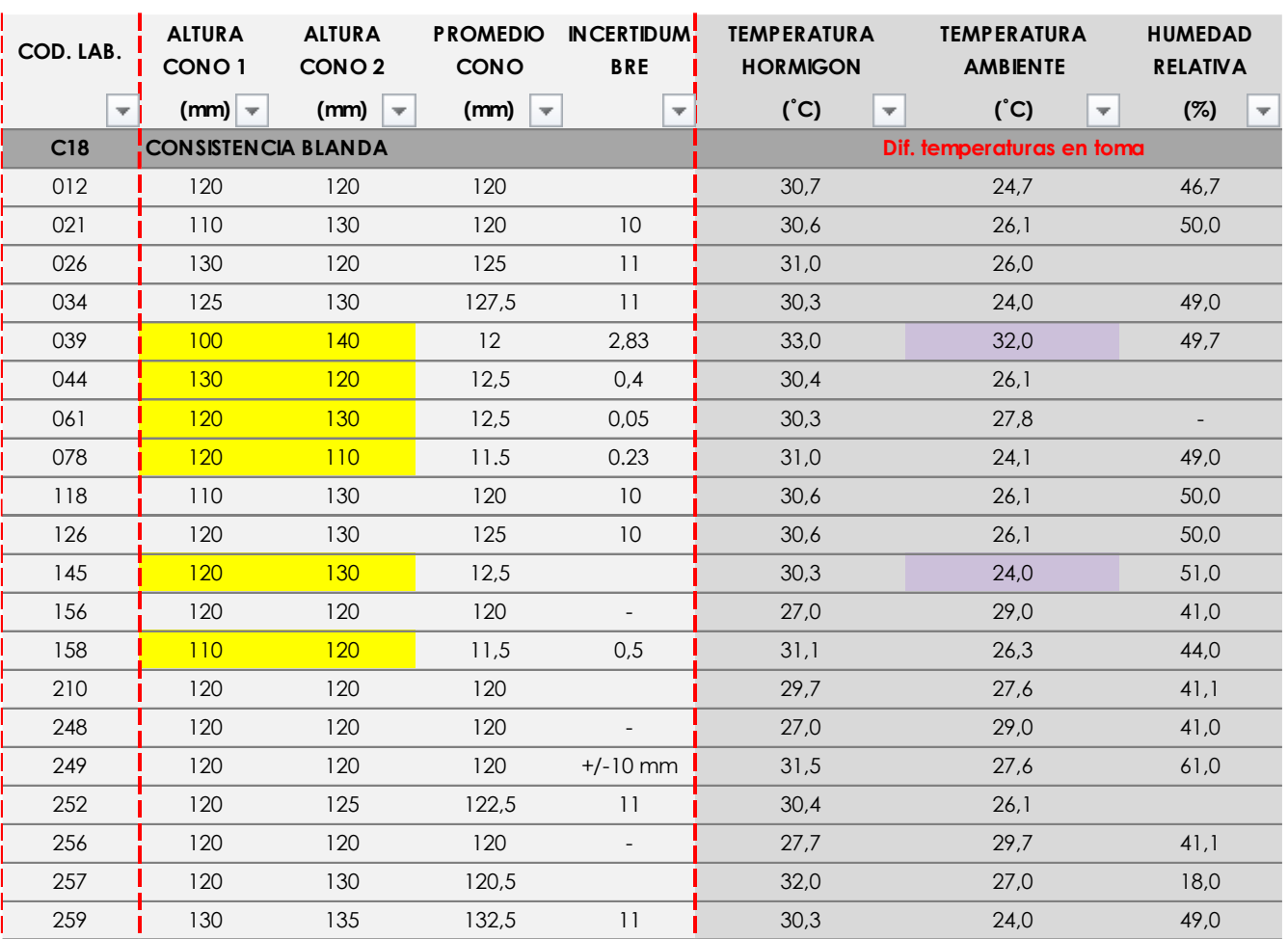

#### <span id="page-15-1"></span>**i.** Resultados aportados de las dos determinaciones por código y Central. **HA-30/F/20/XC4**

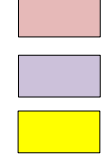

No aporta dos resultados

Dato destacado por su posible influencia en el resultado (*Diferencias de temperatura anotadas en los laboratorios que deberían aclararse*)

Valores expresados en unidades incorrectas, que se corrigen

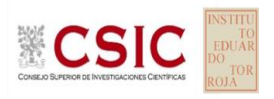

<span id="page-16-0"></span>ii. Gráficas de las determinaciones individuales de los laboratorios con la media de la Central (*con todo el grupo de valores, antes de descartar*)

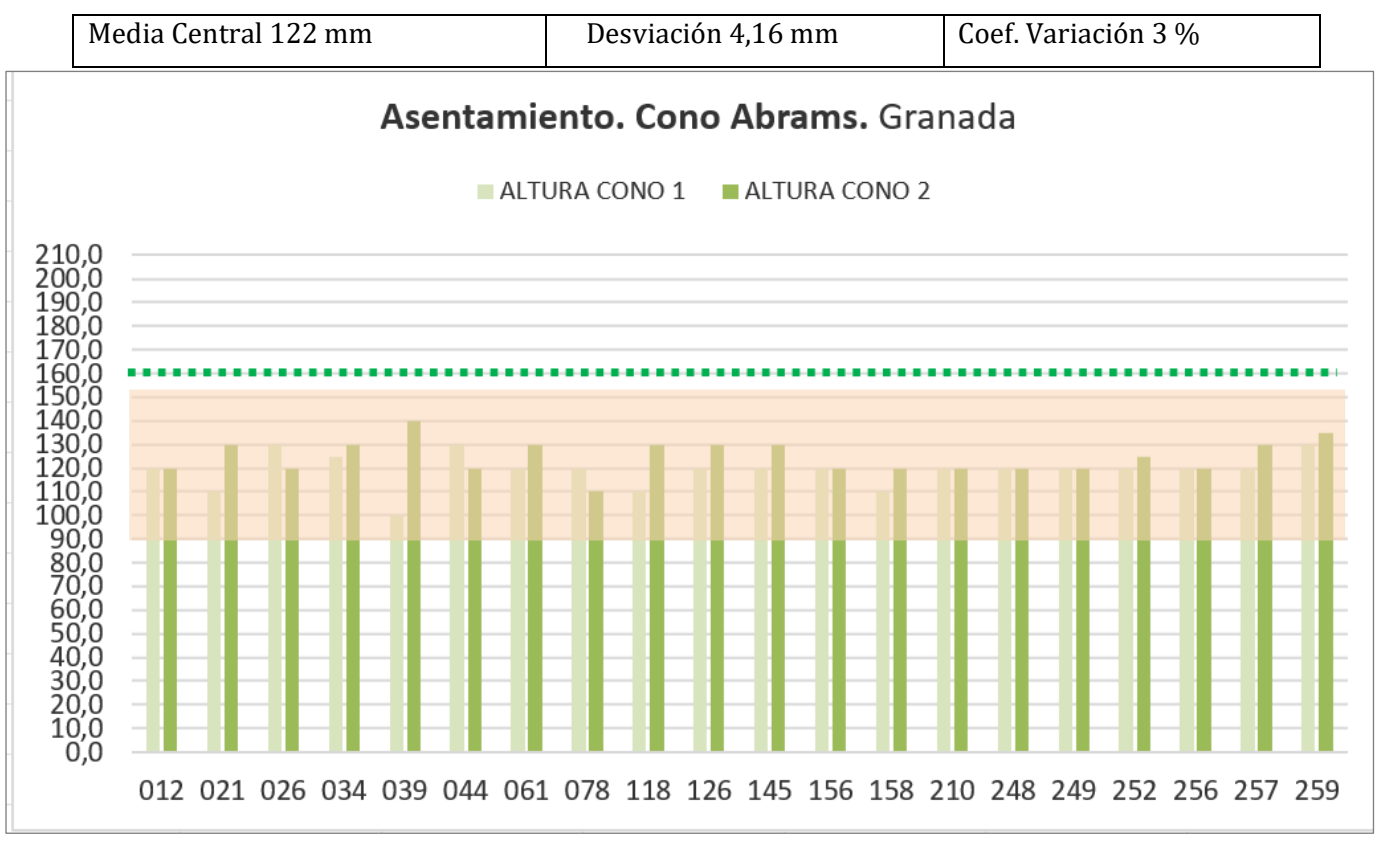

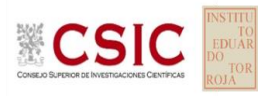

#### <span id="page-17-0"></span>**b. ESTUDIO PRELIMINAR RESULTADOS RESISTENCIA A COMPRESIÓN A 28 DÍAS: PROBETAS CILÍNDRICAS**

<span id="page-17-1"></span>**i.** Resultados aportados de las tres determinaciones por código y Central. **HA-30/F/20/XC4** 

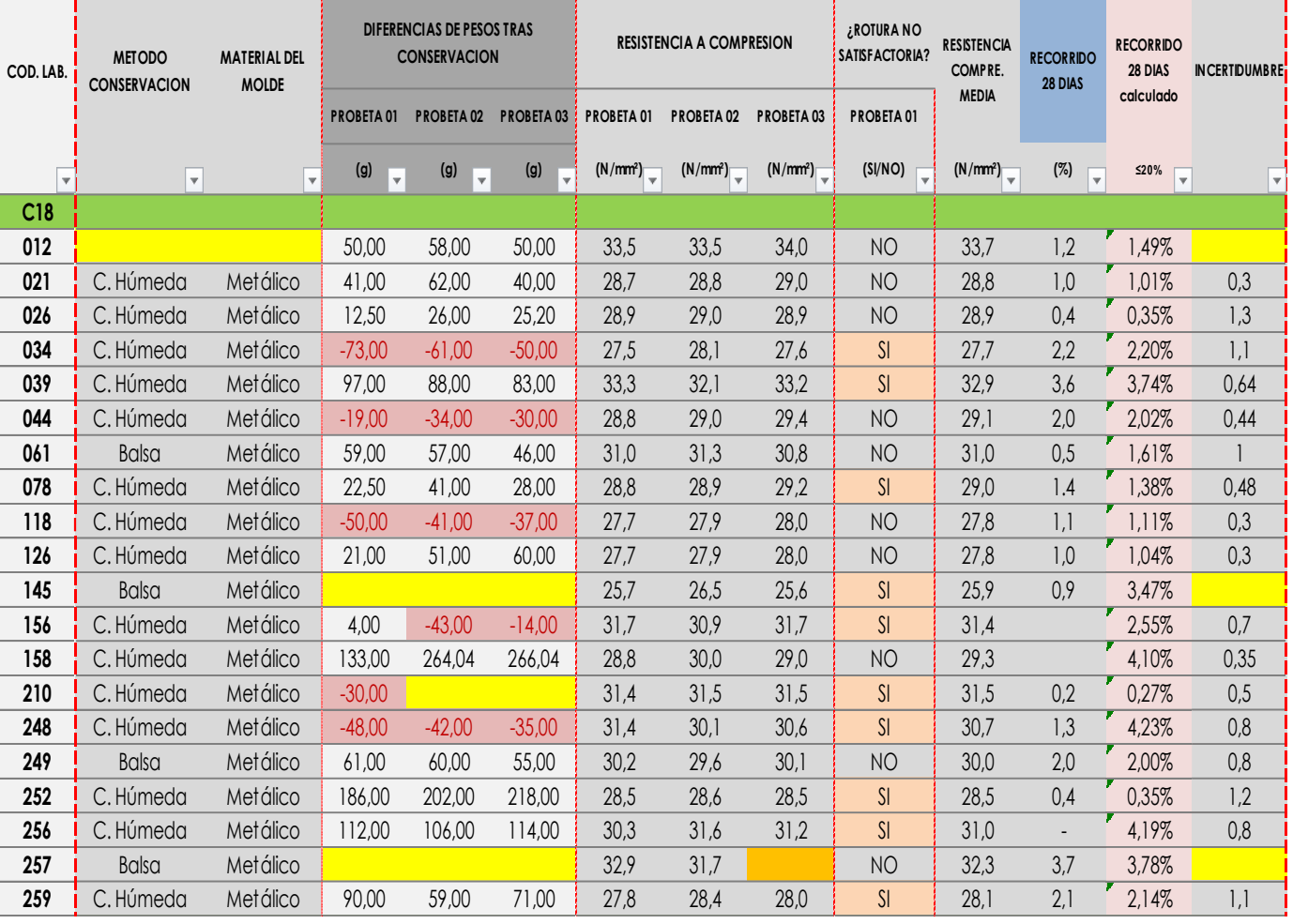

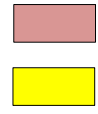

Dato destacado por su posible influencia en el resultado (*p.ej: Que pierda peso al salir de 28 días de curado*)

Valores no aportados solicitados en el Protocolo.

Con la UNE EN ISO 17025:2017, el valor de incertidumbre es obligatorio

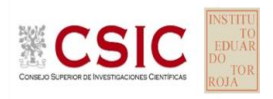

<span id="page-18-0"></span>ii. Gráficas de las determinaciones individuales de los laboratorios con la media de la Central (*con todo el grupo de valores, antes de descartar*)

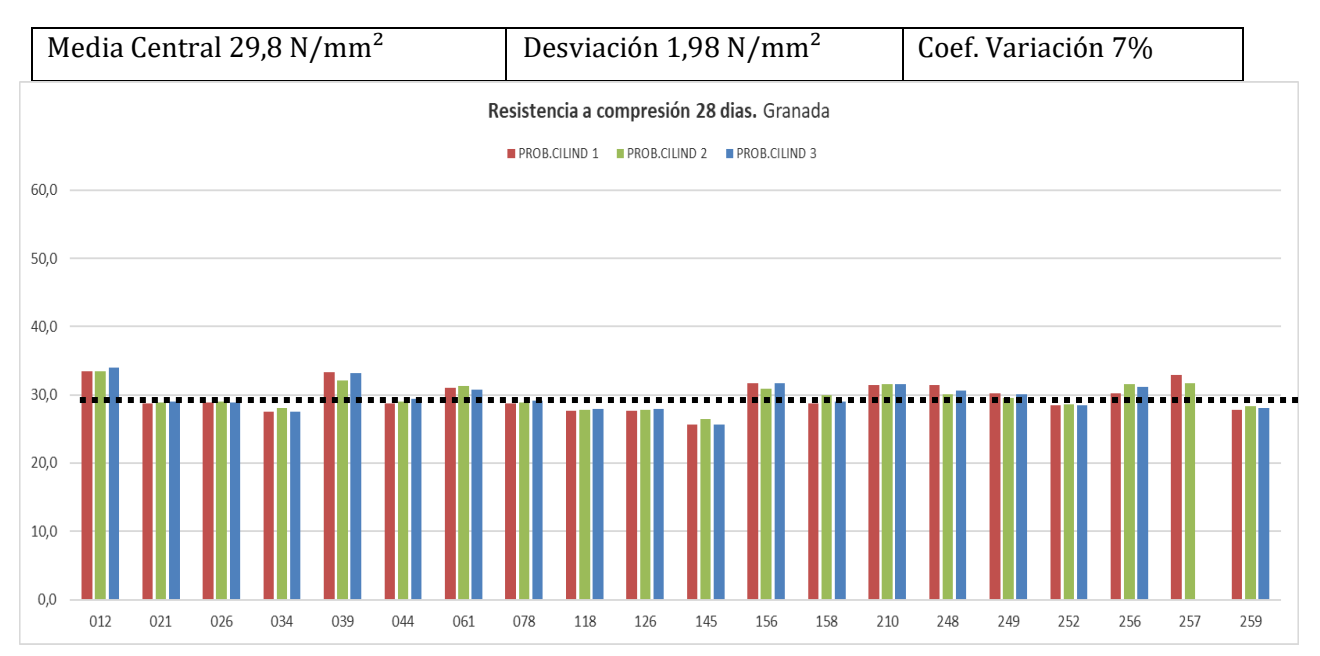

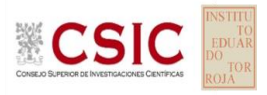

#### <span id="page-19-0"></span>**c. ESTUDIO PRELIMINAR RESULTADOS RESISTENCIA A COMPRESIÓN A 28 DÍAS: PROBETAS CÚBICAS**

#### <span id="page-19-1"></span>**i.** Resultados aportados de las tres determinaciones por código y Central**. HA-30/F/20/XC4**

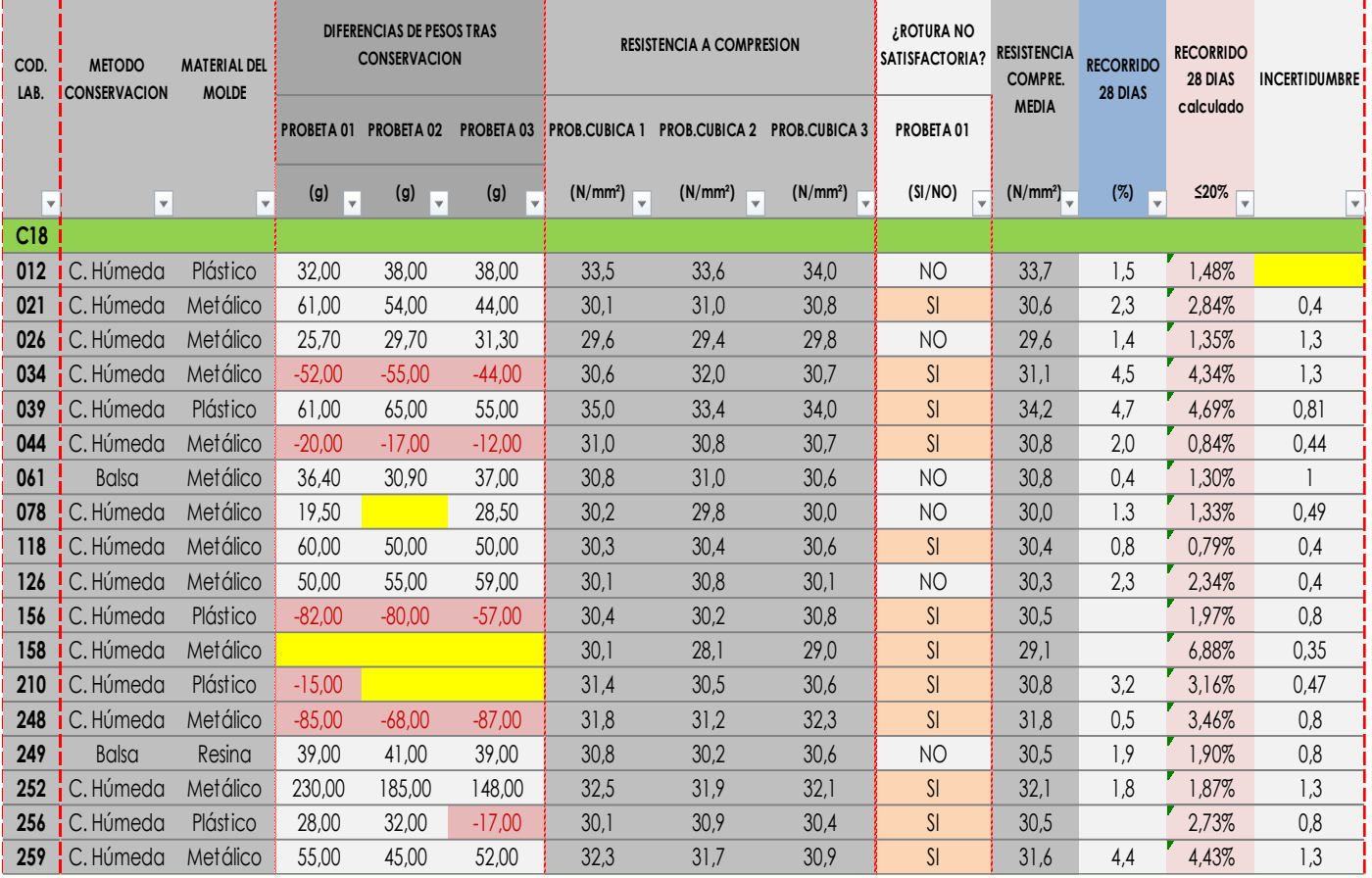

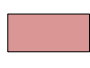

Dato destacado por su posible influencia en el resultado (*p.ej: Que pierda peso al salir de 28 días de curado o recorrido relativo alto(mismo código que en cilíndricas)*)

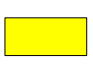

Valores no aportados solicitados en el Protocolo. Con la UNE EN ISO 17025:2017, el valor de incertidumbre es obligatorio

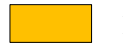

No aporta la tercera determinación, y no lo justifica

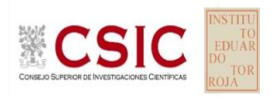

<span id="page-20-0"></span>ii. Gráficas de las determinaciones individuales de los laboratorios con la media de la Central (*con todo el grupo de valores, antes de descartar*)

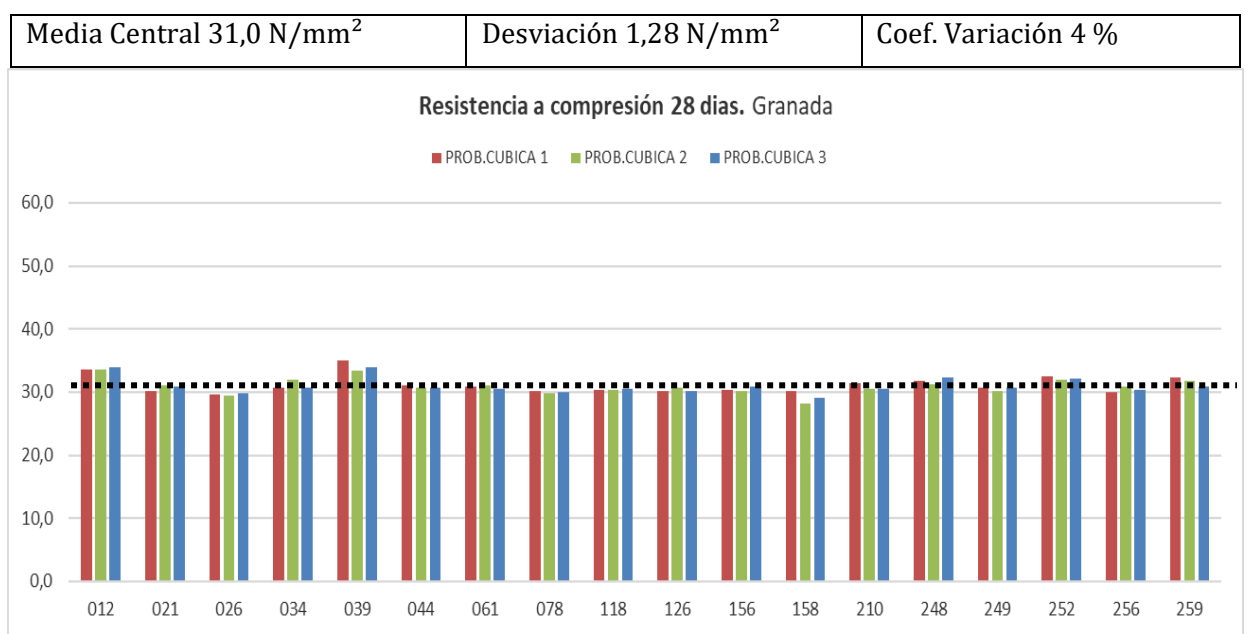

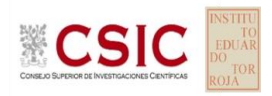

#### <span id="page-21-0"></span>**d. ESTUDIO PRELIMINAR RESULTADOS CONTENIDO DE AIRE**

#### <span id="page-21-1"></span>**i.** Resultados aportados de los dos ensayos por código y Central**. HA-30/F/20/XC4**

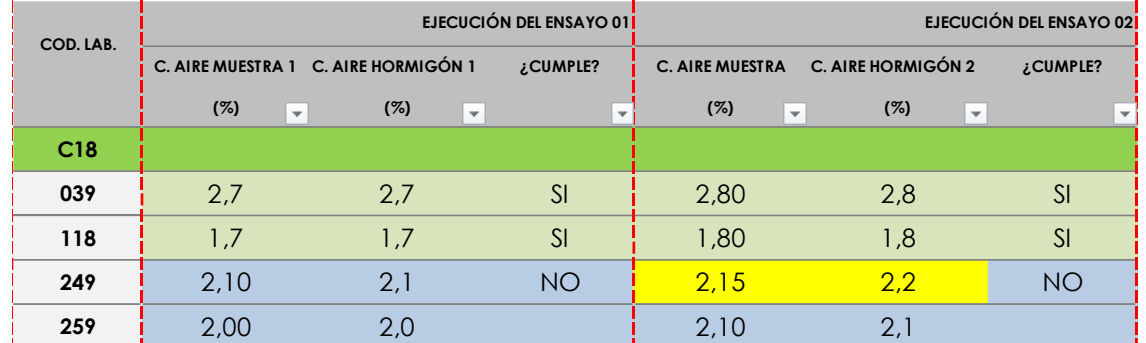

Al ser un ambiente no expuesto a heladas no debe cumplir el 4,5% de contenido de aire en el hormigón fabricado. (art. 43.3.3. del Código)

No aporta dos resultados de ensayo En Protocolo se indicaba que el Factor de corrección era 0. Aclarar la diferencia de contenido aire. CMan

Utiliza equipo de columna de agua  $CH<sub>2</sub>O$ 

Utiliza manómetro

<span id="page-21-2"></span>ii. Gráficas de las determinaciones individuales de los laboratorios con la media de la Central (*con todo el grupo de valores, antes de descartar*)

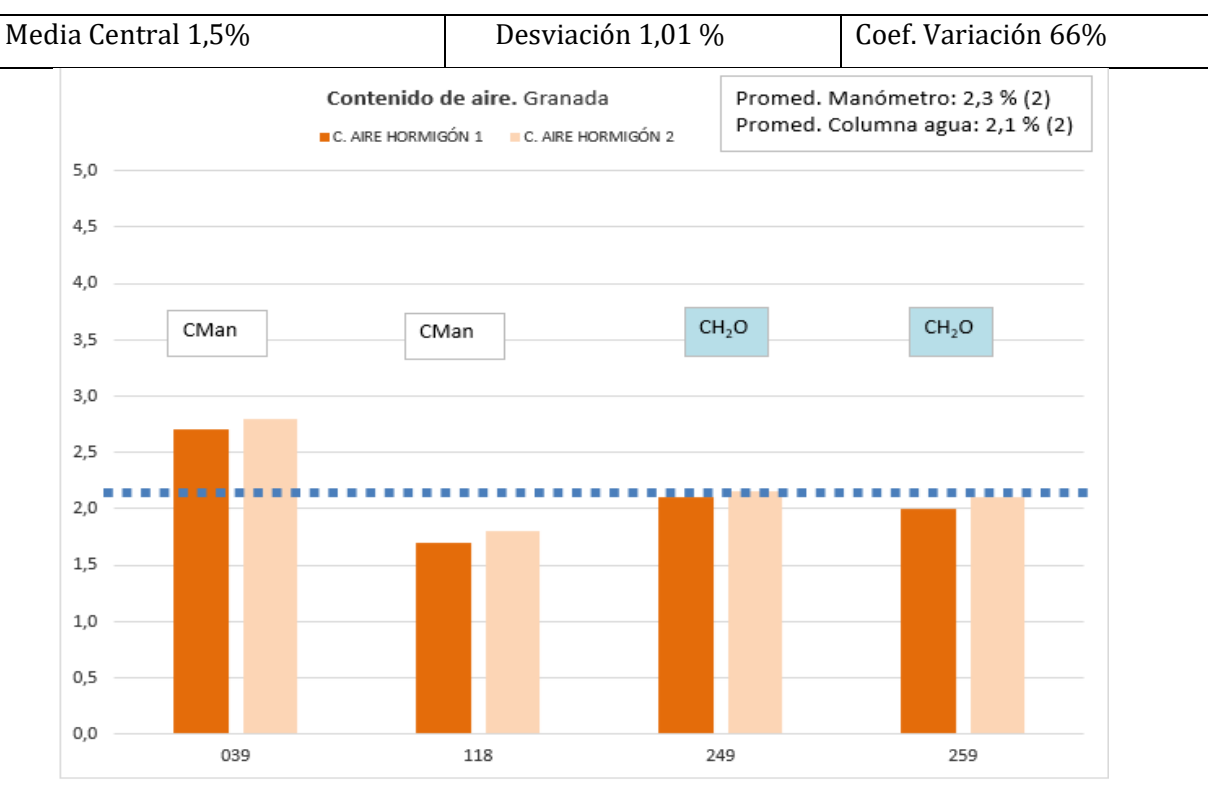

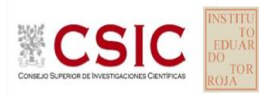

#### <span id="page-22-0"></span>**e. CALIBRACIONES DE LOS EQUIPOS**

En base a la norma **UNE EN ISO IEC 17025:2017**, en su apartado 6.4.1, se revisa el equipamiento del laboratorio, incluido, pero sin limitarse a: instrumentos de medición, software, patrones de medición, materiales de referencia, datos de referencia, reactivos, consumibles o aparatos auxiliares., **y asuman la obligatoriedad de evaluar la incertidumbre de medición de los resultados (Apartado 7.6 de la citada norma) de los ensayos que realizan.**

Por tanto, la **fecha de calibración** de los siguientes equipos se ha comprobado, de conformidad con el apartado 6.4.8 de la citada norma UNE EN ISO sobre Equipamiento (*los que no aportan el dato o no está vigente, se sombrean en "morado" en las tablas siguientes*):

• de las **máquinas de ensayo a compresión** que superen los dos años reglamentarios que establece la norma UNE EN 12390-4 o no la indiquen, se obliga a que aclare cómo asegura que está calibrada y/o verificada**;**

**C18:** Salvo el código 044, todos aportan fecha de calibración y está vigente en la toma de hormigón.

• del **pie de rey** como equipo de medición (ver apartado 6.4.6 de la citada norma UNE EN ISO IEC 17025), considerando que el uso del flexómetro No es técnicamente admisible para un laboratorio de ensayos para el control de calidad de la edificación. Debe ser utilizado un instrumento de medición preciso y exacto, como es el pie de rey **calibrado**, al menos, cada **dos años**; Se sombrean en morado aquellos equipos que no lo cumplen y en amarillo aquellos cuyo modelo indicado está incompleto o es erróneo.

Se recomienda a los coordinadores autonómicos solicitar la ficha del equipo dentro del Manual de calidad del laboratorio:

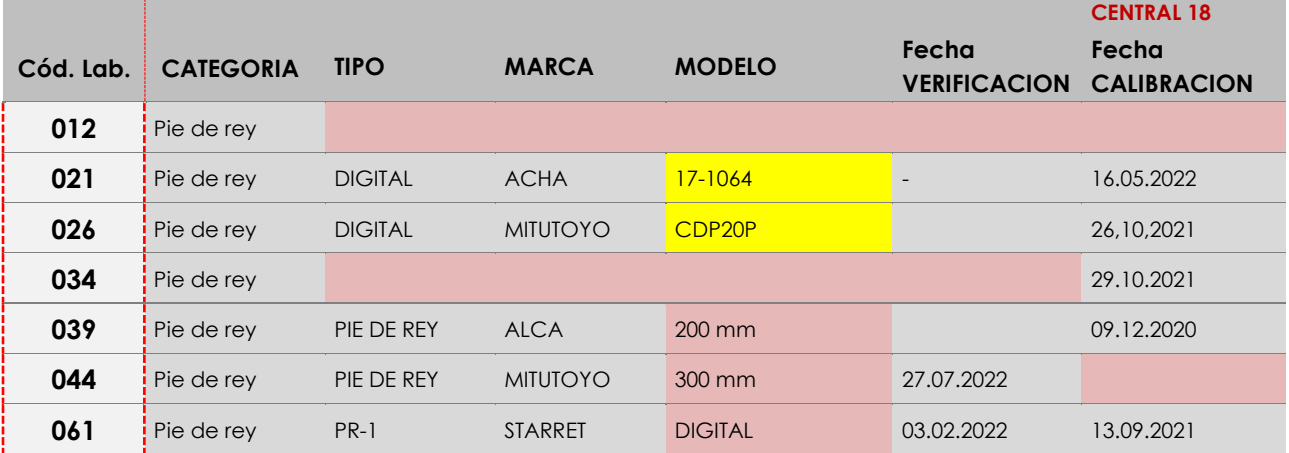

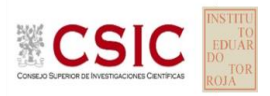

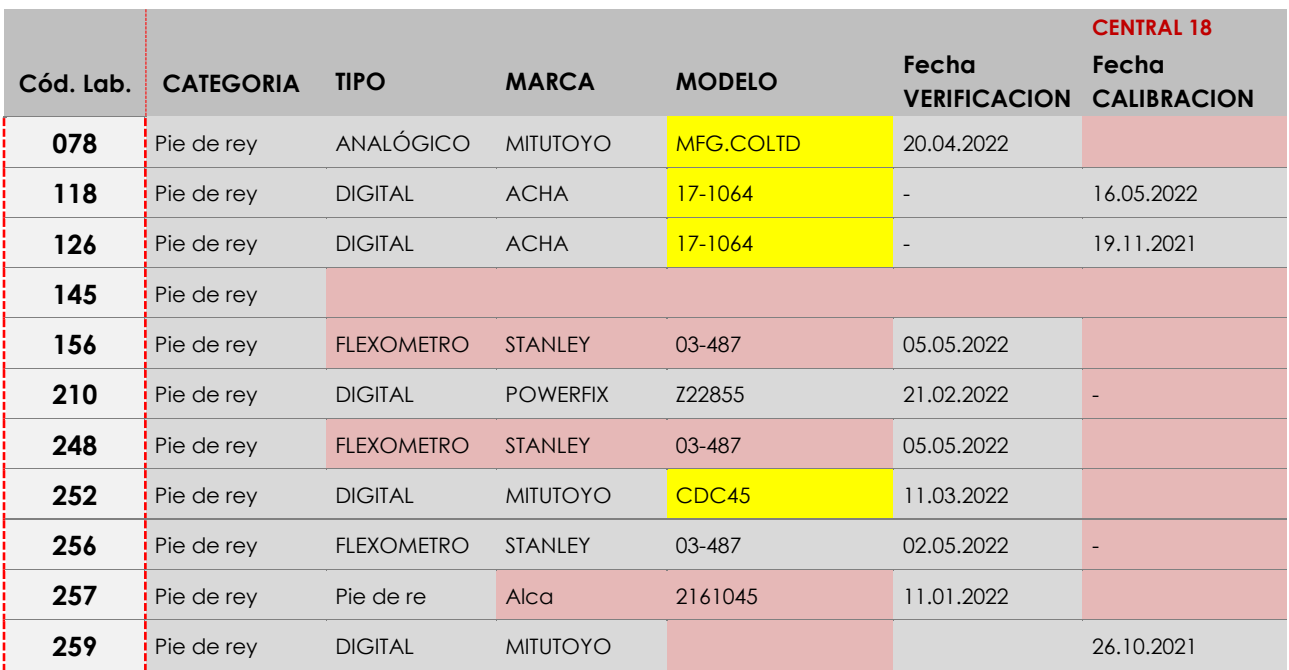

Se sombrean en morado aquellos equipos que no cumplen pie de rey **calibrado**, al menos, cada **dos años** y en amarillo aquellos cuyo modelo indicado está incompleto o es erróneo.

• Con respecto al equipo registrador de las **condiciones termo higrotérmicas de la cámara húmeda**, tal y como se dijo en el ejercicio anterior, se ha pedido información del termómetro, higrómetro o ambos (termohigrómetro) en la ficha de resultados. Y se puede decir de los siguientes códigos que la información aportada es incompleta o no se corresponde con el equipo que las mide y/o registra:

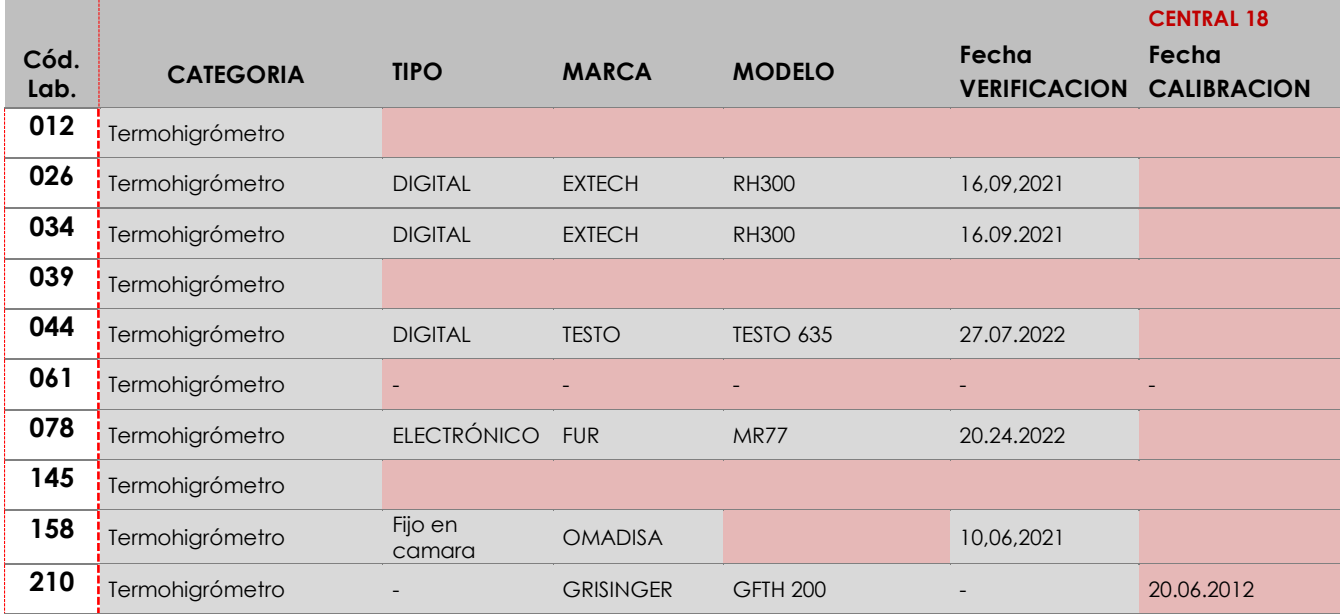

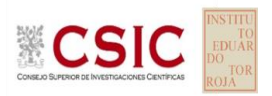

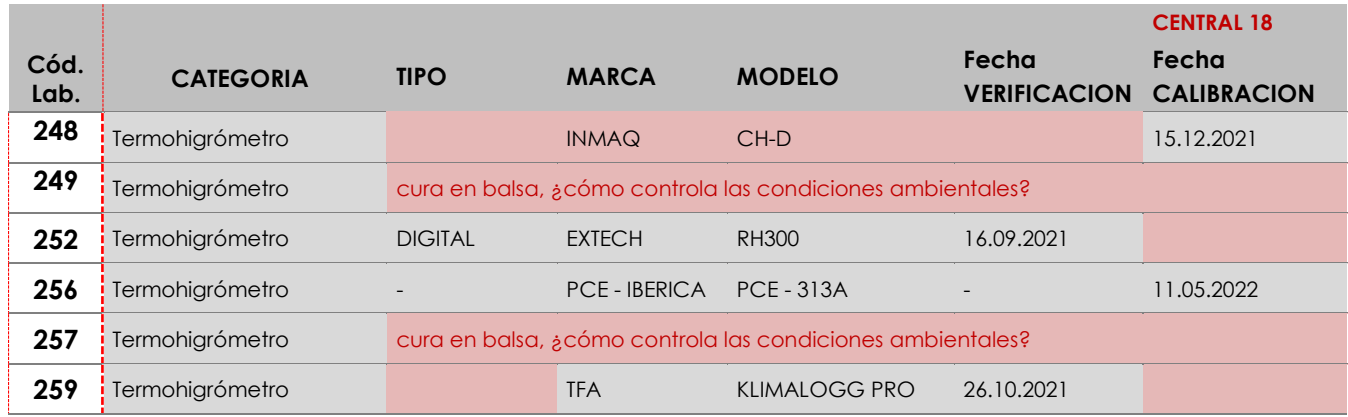

# <span id="page-24-0"></span>**ANÁLISIS ESTADÍSTICO Y ZSCORE DE RESULTADOS CENTRAL 18:**

**. ASENTAMIENTO: Cono Abram**

**. RESISTENCIA A COMPRESIÓN A 28 DIAS: Probetas cilíndricas**

**. RESISTENCIA A COMPRESIÓN A 28 DIAS: Probetas cúbicas**

**. CONTENIDO DE AIRE**

**SACE** Subcomisión Administrativa para la<br>Calidad de la Edificación

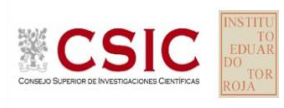

# **INFORME DE ENSAYO HORMIGÓN**

**ASENTAMIENTO. CONO ABRAMS**

**INFORME EILA22 | HORMIGONES**

**CICE** Comité de infraestructuras para la Calidad de la Edificación

**SACE** Subcomisión Administrativa para la Calidad de la Edificación

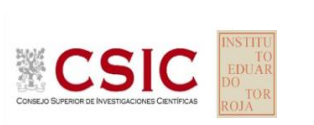

# **ASENTAMIENTO. CONO ABRAMS (mm) Introducción**

Criterios de análisis establecidos

El procedimiento llevado a cabo para analizar los resultados del ensayo "asentamiento. cono abrams", está basado en los protocolos EILA22 y las normas UNE 82009-2:1999 y UNE-EN ISO/IEC 17043:2010 y es, para cada laboratorio, el que sigue:

- **01. Análisis A: Estudio pre-estadístico.** Antes de comenzar con los cálculos matemáticos, los datos son minuciosamente analizados para determinar si deben ser incluidos (✔) o descartados (✗) en función, de si cumplen o no, con unos criterios mínimos previamente establecidos y que pueden afectar a los resultados, tales como:
	- 01. No cumplir con el criterio de validación de la norma de ensayo, en caso de existir éste.
	- 02. No haber realizado el ensayo conforme a la norma de estudio, sin justificar los motivos por los cuales se ha hecho.
	- 03. No haber cumplido con las especificaciones particulares del ensayo descritas en los protocolos (pueden incluir aportar algún dato adicional no especificado en la norma).
	- 04. No haber especificado la fecha de verificación y/o de calibración de los equipos utilizados durante el ensayo (los resultados pueden verse afectados).
	- 05. No haber aportado, como mínimo, el resultado de dos determinaciones puesto que la desviación típica interlaboratorio se ve afectada notablemente por ello.
	- Expresiones erróneas de los resultados que no pudieran explicarse o no tuvieran sentido. 06.
	- 07. No haber completado total y correctamente las hojas de ensayo, pues es posible que falte información para analizar parámetros importantes o que ayuden a explicar datos incorrectos.
	- Cualquier otra incidencia o desviación de los resultados que afecte al conjunto de los datos analizados. 08.
- **02. Análisis B: Mandel, Cochran y Grubbs.** Los resultados aportados por los laboratorios que hayan superado el paso anterior, se verán sometidos al análisis estadístico compuesto por los métodos de Mandel, Cochran y Grubbs. Los criterios de análisis que se han seguido para considerar los resultados como aptos (√) o no aptos (X) por éste procedimiento son:
	- 01. Para cada laboratorio se llevan a cabo los cálculos necesarios para determinar los estadísticos "h y k" de Mandel, "C" de Cochran y "G<sub>Simp</sub> y G<sub>Dob</sub>" de Grubbs, pudiendo salir un resultado correcto (X sobre fondo blanco), anómalo (X\* sobre fondo rosa) o aberrante (X\*\* sobre fondo morado), para todos o cada uno de ellos.
	- <sup>02.</sup> Un laboratorio será considerado como apto, si el binomio Mandel-Cochran y el método de Grubbs no demuestran la presencia de resultados anómalos o aberrantes en comparación con los del resto de participantes. En caso contrario, el laboratorio afectado será excluido y por ende no tenido en cuenta para someterlo al análisis Z-Score.
	- 03. Binomio Mandel-Cochran. Si el ensayo de Mandel justifica para algún laboratorio (en cualquiera de sus estadísticos) la presencia de un valor anómalo o aberrante, antes de considerarlo como no apto se analiza el parámetro de Cochran. En caso de que éste último sea correcto, los resultados del laboratorio se considerarán aceptables. En caso contrario, el laboratorio será descartado.
	- 04. Método de Grubbs. Si el ensayo de Grubbs Simple demuestra que los resultados de algúno de los laboratorios son aberrantes o anómalos, finaliza el análisis y el laboratorio en cuestión deberá ser excluido. En caso de que éste método no demuestre la existencia de algún valor extraño, se lleva a cabo entonces el ensayo de Grubbs Doble aplicando los mismos criterios que para el método simple.
- **03. Análisis C: Evaluación Z-Score.** La totalidad de los laboratorios que hayan superado el "Análisis B" serán estudiados por éste método. En él, se determina si los parámetros Z-Score obtenidos para cada participante son satisfactorios (S), dudosos (D) o insatisfactorios (I), en función de que estén o no dentro de unos límites críticos establecidos.
- **04. Análisis D: Estudio post-estadístico.** Una vez superados los tres análisis anteriores, haremos un último barrido de los datos para ver como quedan los resultados de los laboratorios implicados mediante los diagramas "Box-Plot" o de caja y bigotes antes y después de llevar a cabo los descartes.

**SACE** Subcomisión Administrativa para la Calidad de la Edificación

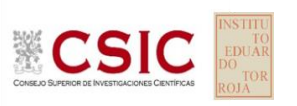

# **ASENTAMIENTO. CONO ABRAMS (mm) Análisis A. Estudio pre-estadístico**

Apartado A.1. Gráficos de dispersión de valores medios

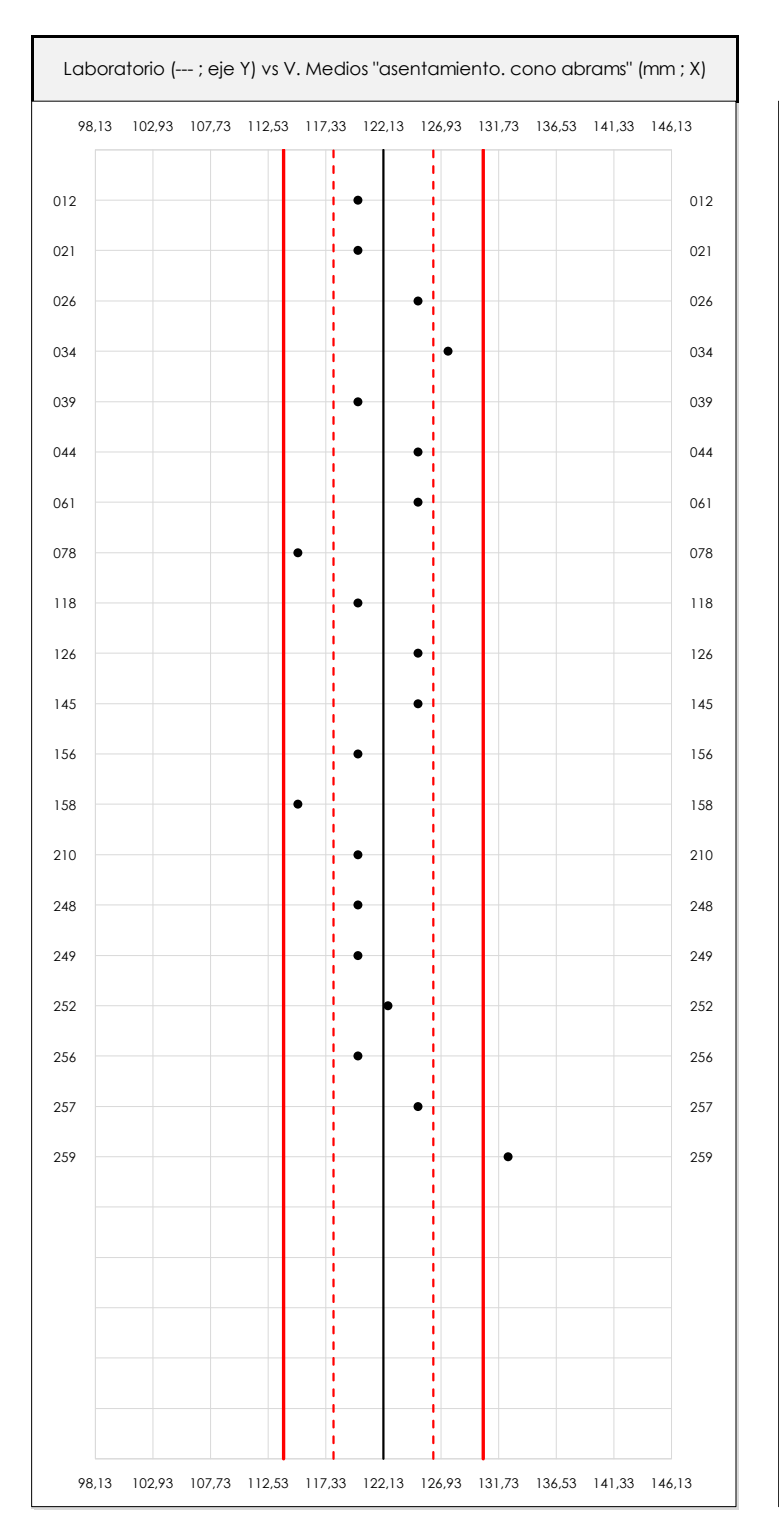

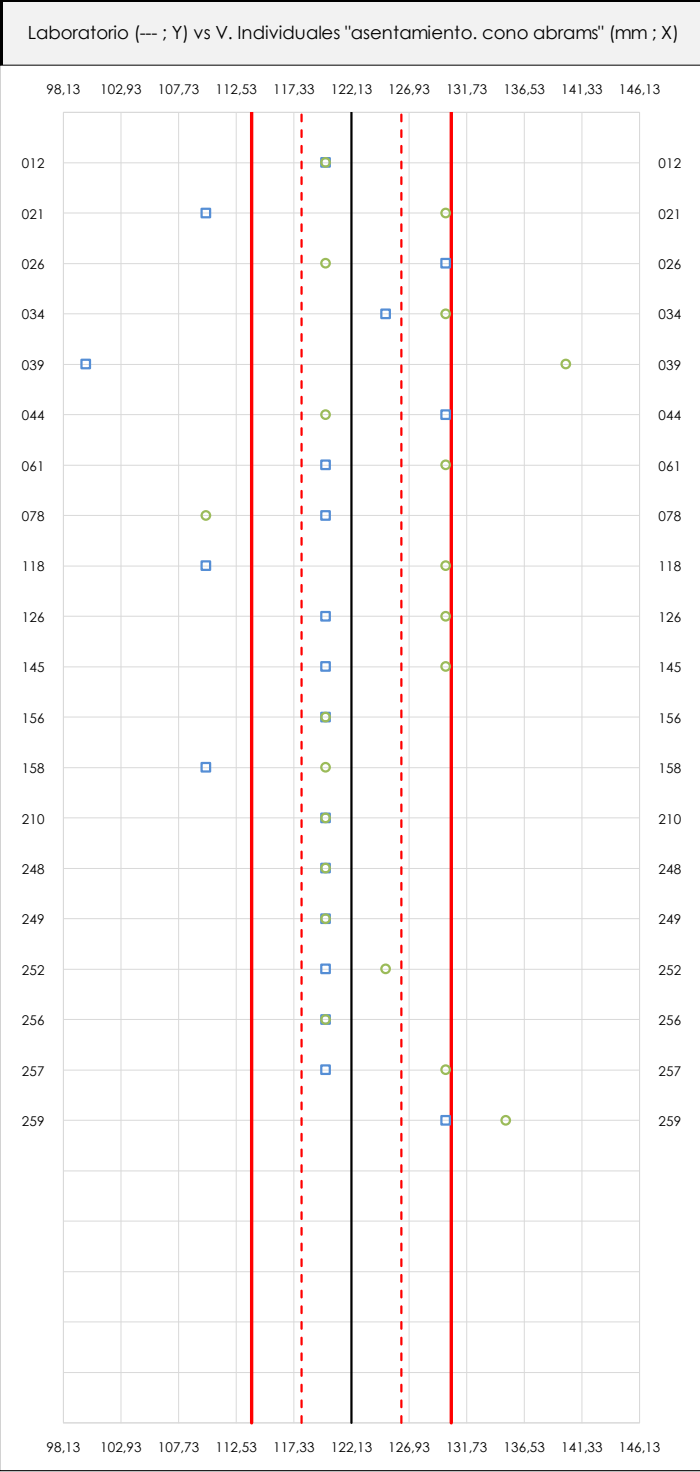

#### **ANALISIS GRAFICO DE DISPERSION MEDIA E INDIVIDUAL (ANTES DE ANALISIS ESTADISTICO)**

Dispersión de las medias aritméticas intra-laboratorios (gráfico izquierda) y de los valores individuales aportados por los participantes (gráfico derecha), respecto de la media aritmética inter-laboratorios (122,13 ; línea negra de trazo continuo), la media aritmética inter-laboratorios más/menos la desviación típica (126,28/117,97 ; líneas rojas de trazo punteado) y la media aritmética inter-laboratorios más/menos el doble de la desviación típica (130,44/113,81 ; líneas rojas de trazo continuo), todos ellos valores obtenidos antes de efectuar descartes estadísticos."

En el eje Y (adimensional) quedan reflejados los códigos de los laboratorios participantes y en el eje X (las unidades son las mismas que las del ensayo que se está analizando) las medias aritméticas intra-laboratorios (gráfico izquierda) representadas por puntos de color negro "•", o los resultados individuales aportados por los participantes (gráfico derecha): el primero (X<sub>i 1</sub>) se representa con un cuadrado azul "**□**", el segundo (X<sub>i 2</sub>) con un círculo verde "**O**" y el tercero (X<sub>i 3</sub>) con un triángulo grís "**Δ**".

**SACE** Subcomisión Administrativa para la Calidad de la Edificación

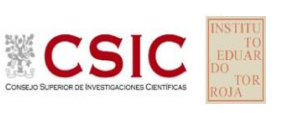

# **ASENTAMIENTO. CONO ABRAMS (mm) Análisis A. Estudio pre-estadístico**

Apartado A.3. Determinaciones matemáticas

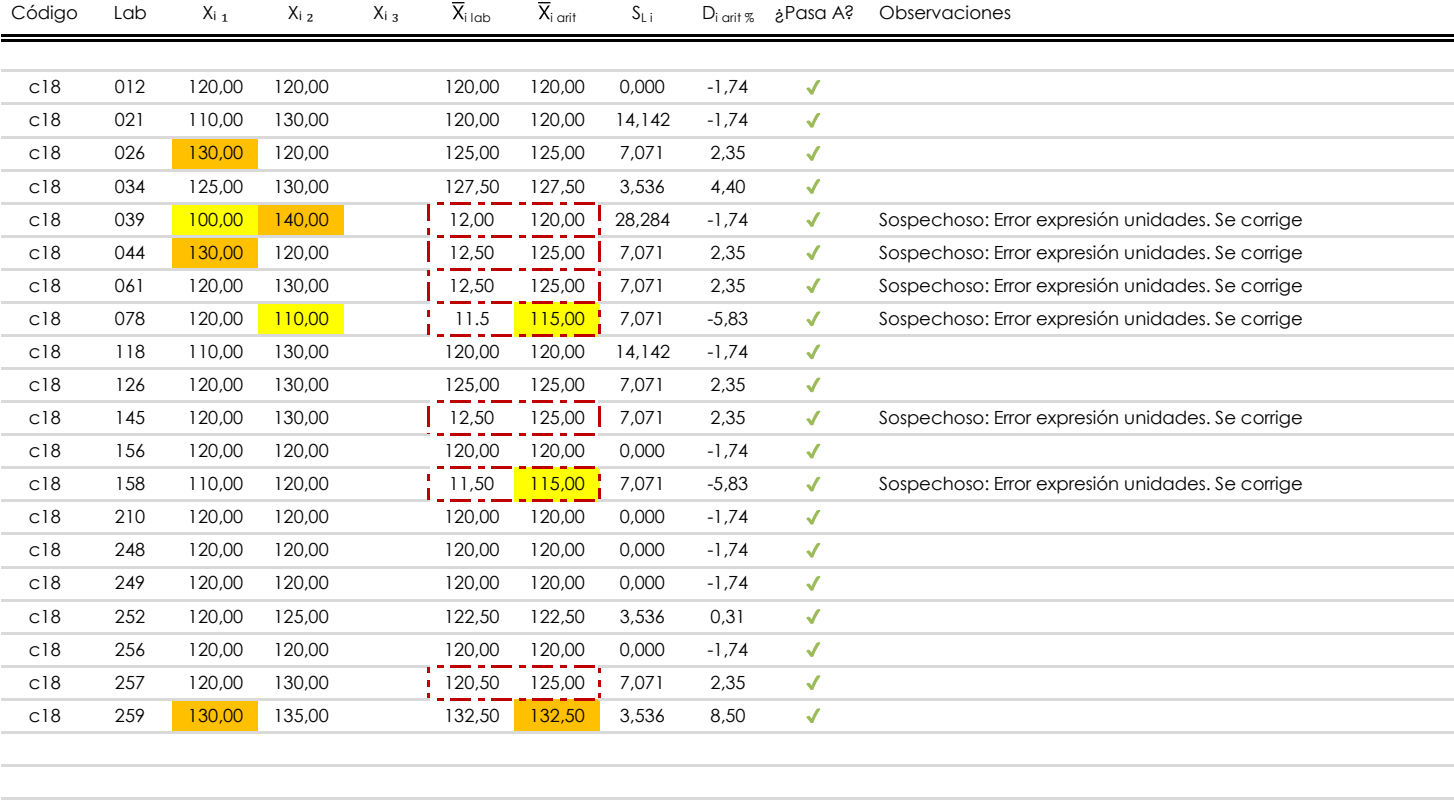

#### **NOTAS:**

 $\blacksquare$ 

Los resultados aportados por los laboratorios podrán ser descartados (X) si no cumplen con los criterios establecidos en el protocolo EILA o si no han realizado el ensayo conforme a norma.

 $^{02}$  "X<sub>ij</sub> con j = 1, 2, 3" es cada uno de los resultados individuales aportados por cada laboratorio, "X<sub>ilab</sub>" es la media aritmética intralaboratorio y "X<sub>i arit</sub>" es la media aritmética intralaboratorio calculada sin redondear.

"S<sub>L i</sub>" es la desviación típica intralaboratorios y "D<sub>i arit %</sub>" la desviación, en porcentaje, de la media aritmética intralaboratorios calculada respecto de la media airtmética interlaboratorios.

<sup>04</sup> El código colorimétrico empleado para las celdas es: **[maximo] [mínimo]** [mínimo] [no coinciden]

Valores empleados para el análisis estadístico, antes de descartar los laboratorios anómalos y/o aberrantes:

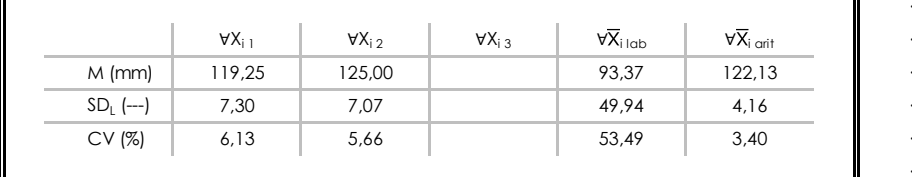

· "∀X<sub>i j</sub>" determinaciones individuales de los laboratorios.

- $\cdot$  "∀ $\overline{X}_{i}$ <sub>lab</sub>" medias aportadas por los laboratorios.
- $\cdot$  " $\forall \overline{X}_{i \text{ crit}}$ " medias calculadas.
- "M" promedio del grupo de valores de la central.
- "SDL" desviación típica interlaboratorios de la central.
- · "CV" coeficiente de variación de la central.

Cálculo de la media general y de las varianzas de repetibilidad y reproducibilidad, antes de descartar los laboratorios anómalos y/o aberrantes:

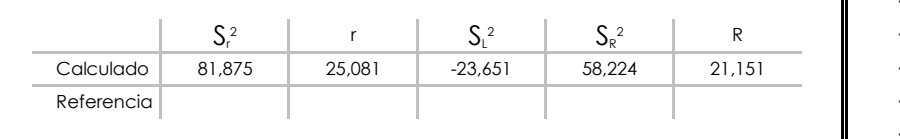

· "S<sub>r</sub><sup>2</sup>" varianza de repetibilidad.

- "r" repetibilidad.
- "SL<sup>2</sup>" varianza interlaboratorios.
- "S<sub>R</sub><sup>2</sup>" varianza de reproducibilidad.
- · "R " reproducibilidad.

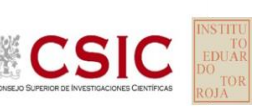

# **ASENTAMIENTO. CONO ABRAMS (mm)**

**Análisis B. Mandel, Cochran y Grubbs**

**SACE** Subcomisión Administrativa para la Calidad de la Edificación

Apartado B.1. Gráfico de consistencia inter-laboratorios "h" de Mandel

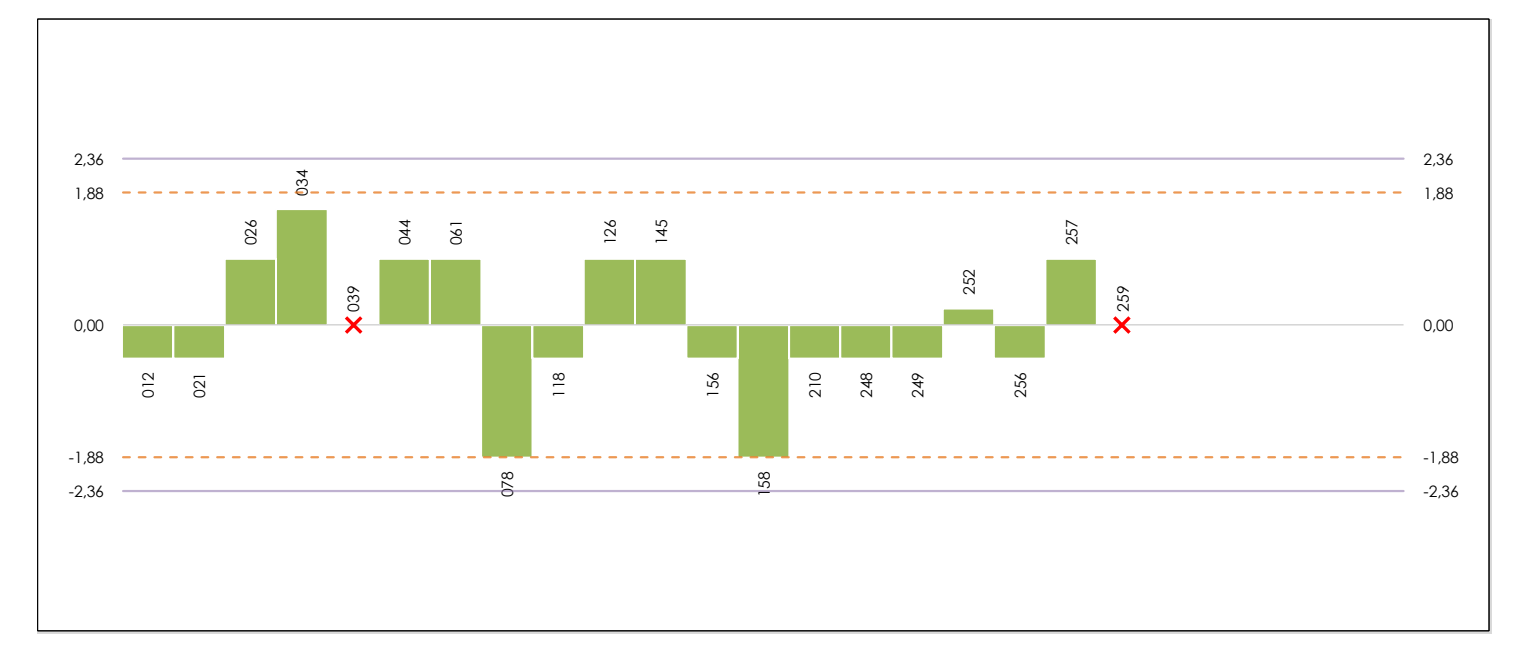

#### **ANALISIS GRAFICO DE CONSISTENCIA INTER-LABORATORIOS**

Análisis gráfico de consistencia inter-laboratorios "h" de Mandel. En él se representan las medias aritméticas inter-laboratorios y los indicadores estadísticos para un 1% y un 5% de significación (valores obtenidos de la tabla 6 norma UNE 82009-2:1999 o mediante ecuación matemática, en función del número de laboratorios participantes).

Las líneas continuas de color morado (indicador estadístico para un 1% de significación) marca el límite a partir del cual un valor es considerado aberrante y las discontinuas de de color rosaceo (indicador estadístico para un 5% de significación), cuando es considerado anómalo. Una equis de color rojo (**X**) sobre el eje cero indica que el laboratorio ha sido descartado.

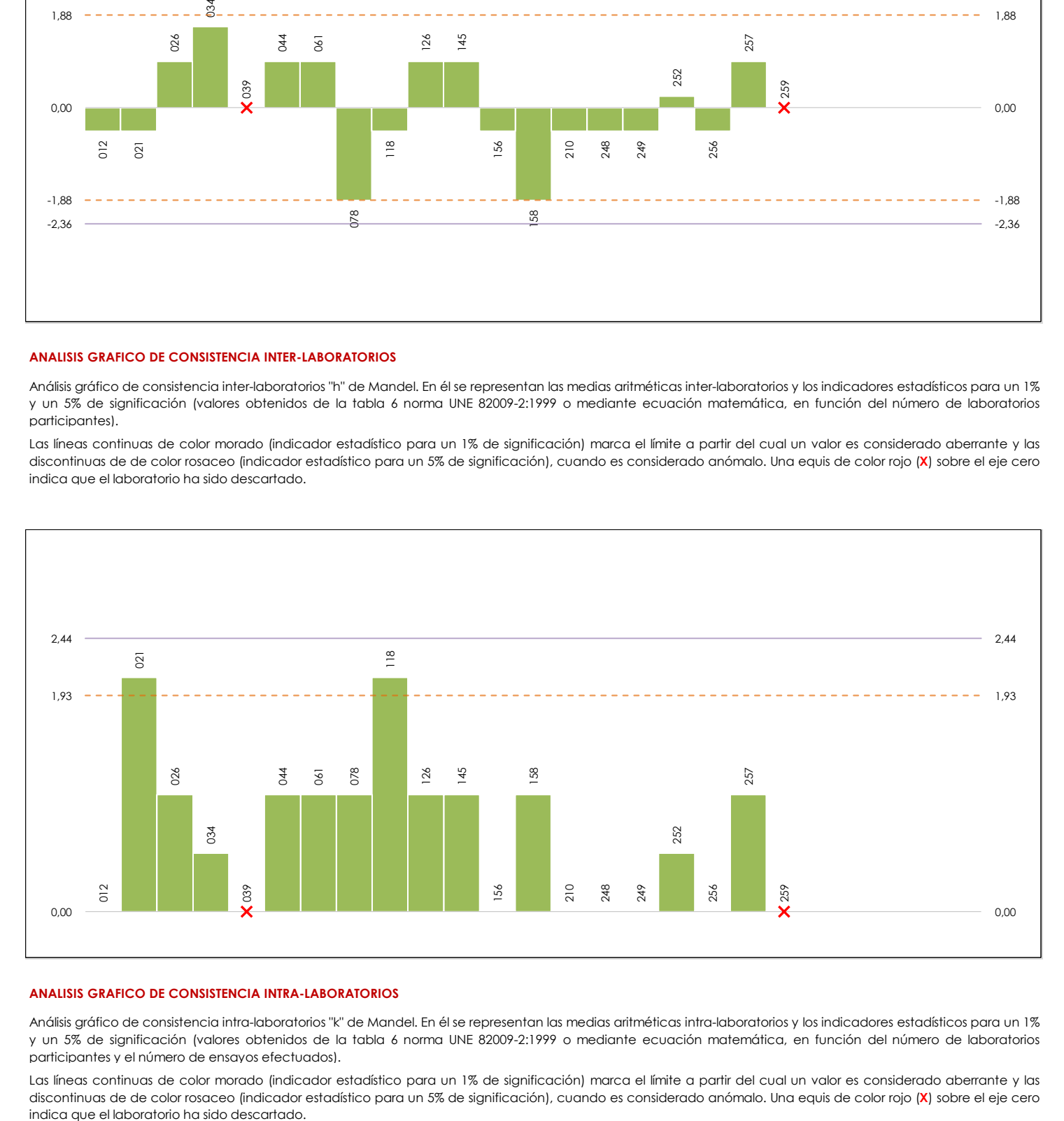

#### **ANALISIS GRAFICO DE CONSISTENCIA INTRA-LABORATORIOS**

Análisis gráfico de consistencia intra-laboratorios "k" de Mandel. En él se representan las medias aritméticas intra-laboratorios y los indicadores estadísticos para un 1% y un 5% de significación (valores obtenidos de la tabla 6 norma UNE 82009-2:1999 o mediante ecuación matemática, en función del número de laboratorios participantes y el número de ensayos efectuados).

Las líneas continuas de color morado (indicador estadístico para un 1% de significación) marca el límite a partir del cual un valor es considerado aberrante y las discontinuas de de color rosaceo (indicador estadístico para un 5% de significación), cuando es considerado anómalo. Una equis de color rojo (**X**) sobre el eje cero

**CSIC** 

Subcomisión Administrativa para la Calidad de la Edificación

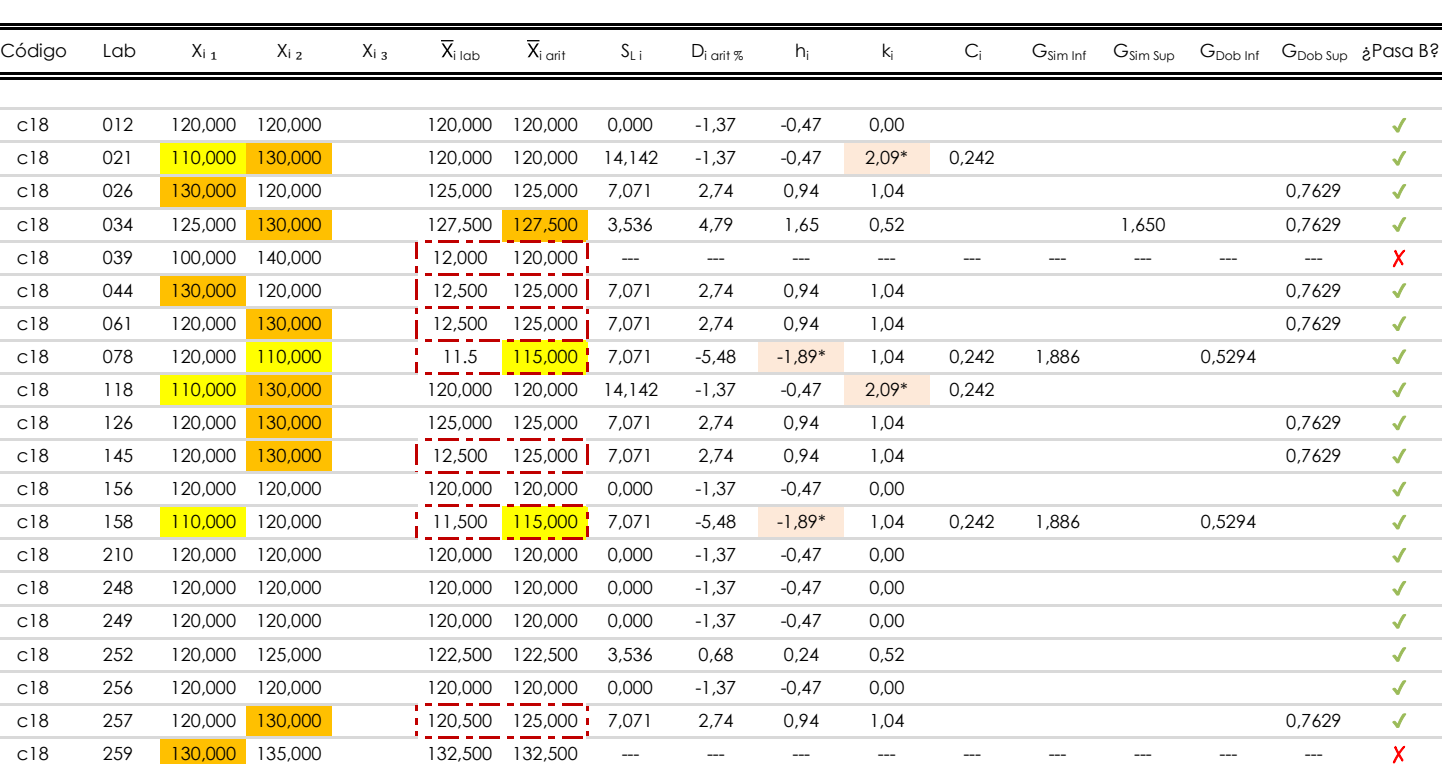

#### **NOTAS:**

r.

"X<sub>i j</sub> con j = 1, 2, 3" es cada uno de los resultados individuales aportados por cada laboratorio, " $\overline{X}_{i \text{ lab}}$ " es la media aritmética intralaboratorio y " $\overline{X}_{i \text{ off}}$ " es la media aritmética intralaboratorio calculada sin redondear.

 $^{02}$  "S<sub>L i</sub>" es la desviación típica intralaboratorios y "D<sub>i arit %</sub>" la desviación, en porcentaje, de la media aritmética intralaboratorios calculada respecto de la media airtmética interlaboratorios.

"h<sub>i</sub> y k¦", "C<sub>i</sub>", "G<sub>sim</sub> y G<sub>Dob</sub>" hacen referencia a los estadísticos de Mandel, Cochran y Grubbs, respectivamente, obtenidos para cada laboratorio en función de los resultados aportados.

<sup>04</sup> El código colorimétrico empleado para las celdas es:  $\boxed{\qquad \text{[m\'aximo]}}$  [mínimo]  $\qquad \qquad \text{[}$  [no coinciden]

Valores empleados para el análisis estadístico, antes de descartar los laboratorios anómalos y/o aberrantes:

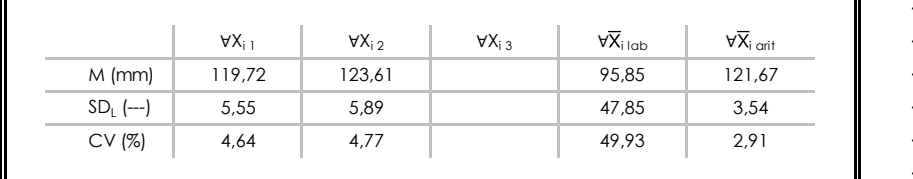

· "∀Xi j" determinaciones individuales de los laboratorios.

- $\cdot$  " $\forall \overline{X}_{i}$ <sub>i lab</sub>" medias aportadas por los laboratorios.
- $\cdot$  " $\forall \overline{X}_{i \text{ crit}}$ " medias calculadas.
- $\cdot$  "M" promedio del grupo de valores de la central.
- $\cdot$  "SDL" desviación típica interlaboratorios de la central.

· "p" número de laboratorios participantes no descrtados. · "n" indica el número de ensayos por laboratorio.

· "CV" coeficiente de variación de la central.

Cálculo de la media general y de las varianzas de repetibilidad y reproducibilidad, antes de descartar los laboratorios anómalos y/o aberrantes:

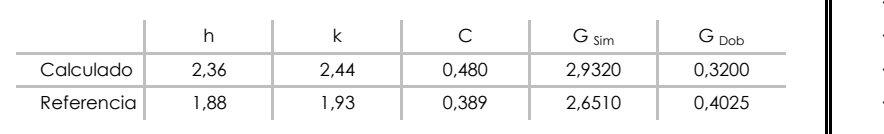

# **ASENTAMIENTO. CONO ABRAMS (mm) Análisis B. Mandel, Cochran y Grubbs**

Apartado B.3. Determinaciones matemáticas

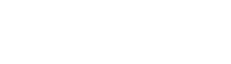

[aberrante \*\*] [anómalo \*]

"h" y "k" indicadores estadísticos de Mandel.

"C" valor crítico de Cochran.

# **ASENTAMIENTO. CONO ABRAMS (mm) Análisis C. Evaluación Z-Score**

Apartado C.1. Análisis gráfico Altman Z-Score

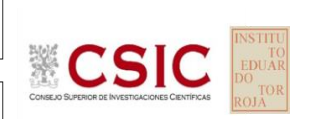

**CICE** Comité de infraestructuras para la Calidad de la Edificación

**SACE** 

Subcomisión Administrativa para la Calidad de la Edificación

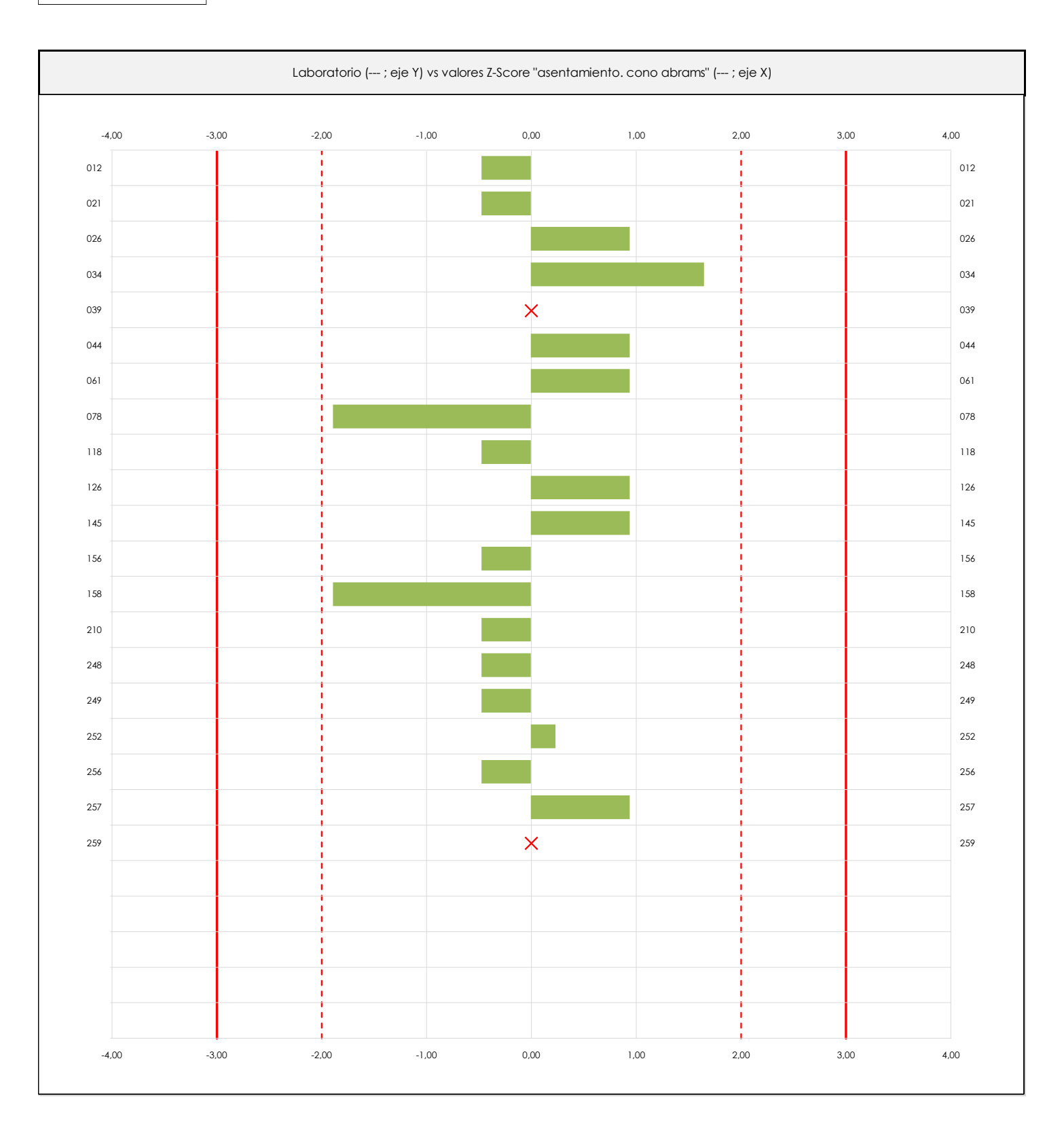

#### **ANALISIS GRAFICO Z-SCORE**

Diagrama Z-Score para los resultados aportados por los laboratorios. Estos se considerarán satisfactorios (S) si el valor absoluto del Z-Score es menor o igual a 2 unidades, dudoso si está comprendido entre 2 y 3 unidades e insatisfactorio si es mayor o igual a 3 unidades.

Los resultados satisfactorios quedan reflejados entre las dos líneas rojas discontinuas, líneas de referencia en la evaluación Z-Score.

**INFORME EILA22 | HORMIGONES**

**Análisis C. Evaluación Z-Score**

**ASENTAMIENTO. CONO ABRAMS (mm)**

Apartado C.2. Determinaciones matemáticas

# **CSIC**

**CICE** Comité de infraestructuras para la Calidad de la Edificación

**SACE** Subcomisión Administrativa para la Calidad de la Edificación

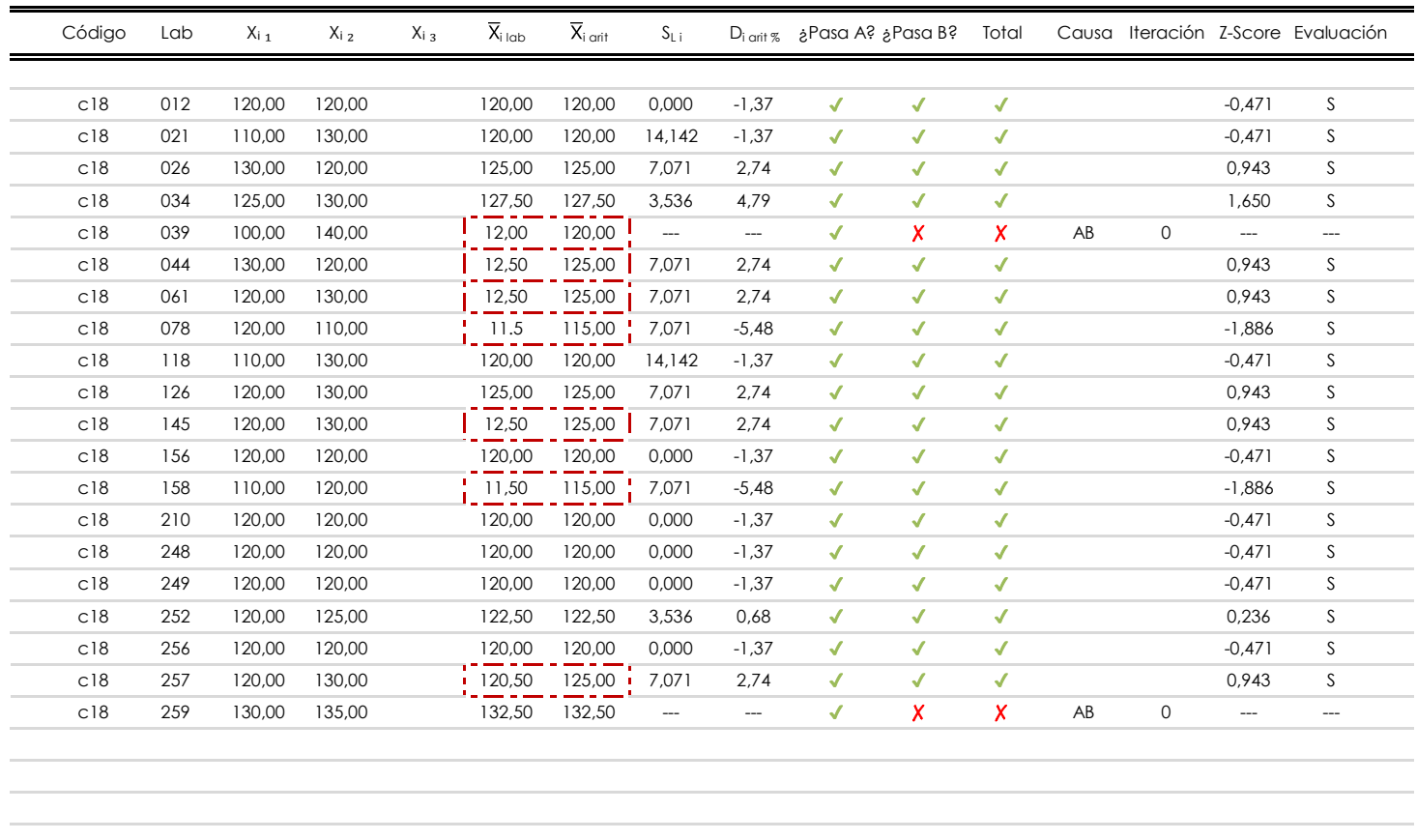

#### **NOTAS:**

 $\blacksquare$ 

<sup>01</sup> "X<sub>i</sub> con j = 1, 2, 3" es cada uno de los resultados individuales aportados por cada laboratorio, "X<sub>i lab</sub>" es la media aritmética intralaboratorio y "X<sub>i arit</sub>" es la media aritmética intralaboratorio calculada sin redondear.

 $^{02}$  "S<sub>L i</sub>" es la desviación típica intralaboratorios y "D<sub>i arit %</sub>" la desviación, en porcentaje, de la media aritmética intralaboratorios calculada respecto de la media airtmética interlaboratorios.

[dudoso]

<sup>03</sup> La evaluación Z-Score (ZS) será considerada de tipo: [Satisfactorio (S) - si | ZS | ≤ 2] [Dudoso (D) - si 2 < | ZS | ≤ 3] [Insatisfactorio (I) - si | ZS | > 3].

04 El código colorimétrico empleado para las celdas es:  $\sqrt{[}$ [no coinciden] $\sqrt{[}$ 

05 Valores de referencia asignados para el cálculo de las varianzas y evaluación Z-Score (excluidos los resultados anómalos y aberrantes del análisis estadístico):

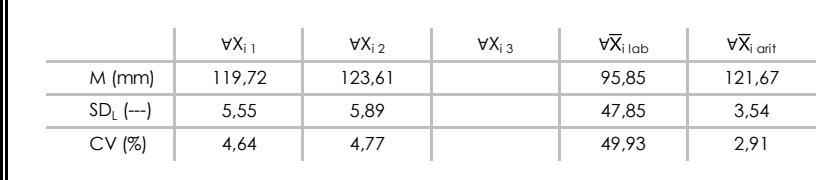

· "∀Xi j" determinaciones individuales de los laboratorios.

- $\cdot$  "∀ $\overline{X}_{i}$ <sub>i lab</sub>" medias aportadas por los laboratorios.
- $\cdot$  " $\forall \overline{X}_{i \text{ crit}}$ " medias calculadas.

[insatisfactorio]

- · "M" promedio del grupo de valores de la central.
- · "SDL" desviación típica interlaboratorios de la central.
- · "CV" coeficiente de variación de la central.

 $06$  Cálculo de la media general y de las varianzas de repetibilidad y reproducibilidad, después de descartar los laboratorios anómalos y/o aberrantes:

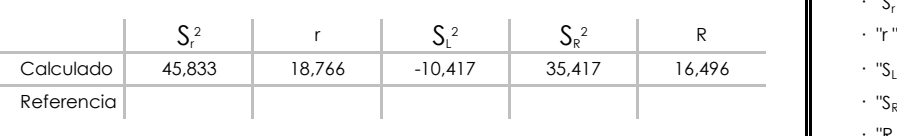

· "S<sub>r</sub><sup>2</sup>" varianza de repetibilidad.

- $\cdot$  "r " repetibilidad.
- 2 " varianza interlaboratorios.
- <sup>2</sup>" varianza de reproducibilidad.
- · "R " reproducibilidad.

**CSK** 

**SACE** Subcomisión Administrativa para la Calidad de la Edificación

Comité de infraestructuras para la<br>Calidad de la Edificación

# **ASENTAMIENTO. CONO ABRAMS (mm)**

#### **Análisis D. Estudios post-estadisticos**

Apartado D.3. Diagramas Box-Plot o de Caja y Bigotes

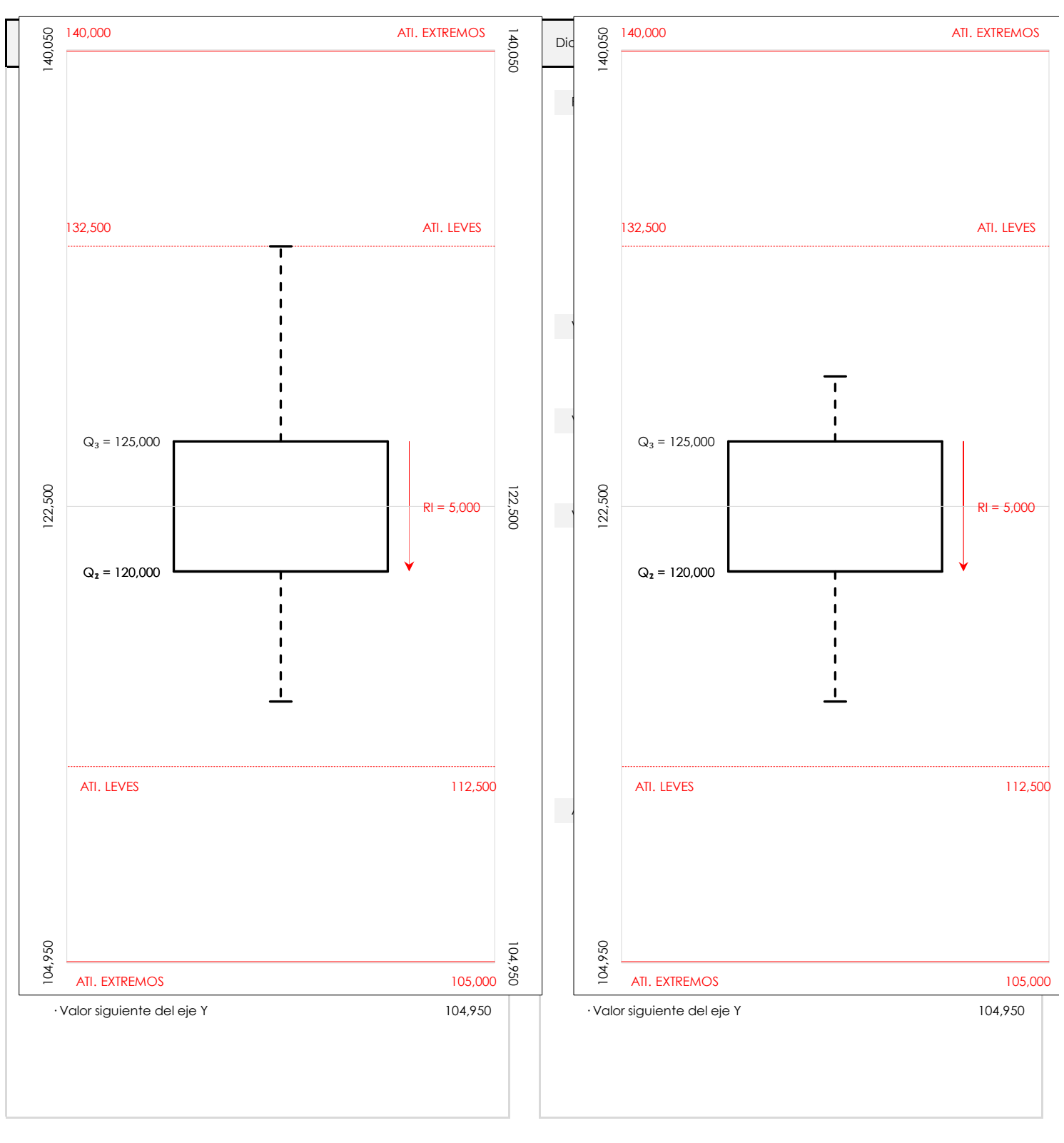

#### **ANALISIS GRAFICO DE CAJA Y BIGOTES (ANTES Y DESPUES DE ANALISIS ESTADISTICO)**

Diagramas de caja y bigotes (Box Plot) de las medias aritméticas de los resultados aportados por los laboratorios antes (diagrama de la izquierda. Este incluye valores aberrantes y anómalos) y después (diagrama de la derecha. No incluye los valores descartados a lo largo del estudio) de análisis estadístico.

En ambos se han representado: el primer cuartil (Q1 ; 25% de los datos), el segundo cuartil o la mediana (Q2 ; 50% de los datos), el tercer cuartil (Q3 ; 75% de los datos), el rango intercuartílico (RI ; cuartil tres menos cuartil uno) y los límites de valores atípicos leves (f3 y f1 para el máximo y mínimo respectivamente ; líneas discontinuas de color rojo) y extremos (f3<sup>+</sup> y f<sub>1</sub><sup>+</sup> para el máximo y mínimo respectivamente ; líneas continuas de color rojo).

**SACE** Subcomisión Administrativa para la Calidad de la Edificación

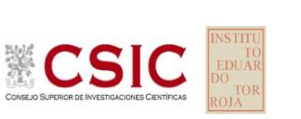

## **Conclusiones ASENTAMIENTO. CONO ABRAMS (mm)**

Determinación de la repetibilidad y reproducibilidad

El análisis estadístico EILA22 para el ensayo "ASENTAMIENTO. CONO ABRAMS", ha contado con la participación de un total de 20 laboratorios, debiendo haber aportado cada uno de ellos, un total de 2 determinaciones individuales además de su valor medio.

Tras analizar los resultados podemos concluir que, para cumplir con los criterios estadísticos establecidos en el informe, un total de 2 laboratorios han sido apartados de la evaluación final: 0 en el Análisis Pre-Estadístico (por no cumplir el criterio de validación y/o el procedimiento de ejecución recogido en la norma de ensayo) y 2 en el Análisis Estadístico (por resultar anómalos o aberrantes en las técnicas gráficas de consistencia de Mandel y en los ensayos de detección de resultados numéricos de Cochran y Grubbs), al cabo de 2 iteraciones.

De cada uno de los análisis (pre-estadístico y estadístico), se obtienen las siguientes tablas:

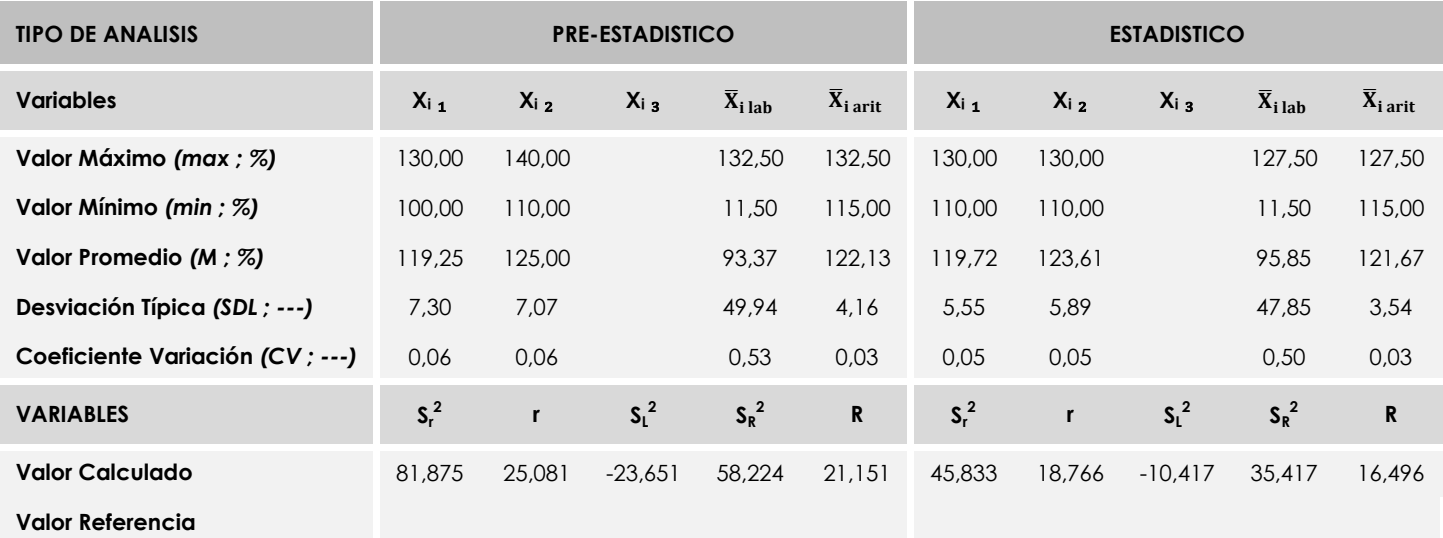

Asimismo, acompañando a éstas tablas y dependiendo del análisis que se esté llevando a cabo, se introducen los indicadores estadísticos "h y k" de Mandel y los valores críticos "C" de Cochran y "G<sub>Sim</sub> y G<sub>Dob</sub>" de Grubbs, todos ellos adimensionales, obtenidos de las tablas 4, 5, 6 y 7 de la norma UNE 82009-2:1999 o mediante ecuación matemática, en función del número de laboratorios y del número de ensayos efectuados por cada uno de ellos:

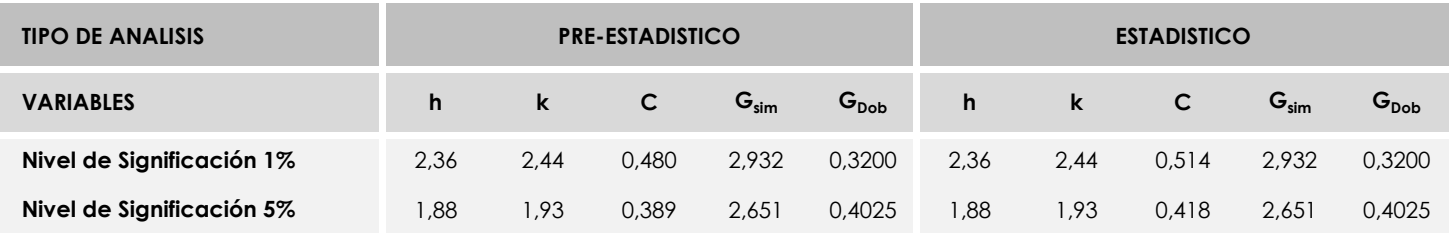

Con los resultados de los laboratorios, que tras los dos análisis estadísticos son evaluados por Z-Score, se han obtenido: 18 resultados satisfactorios, 0 resultados dudosos y 0 resultados insatisfactorios.

Respecto a los métodos para determinar la repetibilidad y la reproducibilidad de las mediciones se van a basar en la evaluación estadística recogida en la ISO 17025, sobre las dispersiones de los resultados individuales y su media, en forma de varianzas o desviaciones estándar, también conocida como ANOVA (siglas de analisys of varience).

Sabiendo que una varianza es la suma de cuadrados dividida por un número, que se llama grados de libertad, que depende del número de participantes menos 1, se puede decir que la imprecisión del ensayo se descompone en dos factores: uno de ellos genera la imprecisión mínima, presente en condiciones de repetibilidad (variabilidad intralaboratorio) y el otro la imprecisión adicional, obtenida en condiciones de reproducibilidad (variabilidad debida al cambio de laboratorio).

Las condiciones de repetibilidad de este ensayo son: mismo laborante, mismo laboratorio y mismo equipo de medición utilizado dentro de un período de tiempo corto. Por ende, las condiciones de reproducibilidad para la misma muestra y ensayo, cambian en: el laborante, el laboratorio, el equipo y las condiciones de uso y tiempo.

**SACE** Subcomisión Administrativa para la Calidad de la Edificación

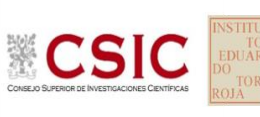

# **INFORME DE ENSAYO HORMIGON**

**RESIST.COMPR. 28 D (CIL)**
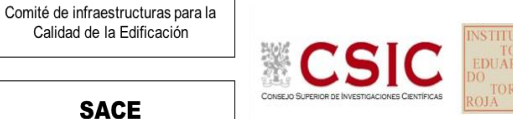

**CICE** 

Calidad de la Edificación

**SACE** Subcomisión Administrativa para la Calidad de la Edificación

# **RESIST.COMPR. 28 D (CIL) (N/mm2) Análisis A. Estudio pre-estadístico**

Apartado A.1. Gráficos de dispersión de valores medios

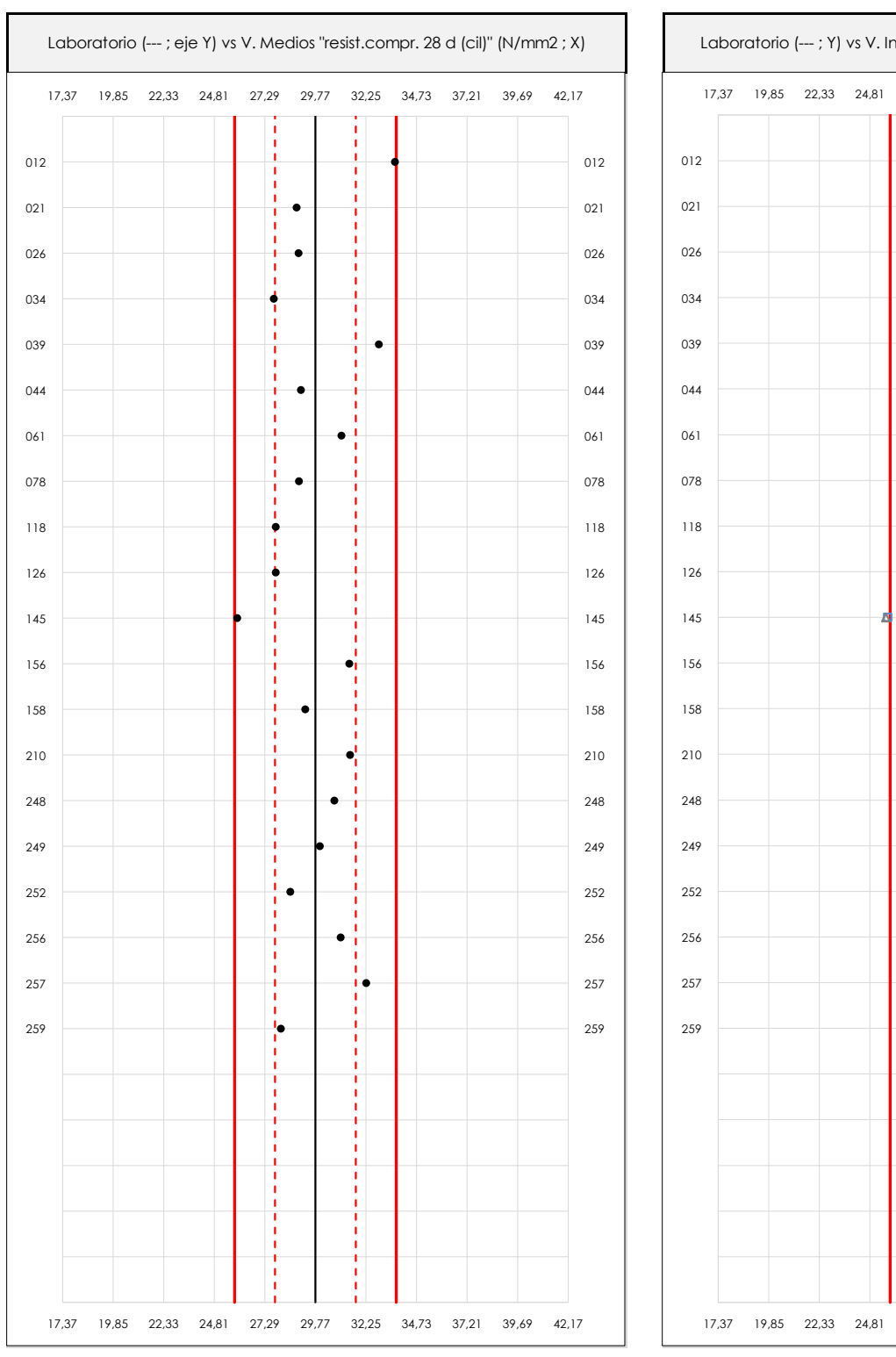

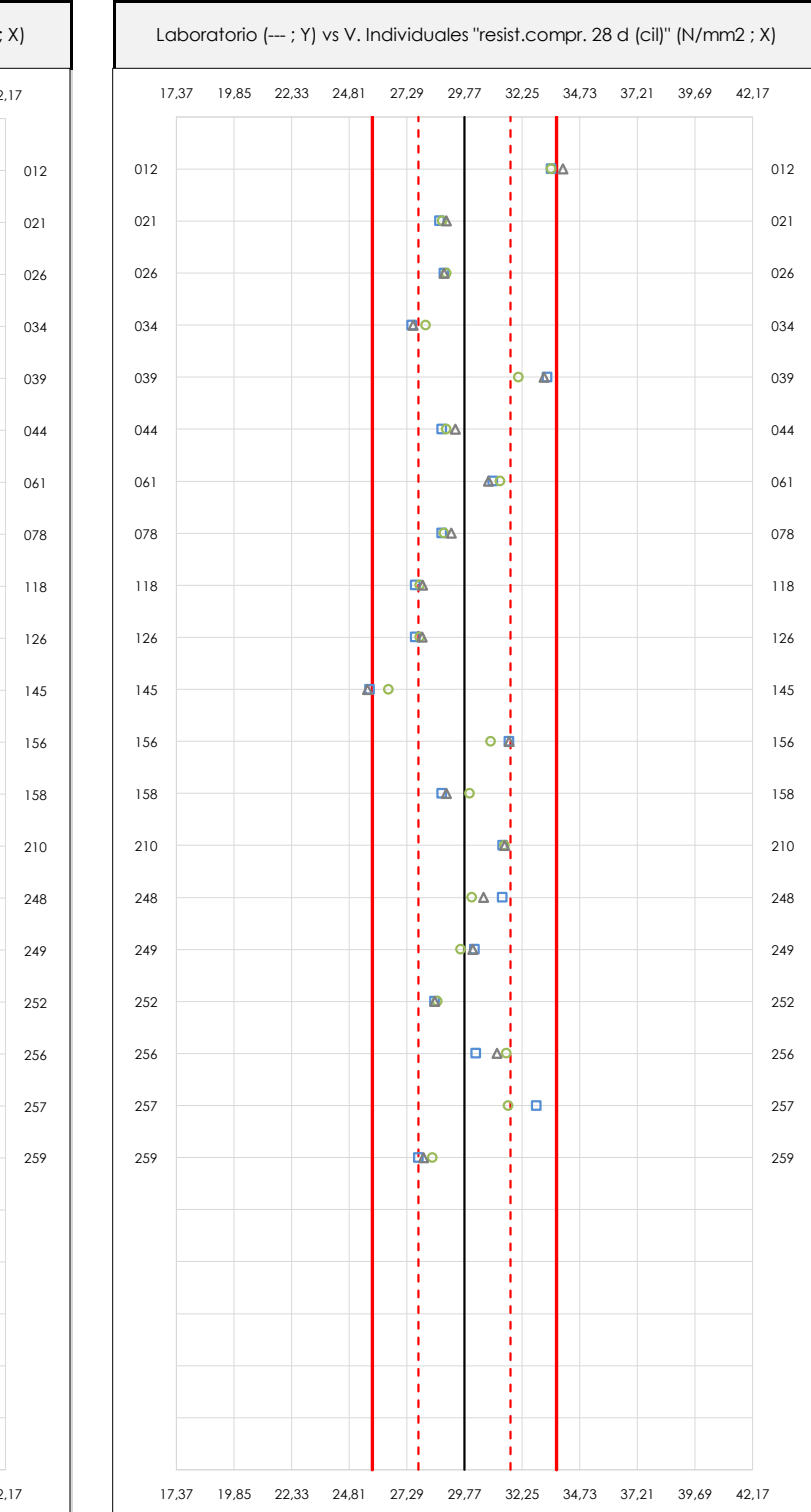

#### **ANALISIS GRAFICO DE DISPERSION MEDIA E INDIVIDUAL (ANTES DE ANALISIS ESTADISTICO)**

Dispersión de las medias aritméticas intra-laboratorios (gráfico izquierda) y de los valores individuales aportados por los participantes (gráfico derecha), respecto de la media aritmética inter-laboratorios (29,77 ; línea negra de trazo continuo), la media aritmética inter-laboratorios más/menos la desviación típica (31,75/27,79 ; líneas rojas de trazo punteado) y la media aritmética inter-laboratorios más/menos el doble de la desviación típica (33,73/25,81 ; líneas rojas de trazo continuo), todos ellos valores obtenidos antes de efectuar descartes estadísticos."

En el eje Y (adimensional) quedan reflejados los códigos de los laboratorios participantes y en el eje X (las unidades son las mismas que las del ensayo que se está analizando) las medias aritméticas intra-laboratorios (gráfico izquierda) representadas por puntos de color negro "•", o los resultados individuales aportados por los participantes (gráfico derecha): el primero (X<sub>i 1</sub>) se representa con un cuadrado azul "**□**", el segundo (X<sub>i 2</sub>) con un círculo verde "**O**" y el tercero (X<sub>i 3</sub>) con un triángulo grís "**Δ**".

**Análisis A. Estudio pre-estadístico**

Apartado A.3. Determinaciones matemáticas

**CICE** Comité de infraestructuras para la Calidad de la Edificación

**SACE** Subcomisión Administrativa para la Calidad de la Edificación

**CSK** 

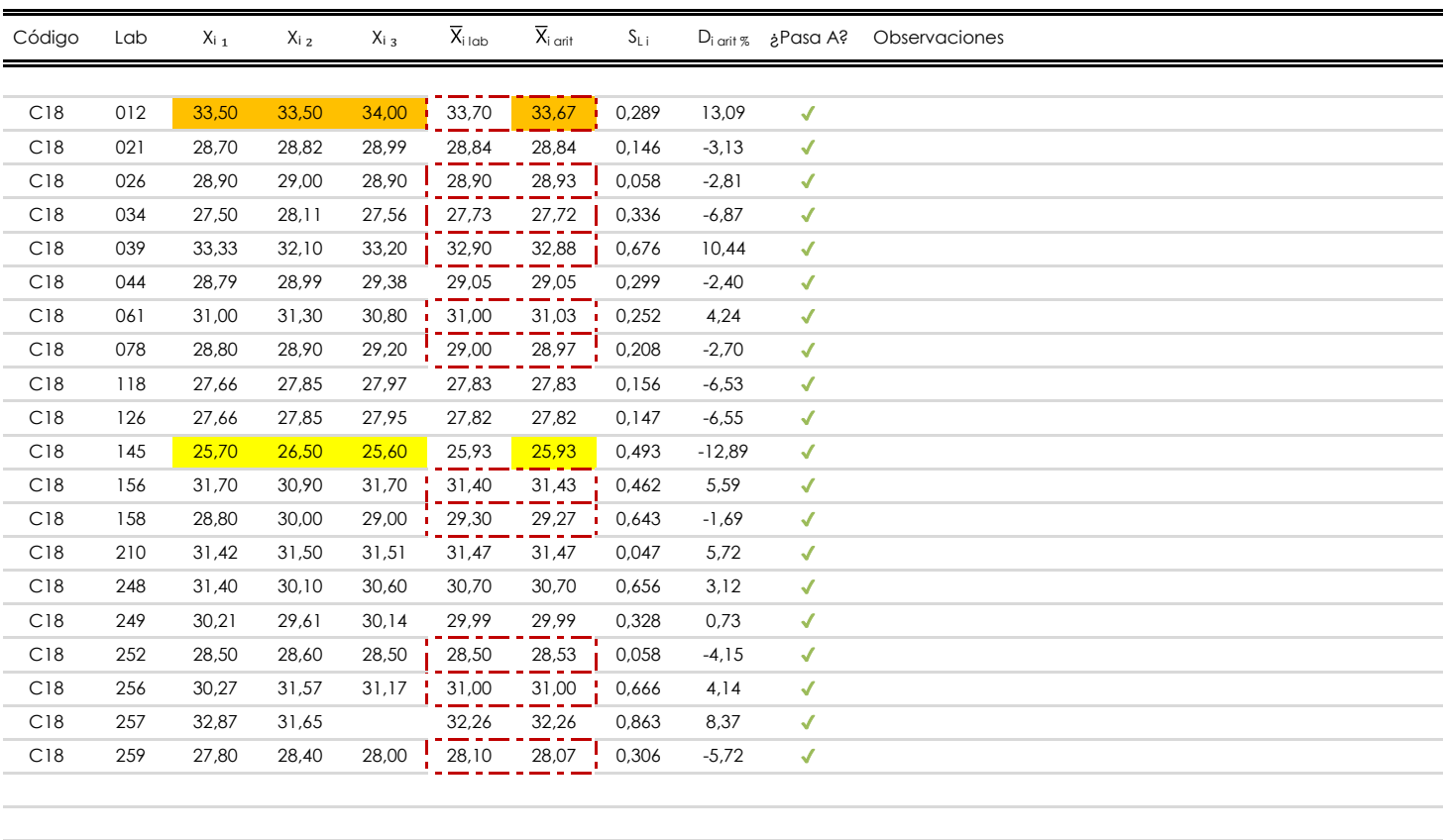

#### **NOTAS:**

Los resultados aportados por los laboratorios podrán ser descartados (X) si no cumplen con los criterios establecidos en el protocolo EILA o si no han realizado el ensayo conforme a norma.

 $^{02}$  "X<sub>i i</sub> con j = 1, 2, 3" es cada uno de los resultados individuales aportados por cada laboratorio, " $\overline{X}_{i \text{ lab}}$ " es la media aritmética intralaboratorio y " $\overline{X}_{i \text{ anti}}$ " es la media aritmética intralaboratorio calculada sin redondear.

"SL<sub>i</sub>" es la desviación típica intralaboratorios y "D<sub>i arit %</sub>" la desviación, en porcentaje, de la media aritmética intralaboratorios calculada respecto de la media airtmética interlaboratorios.

<sup>04</sup> El código colorimétrico empleado para las celdas es: **[máximo] | [mínimo] | [no** coinciden]

Valores empleados para el análisis estadístico, antes de descartar los laboratorios anómalos y/o aberrantes:

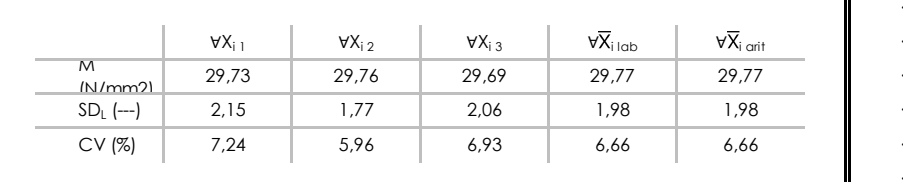

· "∀Xi j" determinaciones individuales de los laboratorios.

- · "∀X<sub>i lab</sub>" medias aportadas por los laboratorios.
- $\cdot$  " $\forall \overline{X}_{i \text{ crit}}$ " medias calculadas.
- "M" promedio del grupo de valores de la central.
- · "SDL" desviación típica interlaboratorios de la central.
- · "CV" coeficiente de variación de la central.

Cálculo de la media general y de las varianzas de repetibilidad y reproducibilidad, antes de descartar los laboratorios anómalos y/o aberrantes:

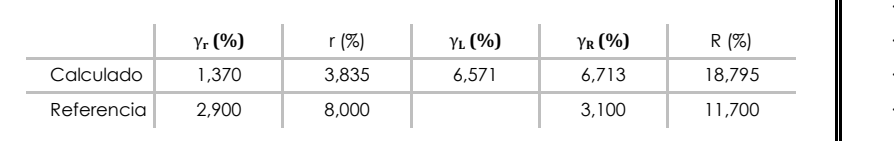

- · "γr " varianza de repetibilidad.
- · "r (%)" repetibilidad.
- · "γ<sub>L</sub>" varianza interlaboratorios.
- · "γ<sub>R</sub>" varianza de reproducibilidad.
- · "R (%)" reproducibilidad.

## **Análisis B. Mandel, Cochran y Grubbs**

Apartado B.1. Gráfico de consistencia inter-laboratorios "h" de Mandel

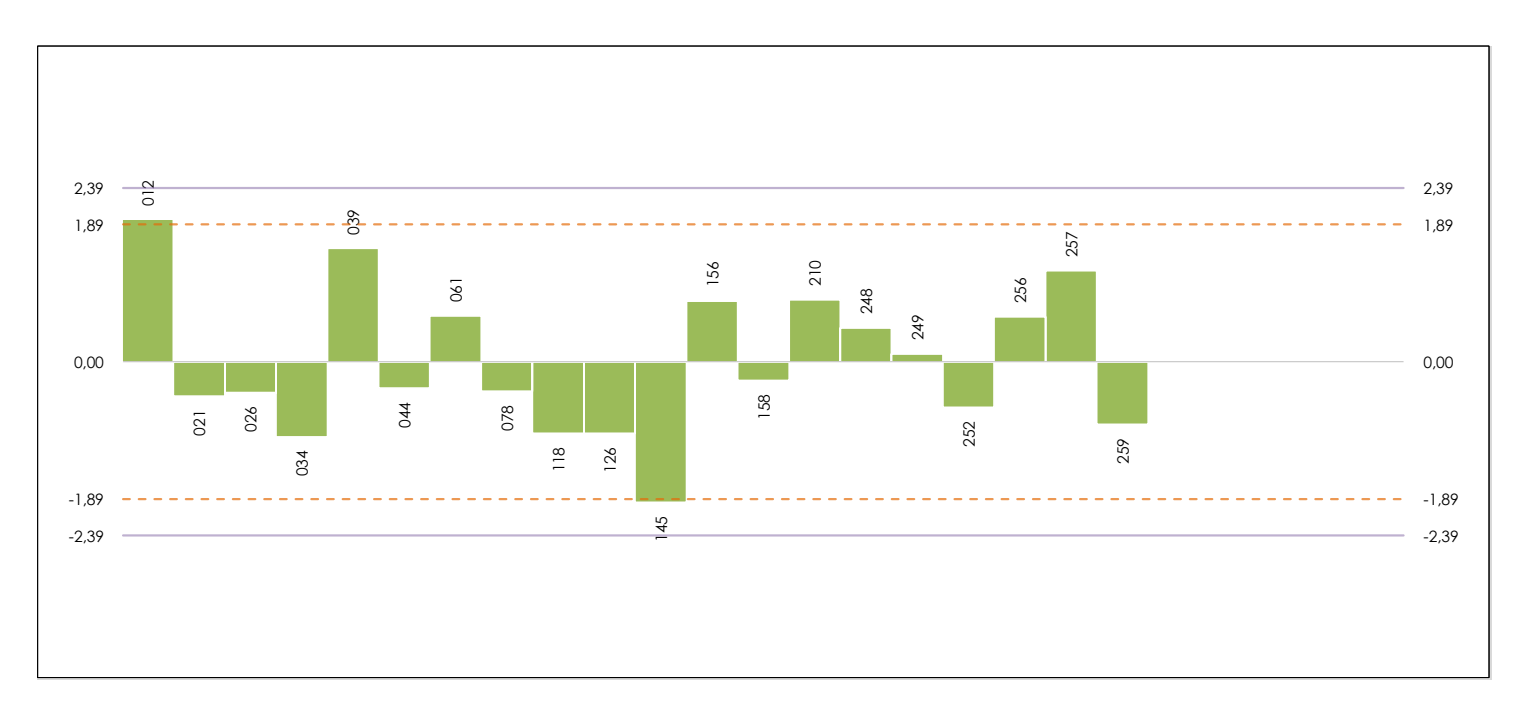

#### **ANALISIS GRAFICO DE CONSISTENCIA INTER-LABORATORIOS**

Análisis gráfico de consistencia inter-laboratorios "h" de Mandel. En él se representan las medias aritméticas inter-laboratorios y los indicadores estadísticos para un 1% y un 5% de significación (valores obtenidos de la tabla 6 norma UNE 82009-2:1999 o mediante ecuación matemática, en función del número de laboratorios participantes).

Las líneas continuas de color morado (indicador estadístico para un 1% de significación) marca el límite a partir del cual un valor es considerado aberrante y las discontinuas de de color rosaceo (indicador estadístico para un 5% de significación), cuando es considerado anómalo. Una equis de color rojo (**X**) sobre el eje cero indica que el laboratorio ha sido descartado.

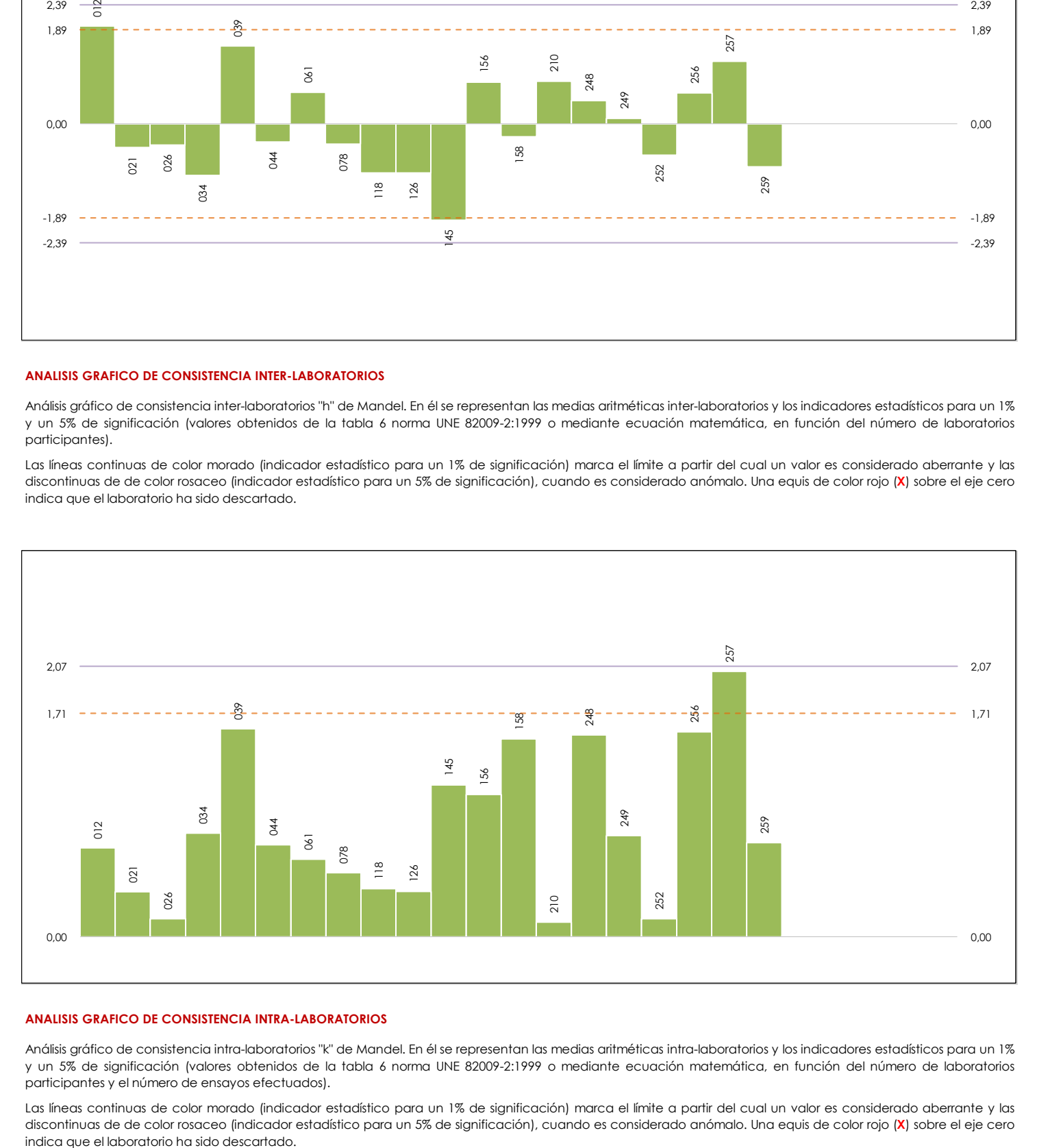

#### **ANALISIS GRAFICO DE CONSISTENCIA INTRA-LABORATORIOS**

Análisis gráfico de consistencia intra-laboratorios "k" de Mandel. En él se representan las medias aritméticas intra-laboratorios y los indicadores estadísticos para un 1% y un 5% de significación (valores obtenidos de la tabla 6 norma UNE 82009-2:1999 o mediante ecuación matemática, en función del número de laboratorios participantes y el número de ensayos efectuados).

Las líneas continuas de color morado (indicador estadístico para un 1% de significación) marca el límite a partir del cual un valor es considerado aberrante y las discontinuas de de color rosaceo (indicador estadístico para un 5% de significación), cuando es considerado anómalo. Una equis de color rojo (**X**) sobre el eje cero

**CICE** Comité de infraestructuras para la Calidad de la Edificación

**SACE** 

**CSI** 

Subcomisión Administrativa para la Calidad de la Edificación

**Análisis B. Mandel, Cochran y Grubbs**

Apartado B.3. Determinaciones matemáticas

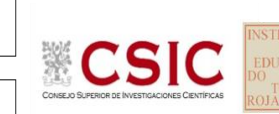

**SACE** Subcomisión Administrativa para la

**CICE** Comité de infraestructuras para la Calidad de la Edificación

Calidad de la Edificación

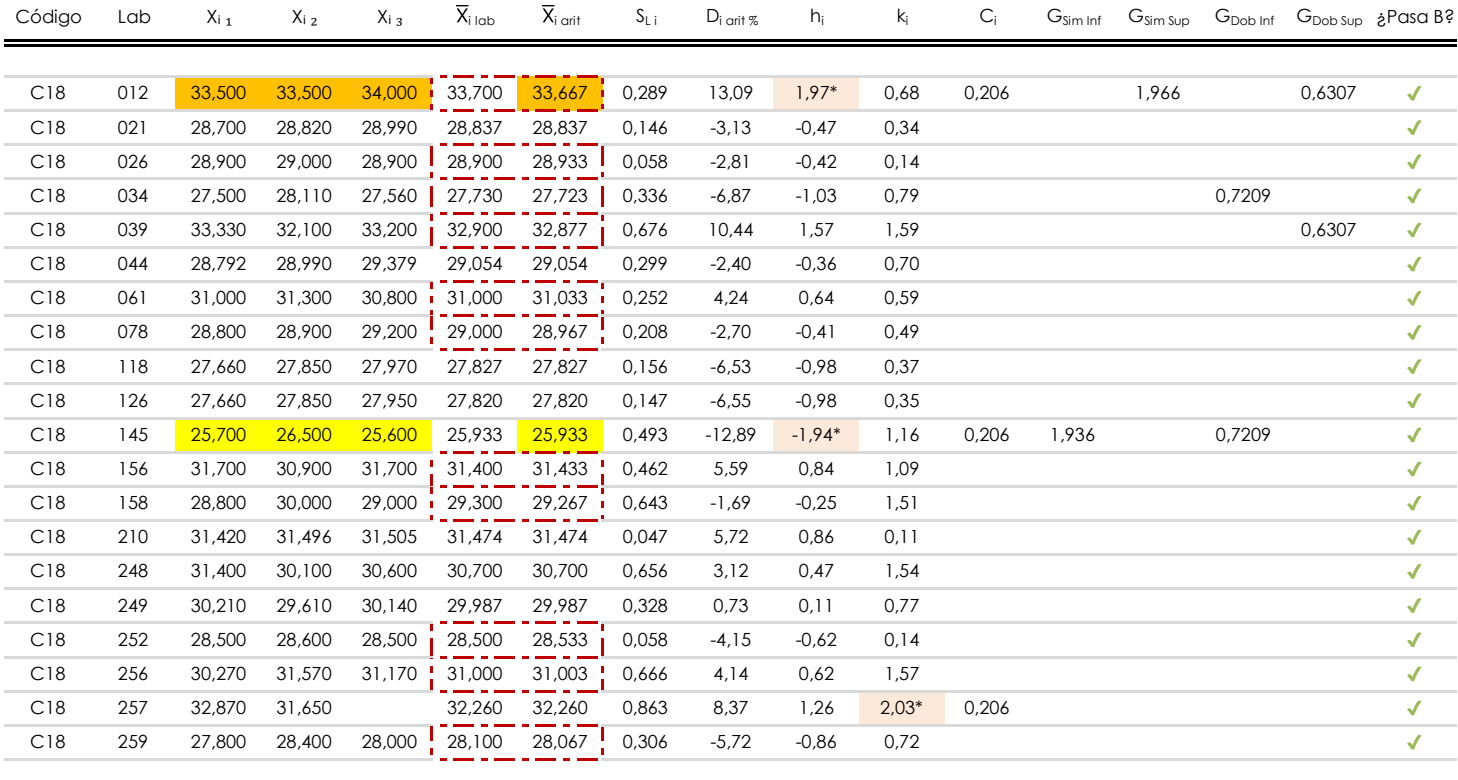

#### **NOTAS:**

"X<sub>i j</sub> con j = 1, 2, 3" es cada uno de los resultados individuales aportados por cada laboratorio, " $\overline{X}_{i \text{ lab}}$ " es la media aritmética intralaboratorio y " $\overline{X}_{i \text{ off}}$ " es la media aritmética intralaboratorio calculada sin redondear.

<sup>02</sup> "S<sub>L i</sub>" es la desviación típica intralaboratorios y "D<sub>i arit %</sub>" la desviación, en porcentaje, de la media aritmética intralaboratorios calculada respecto de la media airtmética interlaboratorios.

"h<sub>i</sub> y k¦", "C<sub>i</sub>", "G<sub>sim</sub> y G<sub>Dob</sub>" hacen referencia a los estadísticos de Mandel, Cochran y Grubbs, respectivamente, obtenidos para cada laboratorio en función de los resultados aportados.

<sup>04</sup> El código colorimétrico empleado para las celdas es: **[máximo] | [mínimo] | [no** coinciden]

Valores empleados para el análisis estadístico, antes de descartar los laboratorios anómalos y/o aberrantes:

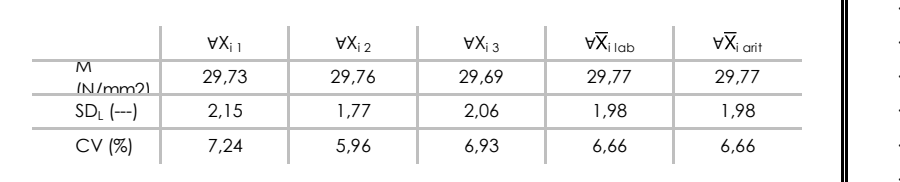

· "∀Xi j" determinaciones individuales de los laboratorios.

[aberrante \*\*] | [anómalo \*]

- · "∀Xi <sub>lab</sub>" medias aportadas por los laboratorios.
- $\cdot$  " $\forall \overline{X}_{i \text{ crit}}$ " medias calculadas.
- $\cdot$  "M" promedio del grupo de valores de la central.
- · "SDL" desviación típica interlaboratorios de la central.
- · "CV" coeficiente de variación de la central.

Valores de referencia de Mandel, Cochran y Grubbs según tablas de la norma UNE 82009-2, antes de descartar los laboratorios anómalos y/o aberrantes:

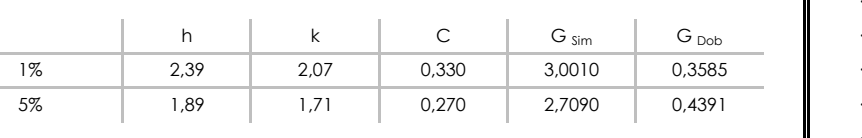

- · "p" número de laboratorios participantes no descrtados.
- · "n" indica el número de ensayos por laboratorio.
- "h" y "k" indicadores estadísticos de Mandel.
- "C" valor crítico de Cochran.
- · "G sim" y "G <sub>Dob</sub>" valores críticos de Grubbs.

# **Análisis C. Evaluación Z-Score**

Apartado C.1. Análisis gráfico Altman Z-Score

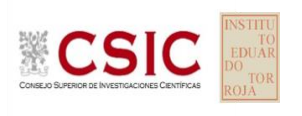

Calidad de la Edificación **SACE** 

**CICE** Comité de infraestructuras para la

Subcomisión Administrativa para la Calidad de la Edificación

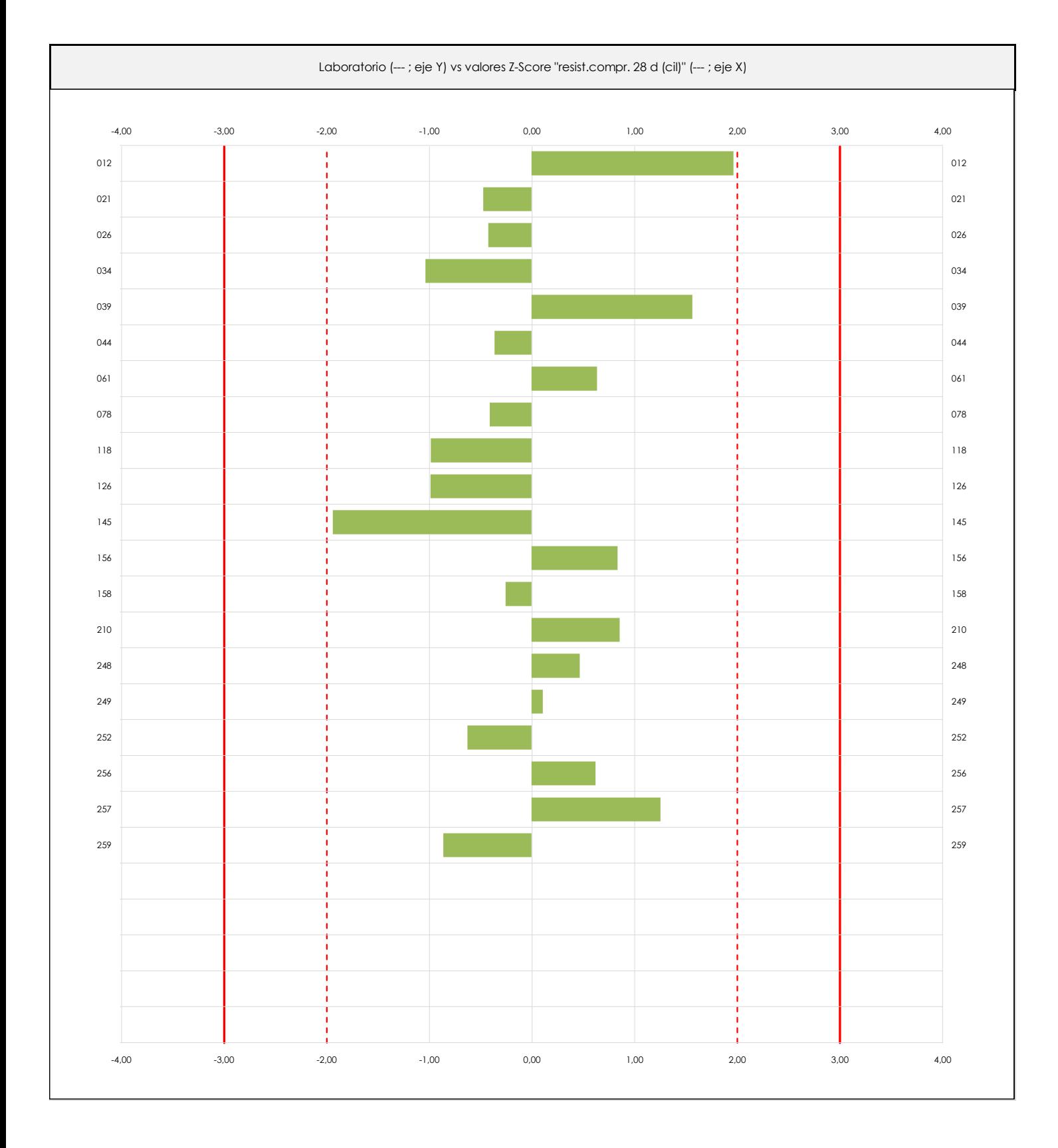

#### **ANALISIS GRAFICO Z-SCORE**

Diagrama Z-Score para los resultados aportados por los laboratorios. Estos se considerarán satisfactorios (S) si el valor absoluto del Z-Score es menor o igual a 2 unidades, dudoso si está comprendido entre 2 y 3 unidades e insatisfactorio si es mayor o igual a 3 unidades.

Los resultados satisfactorios quedan reflejados entre las dos líneas rojas discontinuas, líneas de referencia en la evaluación Z-Score.

# **RESIST.COMPR. 28 D (CIL) (N/mm2) Análisis C. Evaluación Z-Score**

Apartado C.2. Determinaciones matemáticas

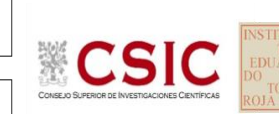

**SACE** Subcomisión Administrativa para la

**CICE** Comité de infraestructuras para la Calidad de la Edificación

Calidad de la Edificación

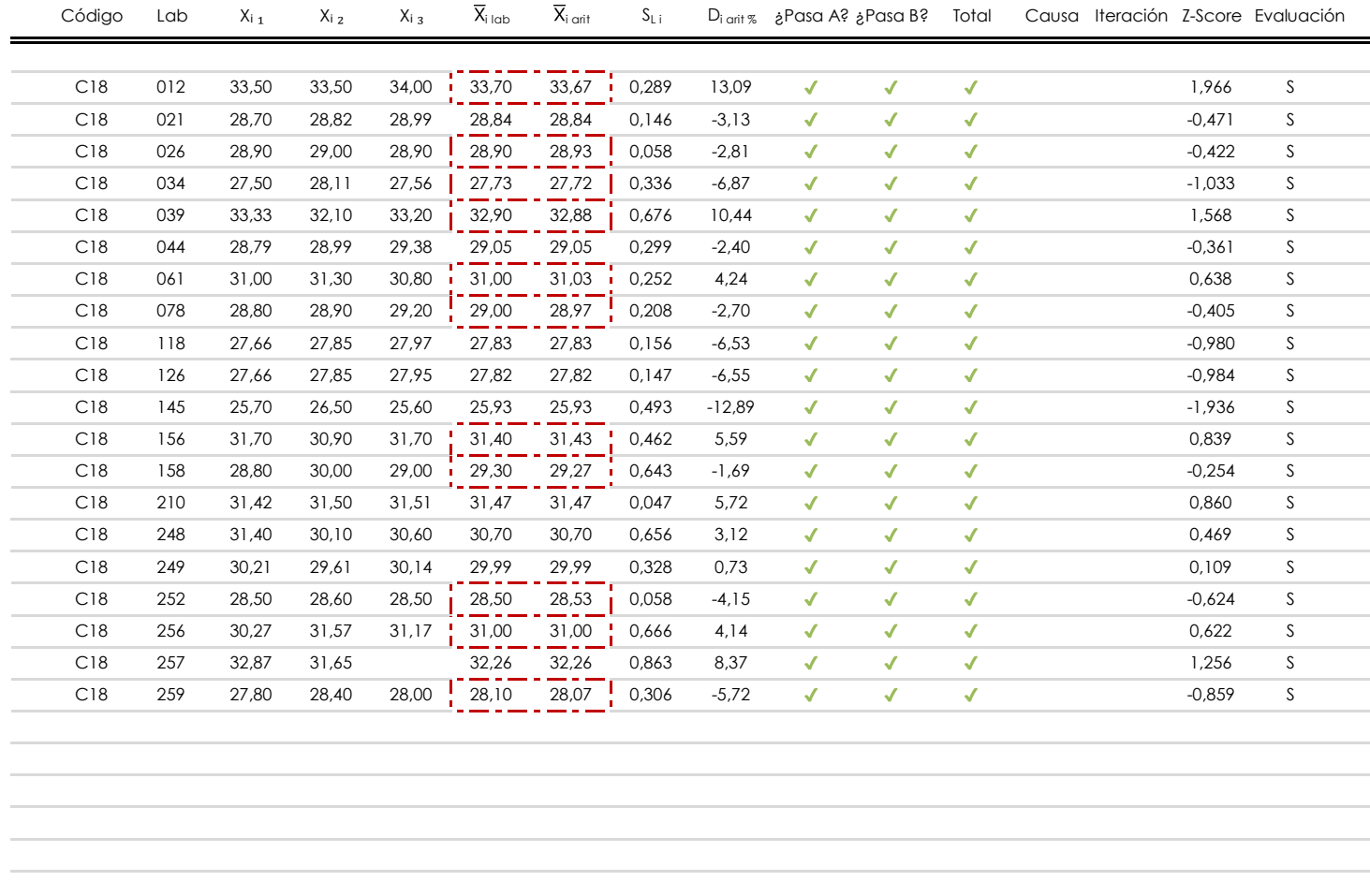

#### **NOTAS:**

 $^{02}$  "S<sub>L i</sub>" es la desviación típica intralaboratorios y "D<sub>i arit</sub> %" la desviación, en porcentaje, de la media aritmética intralaboratorios calculada respecto de la media airtmética interlaboratorios.

[dudoso]

<sup>03</sup> La evaluación Z-Score (ZS) será considerada de tipo: [Satisfactorio (S) - si | ZS | ≤ 2] [Dudoso (D) - si 2 < | ZS | ≤ 3] [Insatisfactorio (I) - si | ZS | > 3].

<sup>04</sup> El código colorimétrico empleado para las celdas es:

<sup>05</sup> Valores de referencia asignados para el cálculo de las varianzas y evaluación Z-Score (excluidos los resultados anómalos y aberrantes del análisis estadístico):

[no coinciden]

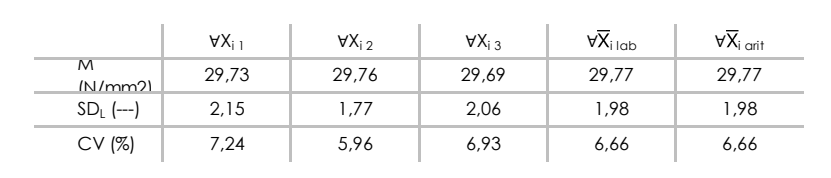

· "∀Xi j" determinaciones individuales de los laboratorios.

- · "∀Xi <sub>lab</sub>" medias aportadas por los laboratorios.
- $\cdot$  "∀ $\overline{X}_i$ <sub>arit</sub>" medias calculadas.

**Insatisfactoriol** 

- · "M" promedio del grupo de valores de la central.
- · "SDL" desviación típica interlaboratorios de la central.
- · "CV" coeficiente de variación de la central.

<sup>06</sup> Cálculo de la media general y de las varianzas de repetibilidad y reproducibilidad, después de descartar los laboratorios anómalos y/o aberrantes:

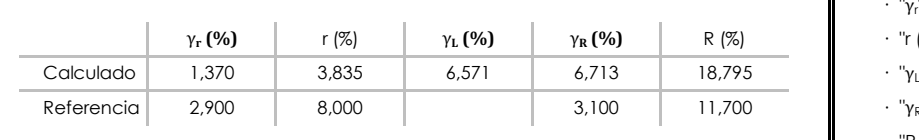

- · "γ<sup>r</sup> " varianza de repetibilidad.  **(%)** r (%) γ**L (%)** γ**R (%)** R (%) · "r (%)" repetibilidad.
- $\cdot$  " $\gamma$ <sub>L</sub>" varianza interlaboratorios.
- · "γ<sub>R</sub>" varianza de reproducibilidad.
- · "R (%)" reproducibilidad.

<sup>&</sup>lt;sup>01</sup> "X<sub>ij</sub> con j = 1, 2, 3" es cada uno de los resultados individuales aportados por cada laboratorio, " $\overline{X}_{i \text{ lab}}$ " es la media aritmética intralaboratorio y " $\overline{X}_{i \text{ anti}}$ " es la media aritmética intralaboratorio calculada sin redondear.

# Comité de infraestructuras para la Calidad de la Edificación

**CICE** 

**SACE** Subcomisión Administrativa para la Calidad de la Edificación

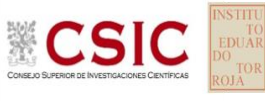

# **RESIST.COMPR. 28 D (CIL) (N/mm2) Análisis D. Estudios post-estadisticos**

Apartado D.3. Diagramas Box-Plot o de Caja y Bigotes

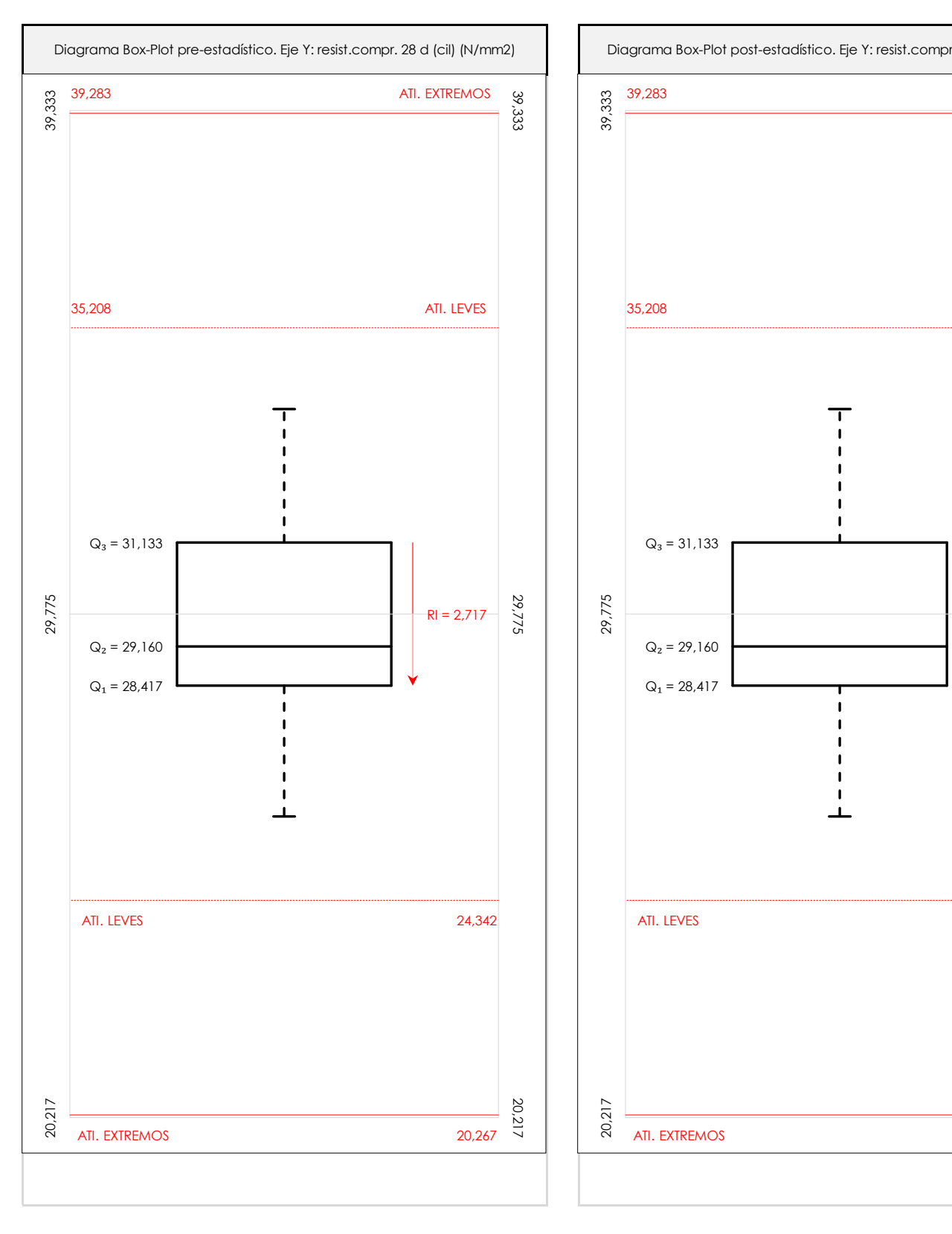

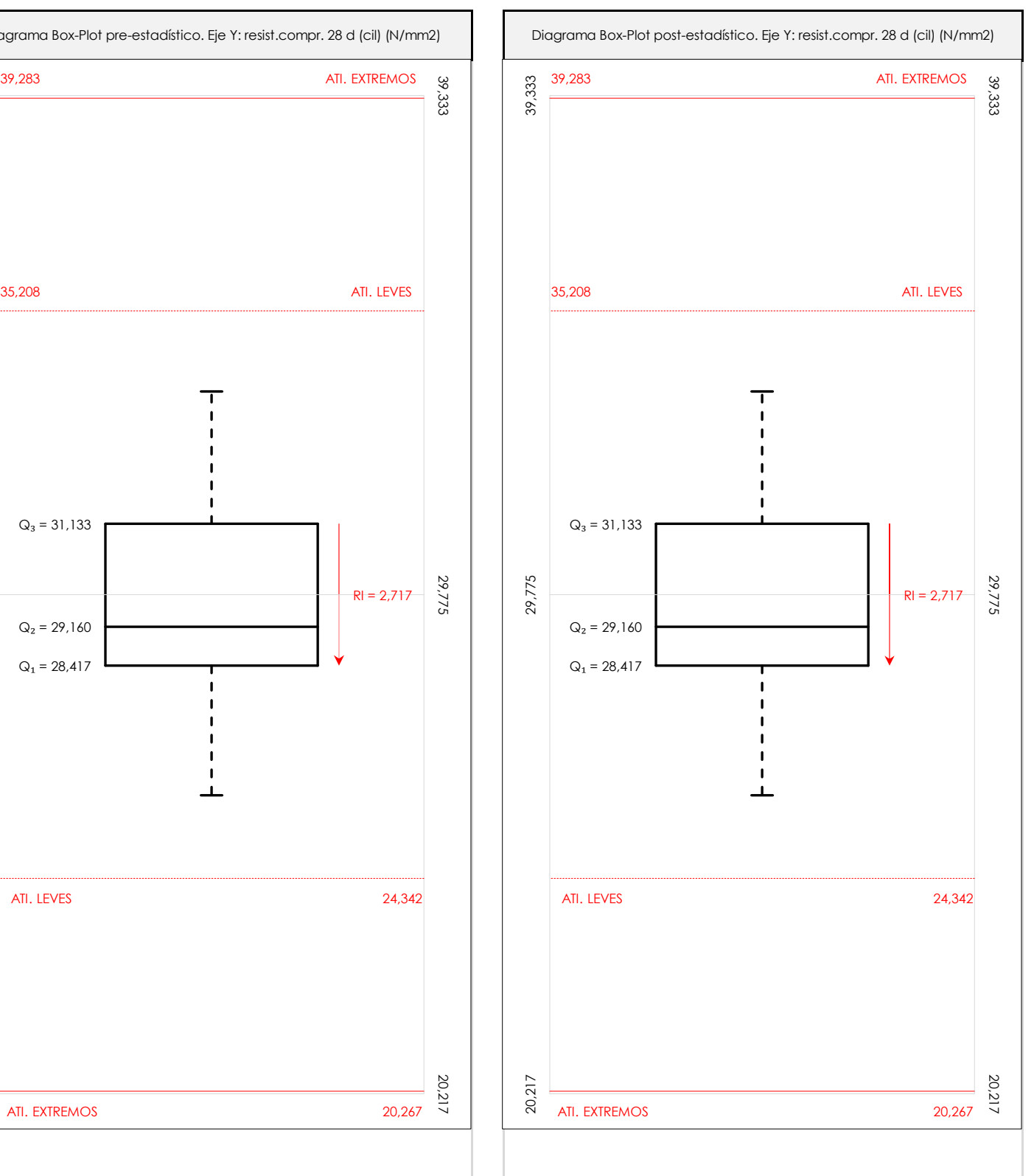

#### **ANALISIS GRAFICO DE CAJA Y BIGOTES (ANTES Y DESPUES DE ANALISIS ESTADISTICO)**

Diagramas de caja y bigotes (Box Plot) de las medias aritméticas de los resultados aportados por los laboratorios antes (diagrama de la izquierda. Este incluye valores aberrantes y anómalos) y después (diagrama de la derecha. No incluye los valores descartados a lo largo del estudio) de análisis estadístico.

En ambos se han representado: el primer cuartil (Q1 ; 25% de los datos), el segundo cuartil o la mediana (Q2 ; 50% de los datos), el tercer cuartil (Q3 ; 75% de los datos), el rango intercuartílico (RI ; cuartil tres menos cuartil uno) y los límites de valores atípicos leves (f3 y f1 para el máximo y mínimo respectivamente ; líneas discontinuas de color rojo) y extremos (f3<sup>+</sup> y f<sub>1</sub><sup>+</sup> para el máximo y mínimo respectivamente ; líneas continuas de color rojo).

**CICE** Comité de infraestructuras para la Calidad de la Edificación

**SACE** Subcomisión Administrativa para la Calidad de la Edificación

**CSK** 

## **Conclusiones RESIST.COMPR. 28 D (CIL) (N/mm2)**

Determinación de la repetibilidad y reproducibilidad

El análisis estadístico EILA22 para el ensayo "RESIST.COMPR. 28 D (CIL)", ha contado con la participación de un total de 20 laboratorios, debiendo haber aportado cada uno de ellos, un total de 3 determinaciones individuales además de su valor medio.

Tras analizar los resultados podemos concluir que, para cumplir con los criterios estadísticos establecidos en el informe, un total de 0 laboratorios han sido apartados de la evaluación final: 0 en el Análisis Pre-Estadístico (por no cumplir el criterio de validación y/o el procedimiento de ejecución recogido en la norma de ensayo) y 0 en el Análisis Estadístico (por resultar anómalos o aberrantes en las técnicas gráficas de consistencia de Mandel y en los ensayos de detección de resultados numéricos de Cochran y Grubbs), al cabo de 1 iteraciones.

De cada uno de los análisis (pre-estadístico y estadístico), se obtienen las siguientes tablas:

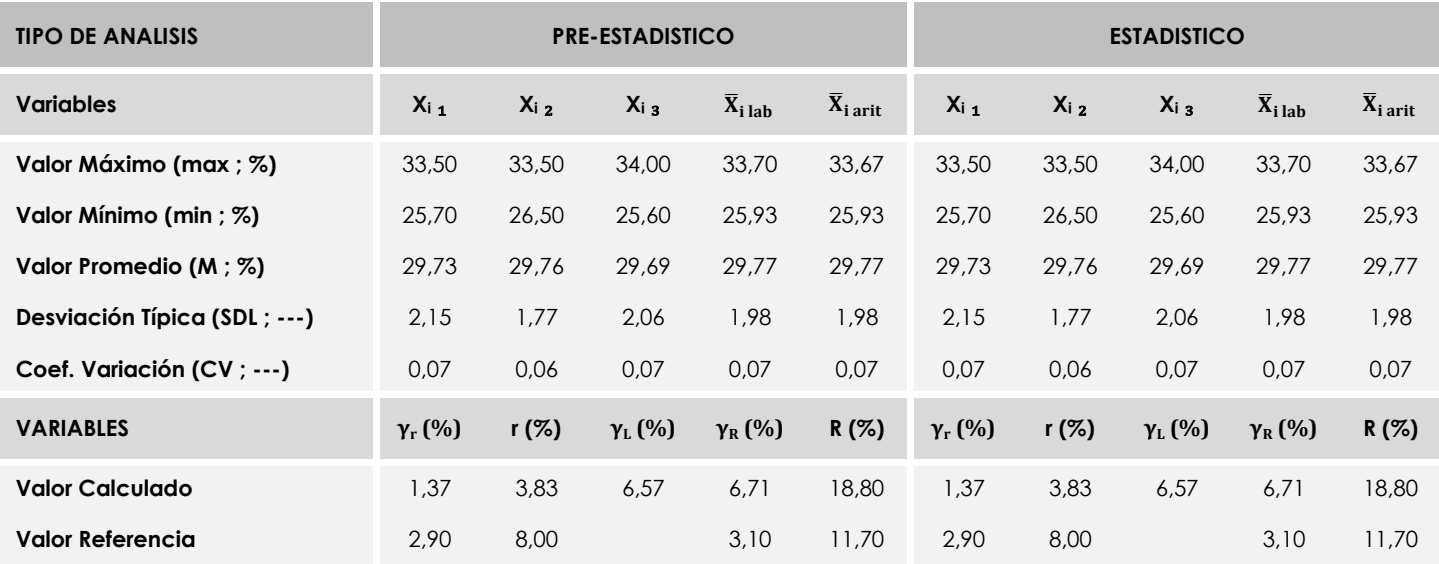

Asimismo, acompañando a éstas tablas y dependiendo del análisis que se esté llevando a cabo, se introducen los indicadores estadísticos "h y k" de Mandel y los valores críticos "C" de Cochran y "G<sub>Sim</sub> y G<sub>Dob</sub>" de Grubbs, todos ellos adimensionales, obtenidos de las tablas 4, 5, 6 y 7 de la norma UNE 82009-2:1999 o mediante ecuación matemática, en función del número de laboratorios y del número de ensayos efectuados por cada uno de ellos:

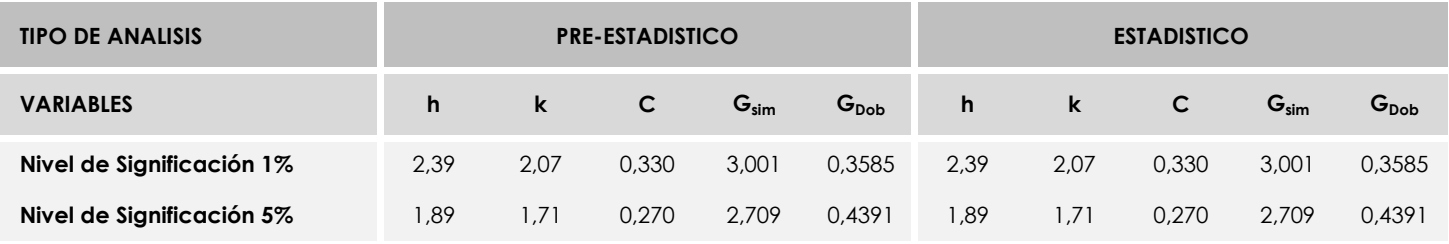

Con los resultados de los laboratorios, que tras los dos análisis estadísticos son evaluados por Z-Score, se han obtenido: 20 resultados satisfactorios, 0 resultados dudosos y 0 resultados insatisfactorios.

Respecto a los métodos para determinar la repetibilidad y la reproducibilidad de las mediciones se van a basar en la evaluación estadística recogida en la UNE EN ISO 17025, sobre las dispersiones de los resultados individuales y su media, en forma de varianzas o desviaciones estándar, también conocida como ANOVA (siglas de analisys of varience).

Sabiendo que una varianza es la suma de cuadrados dividida por un número, que se llama grados de libertad, que depende del número de participantes menos 1, se puede decir que la imprecisión del ensayo se descompone en dos factores: uno de ellos genera la imprecisión mínima, presente en condiciones de repetibilidad (variabilidad intralaboratorio) y el otro la imprecisión adicional, obtenida en condiciones de reproducibilidad (variabilidad debida al cambio de laboratorio).

Las condiciones de repetibilidad de este ensayo son: mismo laborante, mismo laboratorio y mismo equipo de medición utilizado dentro de un período de tiempo corto. Por ende, las condiciones de reproducibilidad para la misma muestra y ensayo, cambian en: el laborante, el laboratorio, el equipo y las condiciones de uso y tiempo.

**CICE** Comité de infraestructuras para la<br>Calidad de la Edificación

**SACE** Subcomisión Administrativa para la<br>Calidad de la Edificación

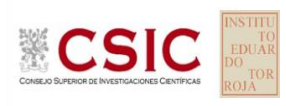

# **INFORME DE ENSAYO HORMIGON**

**RESIST.COMPR. 28 D (CUBIC)**

39,52 37,82 36,12

021

039

012

 $249$ 252

156 126

 $250$ 

39,52

37,82 36,12

 $\overline{\phantom{a}}$ 

# **RESIST.COMPR. 28 D (CUBIC) (N/mm2) Análisis A. Estudio pre-estadístico**

Apartado A.1. Gráficos de dispersión de valores medios

**CSIC** 

**SACE** Subcomisión Administrativa para la Calidad de la Edificación

**CICE** Comité de infraestructuras para la Calidad de la Edificación

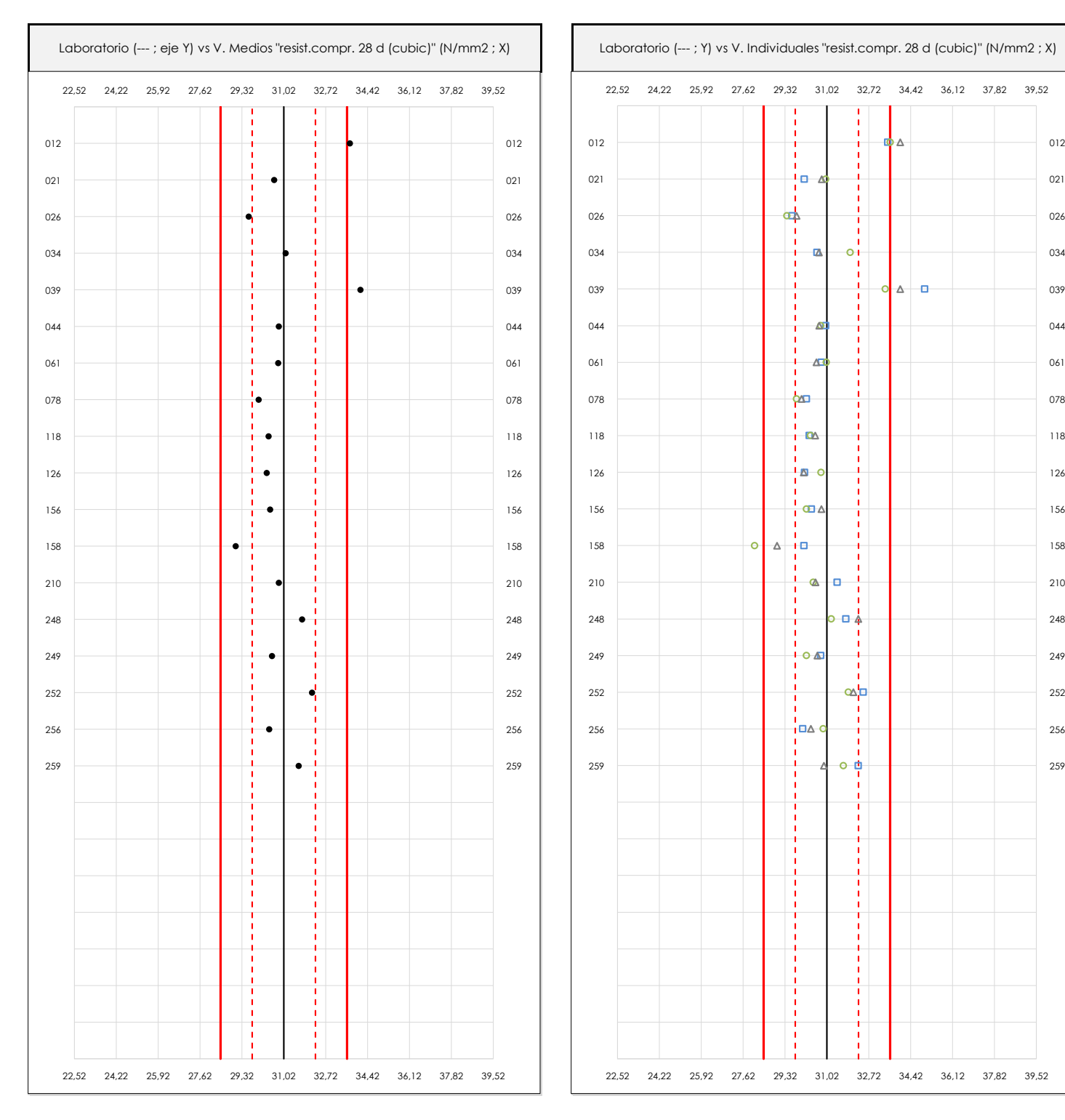

#### **ANALISIS GRAFICO DE DISPERSION MEDIA E INDIVIDUAL (ANTES DE ANALISIS ESTADISTICO)**

Dispersión de las medias aritméticas intra-laboratorios (gráfico izquierda) y de los valores individuales aportados por los participantes (gráfico derecha), respecto de la media aritmética inter-laboratorios (31,02 ; línea negra de trazo continuo), la media aritmética inter-laboratorios más/menos la desviación típica (32,31/29,74 ; líneas rojas de trazo punteado) y la media aritmética inter-laboratorios más/menos el doble de la desviación típica (33,59/28,46 ; líneas rojas de trazo continuo), todos ellos valores obtenidos antes de efectuar descartes estadísticos."

En el eje Y (adimensional) quedan reflejados los códigos de los laboratorios participantes y en el eje X (las unidades son las mismas que las del ensayo que se está analizando) las medias aritméticas intra-laboratorios (gráfico izquierda) representadas por puntos de color negro "•", o los resultados individuales aportados por los participantes (gráfico derecha): el primero (X<sub>i1</sub>) se representa con un cuadrado azul "□", el segundo (X<sub>i2</sub>) con un círculo verde "O" y el tercero (X<sub>i3</sub>) con un triángulo grís "Δ".

**Análisis A. Estudio pre-estadístico**

Apartado A.3. Determinaciones matemáticas

**CICE** Comité de infraestructuras para la Calidad de la Edificación

**SACE** 

**CSIC** 

Subcomisión Administrativa para la Calidad de la Edificación

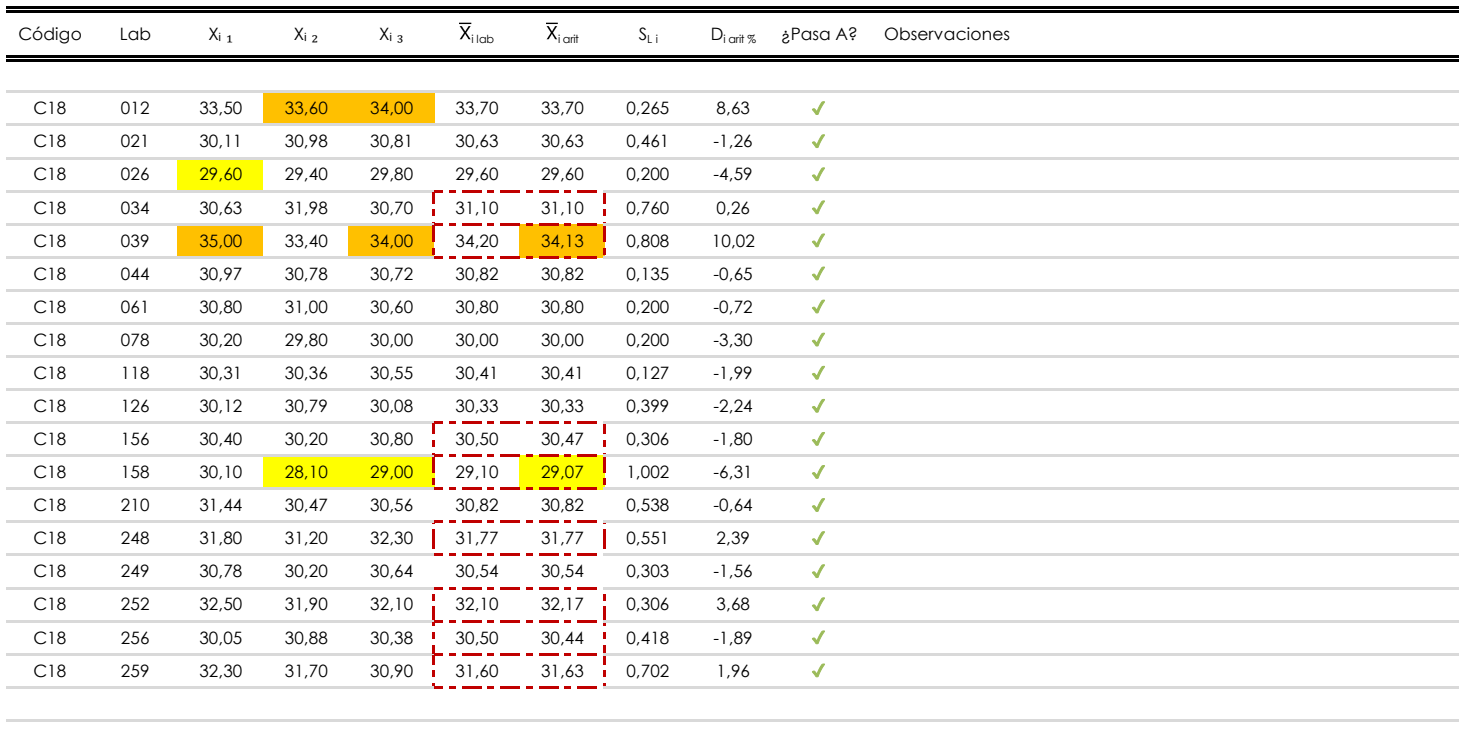

#### **NOTAS:**

Los resultados aportados por los laboratorios podrán ser descartados (X) si no cumplen con los criterios establecidos en el protocolo EILA o si no han realizado el ensayo conforme a norma.

<sup>02</sup> "X<sub>ij</sub> con j = 1, 2, 3" es cada uno de los resultados individuales aportados por cada laboratorio, "X<sub>ilab</sub>" es la media aritmética intralaboratorio y "X<sub>i art</sub>" es la media aritmética intralaboratorio calculada sin redondear.

"S<sub>L</sub>" es la desviación típica intralaboratorios y "D<sub>i arit %</sub>" la desviación, en porcentaje, de la media aritmética intralaboratorios calculada respecto de la media airtméticc interlaboratorios.

<sup>04</sup> El código colorimétrico empleado para las celdas es: **[máximo] [mínimo]** [mínimo] [no coinciden]

Valores empleados para el análisis estadístico, antes de descartar los laboratorios anómalos y/o aberrantes:

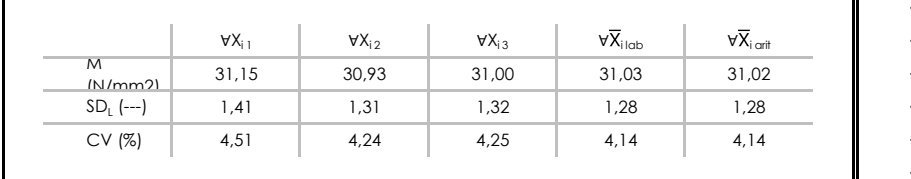

· "∀X<sub>ij</sub>" determinaciones individuales de los laboratorios.

- · "∀X<sub>ilab</sub>" medias aportadas por los laboratorios.
- $\cdot$  " $\forall \overline{X}_{\text{init}}$ " medias calculadas.
- "M" promedio del grupo de valores de la central.
- · "SDL" desviación típica interlaboratorios de la central.
- · "CV" coeficiente de variación de la central.

Cálculo de la media general y de las varianzas de repetibilidad y reproducibilidad, antes de descartar los laboratorios anómalos y/o aberrantes:

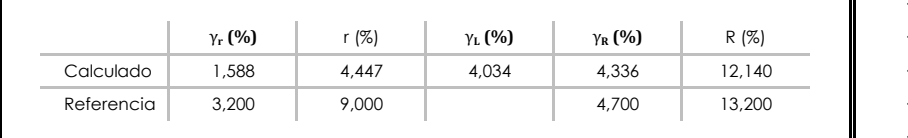

· "γr " varianza de repetibilidad.

- · "r (%)" repetibilidad.
- · "γL" varianza interlaboratorios.
- · "γ<sub>R</sub>" varianza de reproducibilidad.
- · "R (%)" reproducibilidad.

**CICE** Comité de infraestructuras para la Calidad de la Edificación

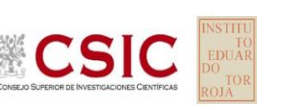

# **SACE**

Subcomisión Administrativa para la Calidad de la Edificación

# **RESIST.COMPR. 28 D (CUBIC) (N/mm2)**

## **Análisis B. Mandel, Cochran y Grubbs**

Apartado B.1. Gráfico de consistencia inter-laboratorios "h" de Mandel

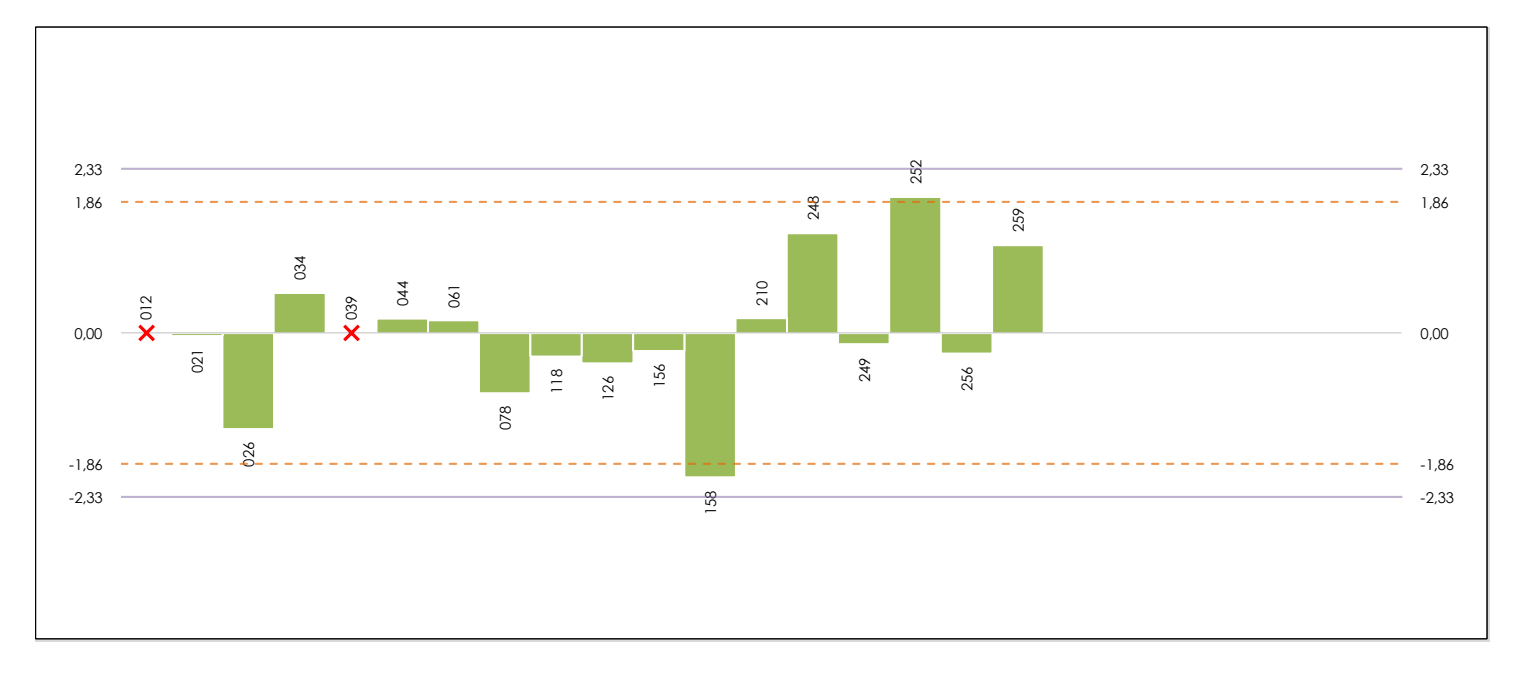

#### **ANALISIS GRAFICO DE CONSISTENCIA INTER-LABORATORIOS**

Análisis gráfico de consistencia inter-laboratorios "h" de Mandel. En él se representan las medias aritméticas inter-laboratorios y los indicadores estadísticos para un 1% y un 5% de significación (valores obtenidos de la tabla 6 norma UNE 82009-2:1999 o mediante ecuación matemática, en función del número de laboratorios participantes).

Las líneas continuas de color morado (indicador estadístico para un 1% de significación) marca el límite a partir del cual un valor es considerado aberrante y las discontinuas de de color rosaceo (indicador estadístico para un 5% de significación), cuando es considerado anómalo. Una equis de color rojo (**X**) sobre el eje cero indica que el laboratorio ha sido descartado.

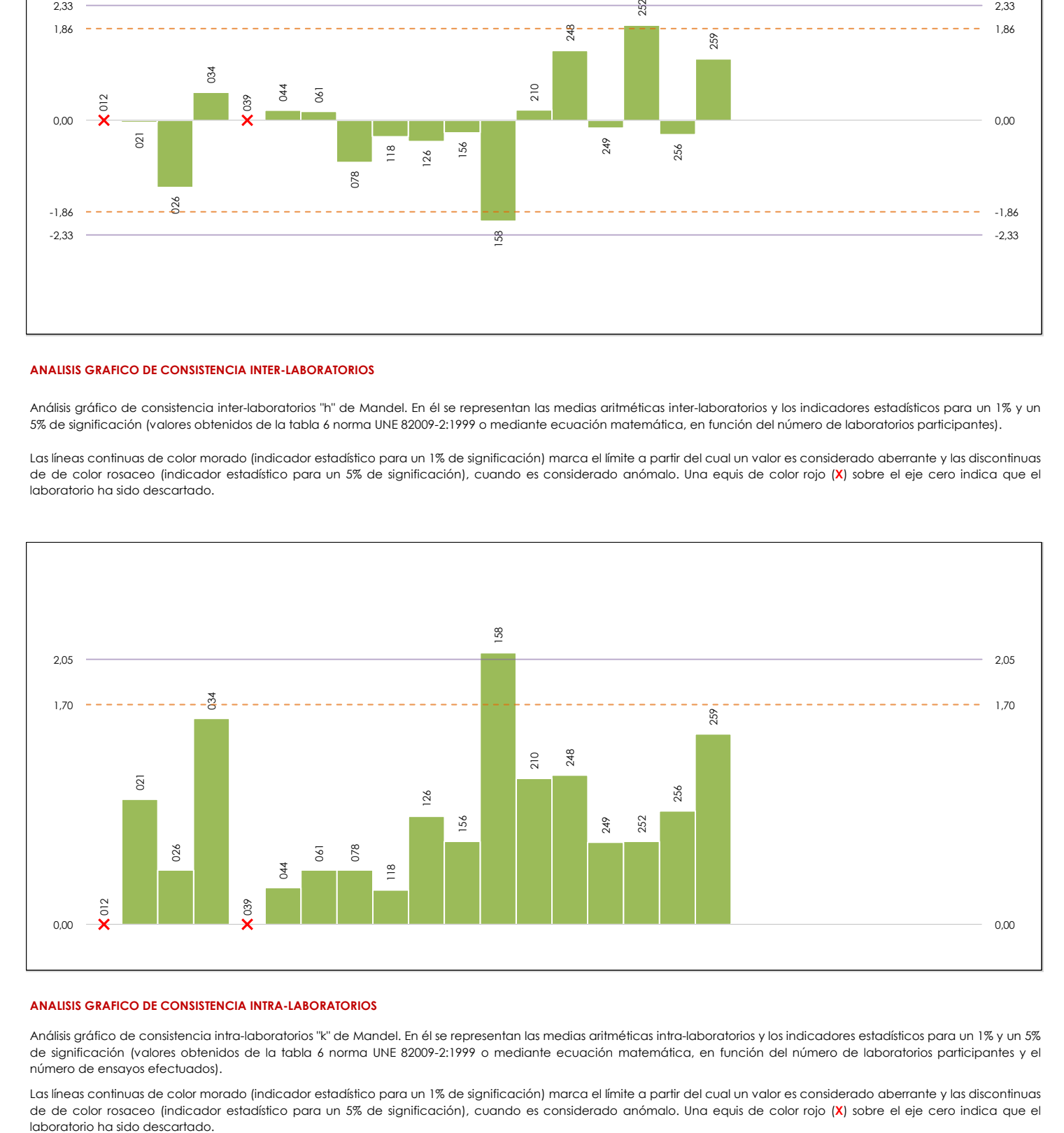

#### **ANALISIS GRAFICO DE CONSISTENCIA INTRA-LABORATORIOS**

Análisis gráfico de consistencia intra-laboratorios "k" de Mandel. En él se representan las medias aritméticas intra-laboratorios y los indicadores estadísticos para un 1% y un 5% de significación (valores obtenidos de la tabla 6 norma UNE 82009-2:1999 o mediante ecuación matemática, en función del número de laboratorios participantes y el número de ensayos efectuados).

Las líneas continuas de color morado (indicador estadístico para un 1% de significación) marca el límite a partir del cual un valor es considerado aberrante y las discontinuas de de color rosaceo (indicador estadístico para un 5% de significación), cuando es considerado anómalo. Una equis de color rojo (**X**) sobre el eje cero indica que el

**Análisis B. Mandel, Cochran y Grubbs**

Apartado B.3. Determinaciones matemáticas

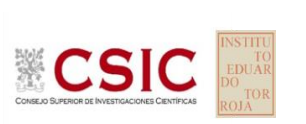

**CICE** Comité de infraestructuras para la Calidad de la Edificación

**SACE** 

Subcomisión Administrativa para la Calidad de la Edificación

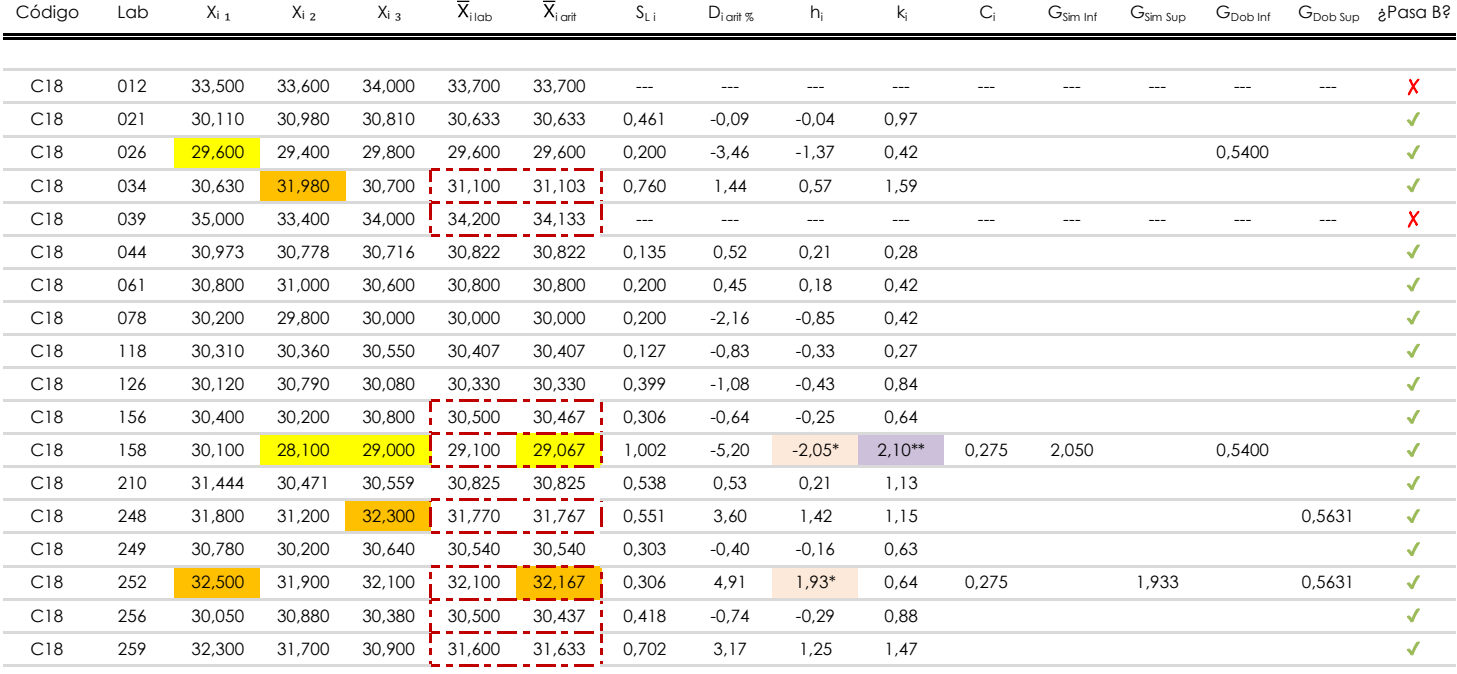

#### **NOTAS:**

"X<sub>ij</sub> con j = 1, 2, 3" es cada uno de los resultados individuales aportados por cada laboratorio, " $\overline{X}_{\text{lab}}$ " es la media aritmética intralaboratorio y " $\overline{X}_{\text{car}}$ " es la media aritmética intralaboratorio calculada sin redondear.

 $^{02}$  "S<sub>L i</sub>" es la desviación típica intralaboratorios y "D<sub>i att %</sub>" la desviación, en porcentaje, de la media aritmética intralaboratorios calculada respecto de la media airtmética interlaboratorios.

"h<sub>i</sub> y k¦", "C<sub>i</sub>", "G<sub>sim</sub> y G<sub>Dob</sub>" hacen referencia a los estadísticos de Mandel, Cochran y Grubbs, respectivamente, obtenidos para cada laboratorio en función de los resultados aportados.

<sup>04</sup> El código colorimétrico empleado para las celdas es: **[máximo] [mínimo]** [mínimo] [no coinciden]

Valores empleados para el análisis estadístico, antes de descartar los laboratorios anómalos y/o aberrantes:

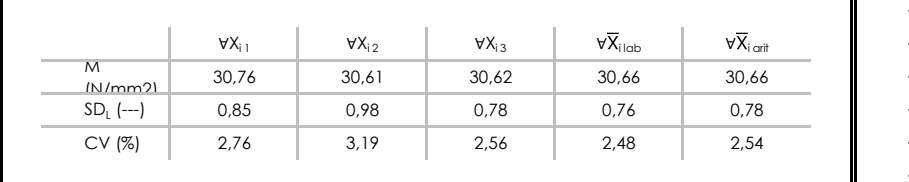

· "∀Xi j" determinaciones individuales de los laboratorios.

[aberrante \*\*]  $\vert$  [anómalo \*]

- $\cdot$  " $\forall \overline{X}_{i}$ <sub>ilab</sub>" medias aportadas por los laboratorios.
- $\cdot$  " $\forall \overline{X}_{i \text{ crit}}$ " medias calculadas.
- $\cdot$  "M" promedio del grupo de valores de la central.
- $\cdot$  "SDL" desviación típica interlaboratorios de la central.
- · "CV" coeficiente de variación de la central.

Valores de referencia de Mandel, Cochran y Grubbs según tablas de la norma UNE 82009-2, antes de descartar los laboratorios anómalos y/o aberrantes:

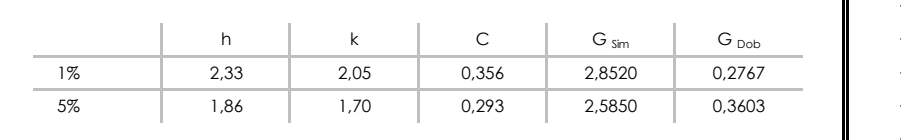

· "p" número de laboratorios participantes no descrtados.

- · "n" indica el número de ensayos por laboratorio.
- "h" y "k" indicadores estadísticos de Mandel.
- "C" valor crítico de Cochran.

· "G <sub>sim</sub>" y "G <sub>Dob</sub>" valores críticos de Grubbs.

# **RESIST.COMPR. 28 D (CUBIC) (N/mm2) Análisis C. Evaluación Z-Score**

Apartado C.1. Análisis gráfico Altman Z-Score

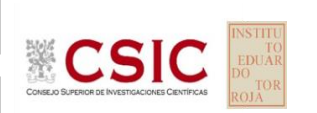

**CICE** Comité de infraestructuras para la Calidad de la Edificación

## **SACE**

Subcomisión Administrativa para la Calidad de la Edificación

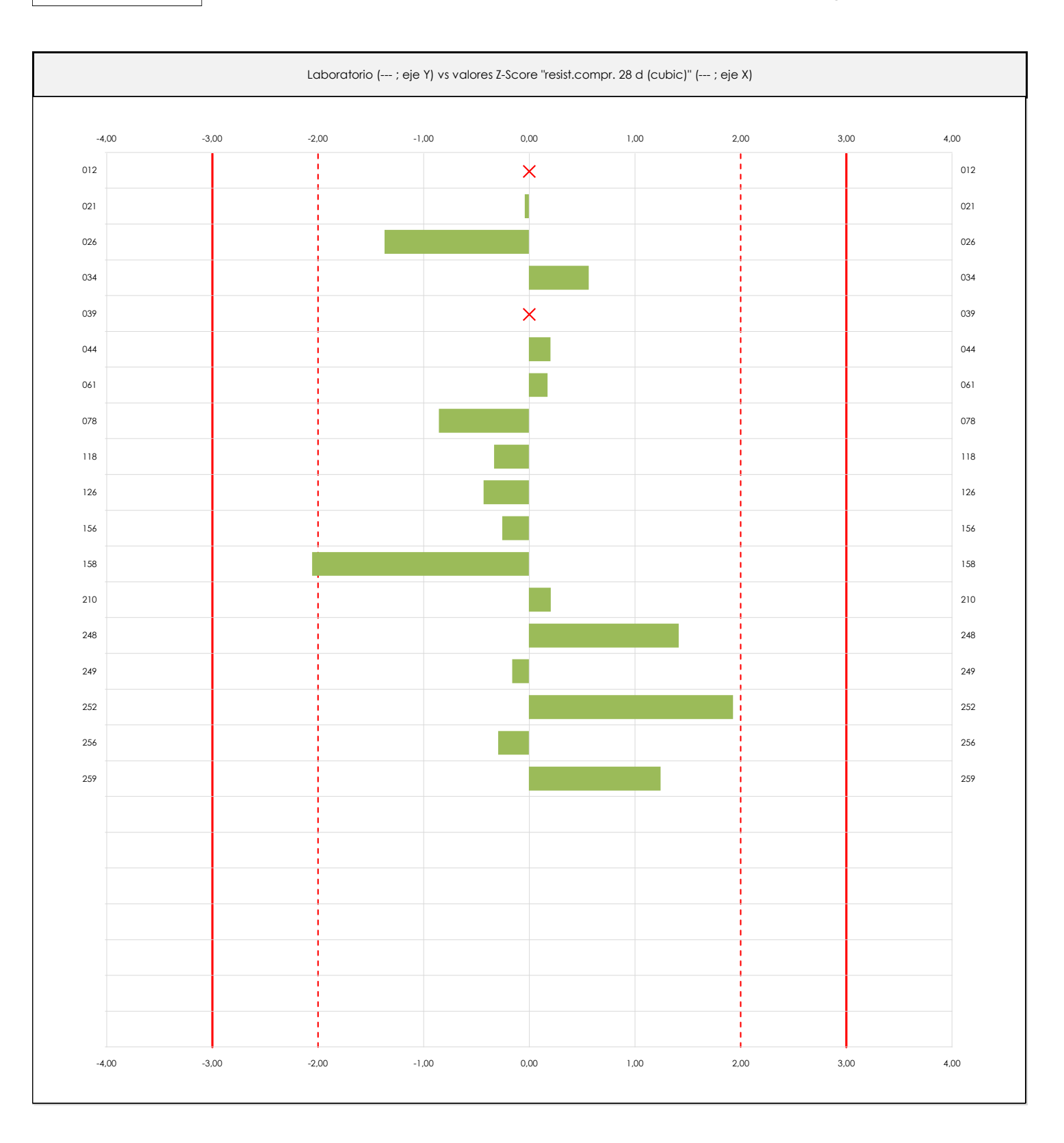

#### **ANALISIS GRAFICO Z-SCORE**

Diagrama Z-Score para los resultados aportados por los laboratorios. Estos se considerarán satisfactorios (S) si el valor absoluto del Z-Score es menor o igual a 2 unidades, dudoso si está comprendido entre 2 y 3 unidades e insatisfactorio si es mayor o igual a 3 unidades.

Los resultados satisfactorios quedan reflejados entre las dos líneas rojas discontinuas, líneas de referencia en la evaluación Z-Score.

# **RESIST.COMPR. 28 D (CUBIC) (N/mm2) Análisis C. Evaluación Z-Score**

Apartado C.2. Determinaciones matemáticas

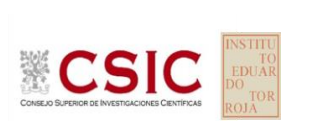

**CICE** Comité de infraestructuras para la Calidad de la Edificación

**SACE** Subcomisión Administrativa para la Calidad de la Edificación

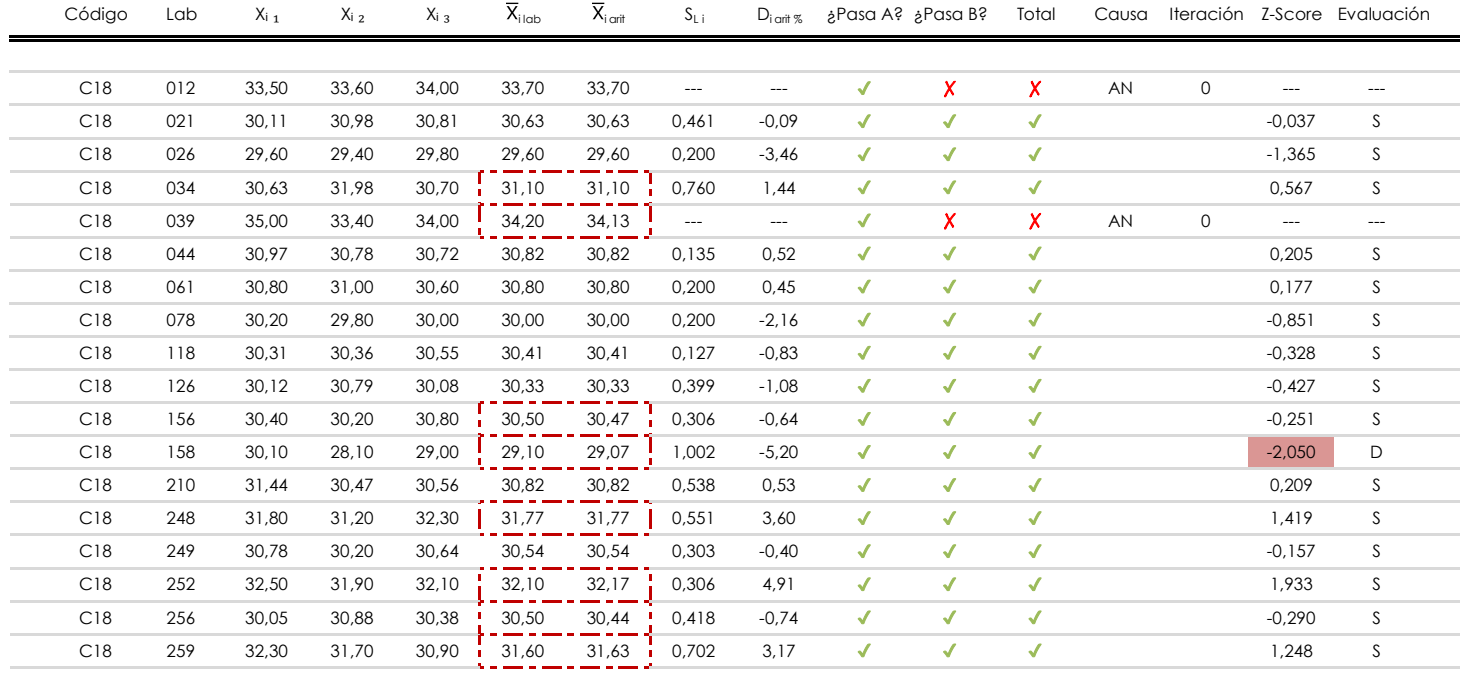

#### **NOTAS:**

 $^{02}$  "S<sub>L i</sub>" es la desviación típica intralaboratorios y "D<sub>i arti %</sub>" la desviación, en porcentaje, de la media aritmética intralaboratorios calculada respecto de la media airtmética interlaboratorios.

[dudoso]

<sup>03</sup> La evaluación Z-Score (ZS) será considerada de tipo: [Satisfactorio (S) - si | ZS | ≤ 2] [Dudoso (D) - si 2 < | ZS | ≤ 3] [Insatisfactorio (I) - si | ZS | > 3].

04 El código colorimétrico empleado para las celdas es:  $[no coinciden]$ 

05 Valores de referencia asignados para el cálculo de las varianzas y evaluación Z-Score (excluidos los resultados anómalos y aberrantes del análisis estadístico):

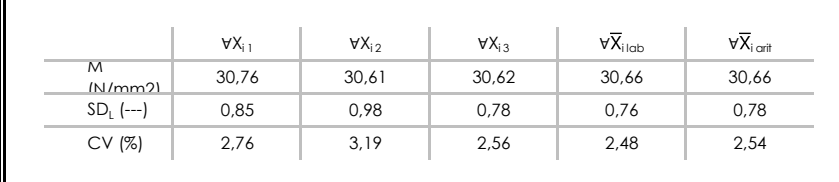

· "∀Xi j" determinaciones individuales de los laboratorios.

- $\cdot$  " $\forall \overline{X}_{i}$ <sub>ilab</sub>" medias aportadas por los laboratorios.
- $\cdot$  " $\forall \overline{X}_{i \text{ crit}}$ " medias calculadas.

[insatisfactorio]

- · "M" promedio del grupo de valores de la central.
- $\cdot$  "SDL" desviación típica interlaboratorios de la central.
- · "CV" coeficiente de variación de la central.

<sup>06</sup> Cálculo de la media general y de las varianzas de repetibilidad y reproducibilidad, después de descartar los laboratorios anómalos y/o aberrantes:

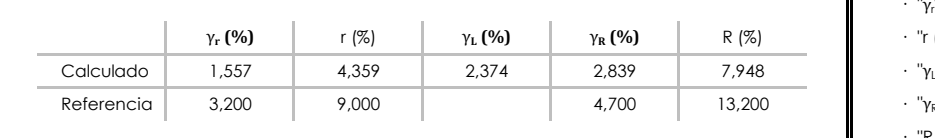

· "γ<sup>r</sup> " varianza de repetibilidad.

- $·$  "r (%)" repetibilidad.
- $\cdot$  " $\gamma_L$ " varianza interlaboratorios.
- · "γ<sub>R</sub>" varianza de reproducibilidad.
- · "R (%)" reproducibilidad.

<sup>&</sup>lt;sup>01</sup> "X<sub>ij</sub> con j = 1, 2, 3" es cada uno de los resultados individuales aportados por cada laboratorio, "X<sub>ilab</sub>" es la media aritmética intralaboratorio y "X<sub>iart</sub>" es la media aritmética intralaboratorio calculada sin redondear.

# **RESIST.COMPR. 28 D (CUBIC) (N/mm2) Análisis D. Estudios post-estadisticos**

Apartado D.3. Diagramas Box-Plot o de Caja y Bigotes

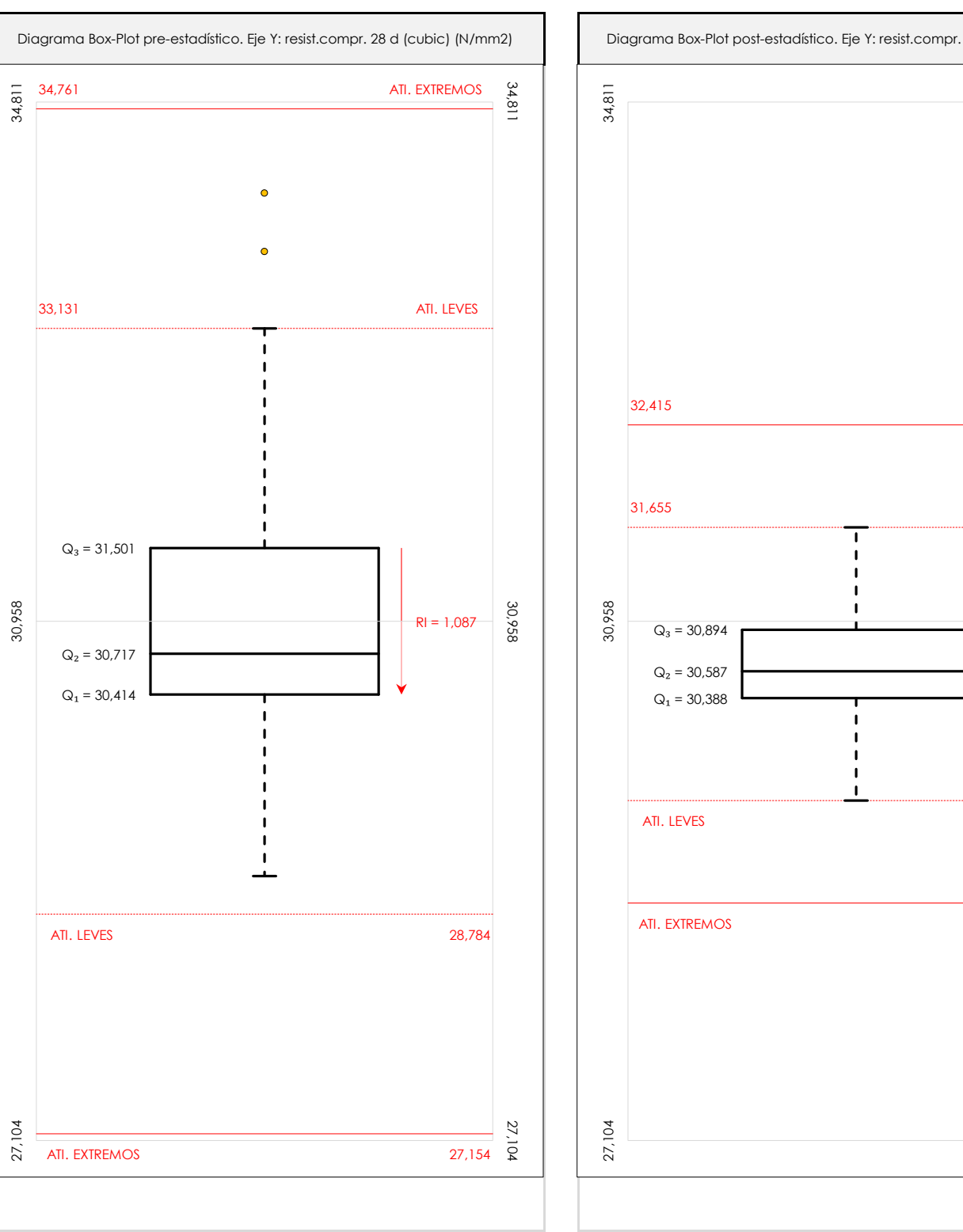

**CSIC** 

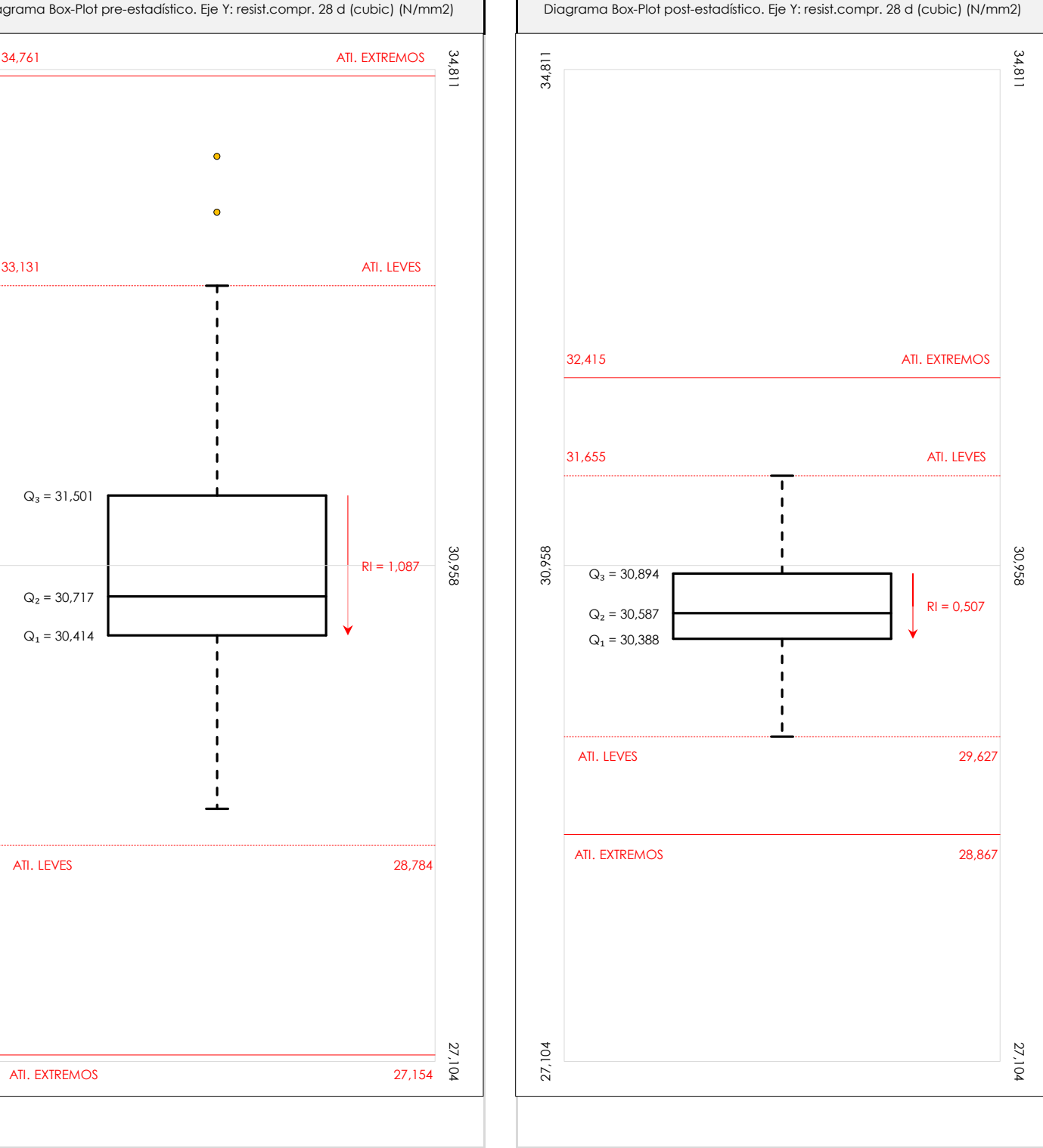

#### **ANALISIS GRAFICO DE CAJA Y BIGOTES (ANTES Y DESPUES DE ANALISIS ESTADISTICO)**

Diagramas de caja y bigotes (Box Plot) de las medias aritméticas de los resultados aportados por los laboratorios antes (diagrama de la izquierda. Este incluye valores aberrantes y anómalos) y después (diagrama de la derecha. No incluye los valores descartados a lo largo del estudio) de análisis estadístico.

En ambos se han representado: el primer cuartil (Q1 ; 25% de los datos), el segundo cuartil o la mediana (Q2 ; 50% de los datos), el tercer cuartil (Q3 ; 75% de los datos), el rango intercuartílico (RI ; cuartil tres menos cuartil uno) y los límites de valores atípicos leves (f3 y f1 para el máximo y mínimo respectivamente ; líneas discontinuas de color rojo) y extremos (f3<sup>+</sup> y f<sub>1</sub><sup>+</sup> para el máximo y mínimo respectivamente ; líneas continuas de color rojo).

**CICE** Comité de infraestructuras para la Calidad de la Edificación

**SACE** 

Subcomisión Administrativa para la Calidad de la Edificación

**CICE** Comité de infraestructuras para la Calidad de la Edificación

**SACE** Subcomisión Administrativa para la Calidad de la Edificación

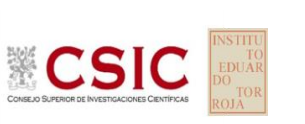

# **Conclusiones RESIST.COMPR. 28 D (CUBIC) (N/mm2)**

Determinación de la repetibilidad y reproducibilidad

El análisis estadístico EILA21 para el ensayo "RESIST.COMPR. 28 D (CUBIC)", ha contado con la participación de un total de 18 laboratorios, debiendo haber aportado cada uno de ellos, un total de 3 determinaciones individuales además de su valor medio.

Tras analizar los resultados podemos concluir que, para cumplir con los criterios estadísticos establecidos en el informe, un total de 2 laboratorios han sido apartados de la evaluación final: 0 en el Análisis Pre-Estadístico (por no cumplir el criterio de validación y/o el procedimiento de ejecución recogido en la norma de ensayo) y 2 en el Análisis Estadístico (por resultar anómalos o aberrantes en las técnicas gráficas de consistencia de Mandel y en los ensayos de detección de resultados numéricos de Cochran y Grubbs), al cabo de 2 iteraciones.

De cada uno de los análisis (pre-estadístico y estadístico), se obtienen las siguientes tablas:

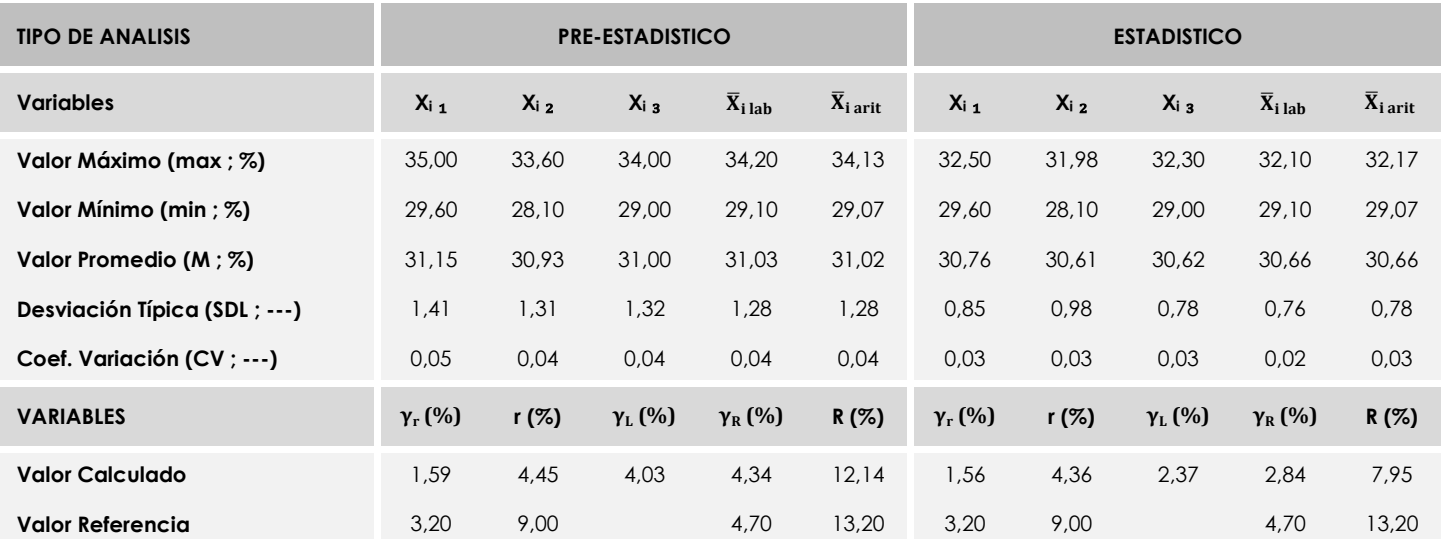

Asimismo, acompañando a éstas tablas y dependiendo del análisis que se esté llevando a cabo, se introducen los indicadores estadísticos "h y k" de Mandel y los valores críticos "C" de Cochran y "G<sub>Sim</sub> y G<sub>Dob</sub>" de Grubbs, todos ellos adimensionales, obtenidos de las tablas 4, 5, 6 y 7 de la norma UNE 82009-2:1999 o mediante ecuación matemática, en función del número de laboratorios y del número de ensayos efectuados por cada uno de ellos:

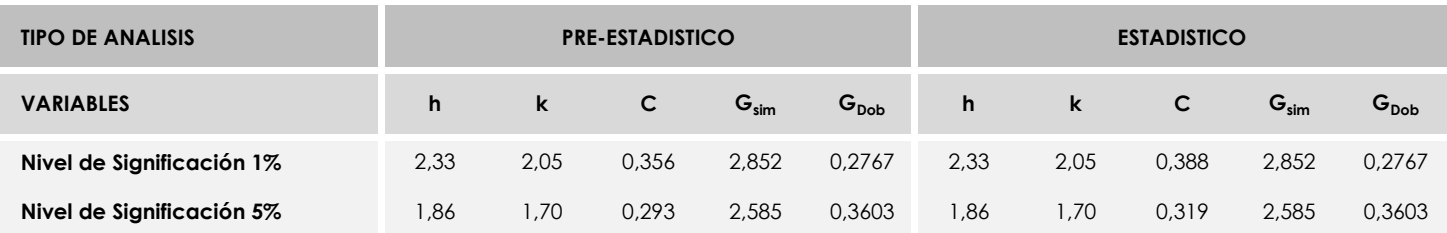

Con los resultados de los laboratorios, que tras los dos análisis estadísticos son evaluados por Z-Score, se han obtenido: 15 resultados satisfactorios, 1 resultados dudosos y 0 resultados insatisfactorios.

Respecto a los métodos para determinar la repetibilidad y la reproducibilidad de las mediciones se van a basar en la evaluación estadística recogida en la ISO 17025, sobre las dispersiones de los resultados individuales y su media, en forma de varianzas o desviaciones estándar, también conocida como ANOVA (siglas de analisys of varience).

Sabiendo que una varianza es la suma de cuadrados dividida por un número, que se llama grados de libertad, que depende del número de participantes menos 1, se puede decir que la imprecisión del ensayo se descompone en dos factores: uno de ellos genera la imprecisión mínima, presente en condiciones de repetibilidad (variabilidad intralaboratorio) y el otro la imprecisión adicional, obtenida en condiciones de reproducibilidad (variabilidad debida al cambio de laboratorio).

Las condiciones de repetibilidad de este ensayo son: mismo laborante, mismo laboratorio y mismo equipo de medición utilizado dentro de un período de tiempo corto. Por ende, las condiciones de reproducibilidad para la misma muestra y ensayo, cambian en: el laborante, el laboratorio, el equipo y las condiciones de uso y tiempo.

**CICE** Comité de infraestructuras para la<br>Calidad de la Edificación

**SACE** Subcomisión Administrativa para la<br>Calidad de la Edificación

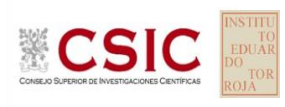

# **INFORME DE ENSAYO MATERIALES**

**CONTENIDO DE AIRE**

**INFORME EILA22 | HORMIGONES**

**CICE** Comité de infraestructuras para la Calidad de la Edificación

Calidad de la Edificación

**SACE** Subcomisión Administrativa para la

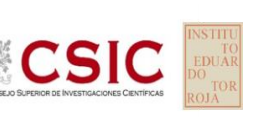

**CONTENIDO DE AIRE (%) Introducción**

Criterios de análisis establecidos

El procedimiento llevado a cabo para analizar los resultados del ensayo "contenido de aire", está basado en los protocolos EILA22 y las normas UNE 82009-2:1999 y UNE-EN ISO/IEC 17043:2010 y es, para cada laboratorio, el que sigue:

- **01. Análisis A: Estudio pre-estadístico.** Antes de comenzar con los cálculos matemáticos, los datos son minuciosamente analizados para determinar si deben ser incluidos (✔) o descartados (✗) en función, de si cumplen o no, con unos criterios mínimos previamente establecidos y que pueden afectar a los resultados, tales como:
	- 01. No cumplir con el criterio de validación de la norma de ensayo, en caso de existir éste.
	- 02. No haber realizado el ensayo conforme a la norma de estudio, sin justificar los motivos por los cuales se ha hecho.
	- 03. No haber cumplido con las especificaciones particulares del ensayo descritas en los protocolos (pueden incluir aportar algún dato adicional no especificado en la norma).
	- 04. No haber especificado la fecha de verificación y/o de calibración de los equipos utilizados durante el ensayo (los resultados pueden verse afectados).
	- 05. No haber aportado, como mínimo, el resultado de dos determinaciones puesto que la desviación típica interlaboratorio se ve afectada notablemente por ello.
	- Expresiones erróneas de los resultados que no pudieran explicarse o no tuvieran sentido. 06.
	- 07. No haber completado total y correctamente las hojas de ensayo, pues es posible que falte información para analizar parámetros importantes o que ayuden a explicar datos incorrectos.
	- Cualquier otra incidencia o desviación de los resultados que afecte al conjunto de los datos analizados. 08.
- **02. Análisis B: Mandel, Cochran y Grubbs.** Los resultados aportados por los laboratorios que hayan superado el paso anterior, se verán sometidos al análisis estadístico compuesto por los métodos de Mandel, Cochran y Grubbs. Los criterios de análisis que se han seguido para considerar los resultados como aptos (√) o no aptos (X) por éste procedimiento son:
	- 01. Para cada laboratorio se llevan a cabo los cálculos necesarios para determinar los estadísticos "h y k" de Mandel, "C" de Cochran y "G<sub>Simp</sub> y G<sub>Dob</sub>" de Grubbs, pudiendo salir un resultado correcto (X sobre fondo blanco), anómalo (X\* sobre fondo rosa) o aberrante (X\*\* sobre fondo morado), para todos o cada uno de ellos.
	- <sup>02.</sup> Un laboratorio será considerado como apto, si el binomio Mandel-Cochran y el método de Grubbs no demuestran la presencia de resultados anómalos o aberrantes en comparación con los del resto de participantes. En caso contrario, el laboratorio afectado será excluido y por ende no tenido en cuenta para someterlo al análisis Z-Score.
	- 03. Binomio Mandel-Cochran. Si el ensayo de Mandel justifica para algún laboratorio (en cualquiera de sus estadísticos) la presencia de un valor anómalo o aberrante, antes de considerarlo como no apto se analiza el parámetro de Cochran. En caso de que éste último sea correcto, los resultados del laboratorio se considerarán aceptables. En caso contrario, el laboratorio será descartado.
	- 04. Método de Grubbs. Si el ensayo de Grubbs Simple demuestra que los resultados de algúno de los laboratorios son aberrantes o anómalos, finaliza el análisis y el laboratorio en cuestión deberá ser excluido. En caso de que éste método no demuestre la existencia de algún valor extraño, se lleva a cabo entonces el ensayo de Grubbs Doble aplicando los mismos criterios que para el método simple.
- **03. Análisis C: Evaluación Z-Score.** La totalidad de los laboratorios que hayan superado el "Análisis B" serán estudiados por éste método. En él, se determina si los parámetros Z-Score obtenidos para cada participante son satisfactorios (S), dudosos (D) o insatisfactorios (I), en función de que estén o no dentro de unos límites críticos establecidos.
- **04. Análisis D: Estudio post-estadístico.** Una vez superados los tres análisis anteriores, haremos un último barrido de los datos para ver como quedan los resultados de los laboratorios implicados mediante los diagramas "Box-Plot" o de caja y bigotes antes y después de llevar a cabo los descartes.

**CICE** Comité de infraestructuras para la Calidad de la Edificación

**SACE** Subcomisión Administrativa para la Calidad de la Edificación

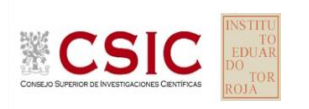

# **CONTENIDO DE AIRE (%) Análisis A. Estudio pre-estadístico**

Apartado A.1. Gráficos de dispersión de valores medios

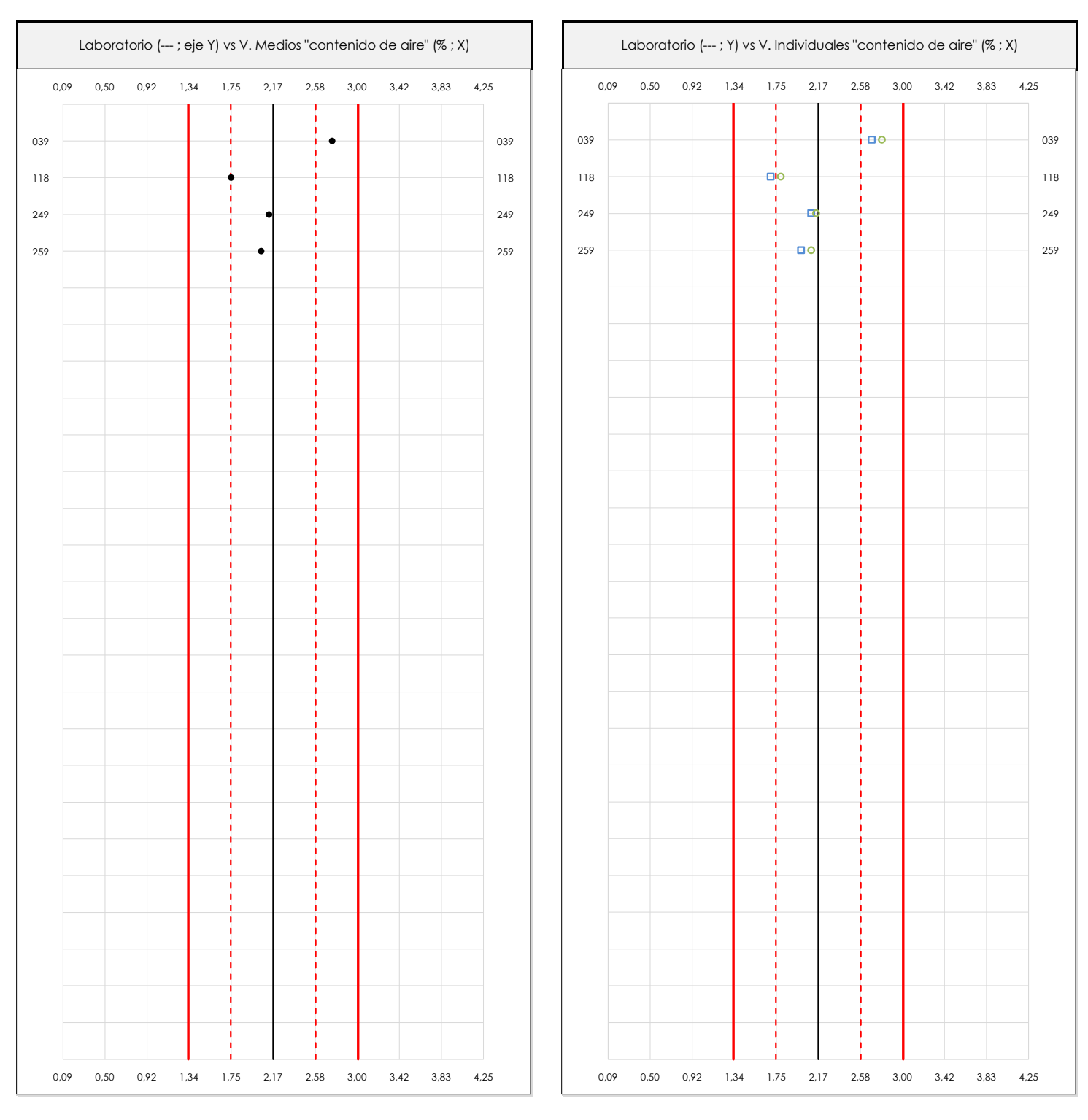

#### **ANALISIS GRAFICO DE DISPERSION MEDIA E INDIVIDUAL (ANTES DE ANALISIS ESTADISTICO)**

Dispersión de las medias aritméticas intra-laboratorios (gráfico izquierda) y de los valores individuales aportados por los participantes (gráfico derecha), respecto de la media aritmética inter-laboratorios (2,17 ; línea negra de trazo continuo), la media aritmética inter-laboratorios más/menos la desviación típica (2,59/1,75 ; líneas rojas de trazo punteado) y la media aritmética inter-laboratorios más/menos el doble de la desviación típica (3,01/1,33 ; líneas rojas de trazo continuo), todos ellos valores obtenidos antes de efectuar descartes estadísticos."

En el eje Y (adimensional) quedan reflejados los códigos de los laboratorios participantes y en el eje X (las unidades son las mismas que las del ensayo que se está analizando) las medias aritméticas intra-laboratorios (gráfico izquierda) representadas por puntos de color negro "•", o los resultados individuales aportados por los participantes (gráfico derecha): el primero (X<sub>i1</sub>) se representa con un cuadrado azul "**□**", el segundo (X<sub>i2</sub>) con un círculo verde "**O**" y el tercero (X<sub>i3</sub>) con un triángulo grís "**Δ**".

**INFORME EILA22 | HORMIGONES**

#### **CICE** Comité de infraestructuras para la Calidad de la Edificación

**CSK** 

**SACE** Subcomisión Administrativa para la Calidad de la Edificación

# **CONTENIDO DE AIRE (%) Análisis A. Estudio pre-estadístico**

Apartado A.3. Determinaciones matemáticas

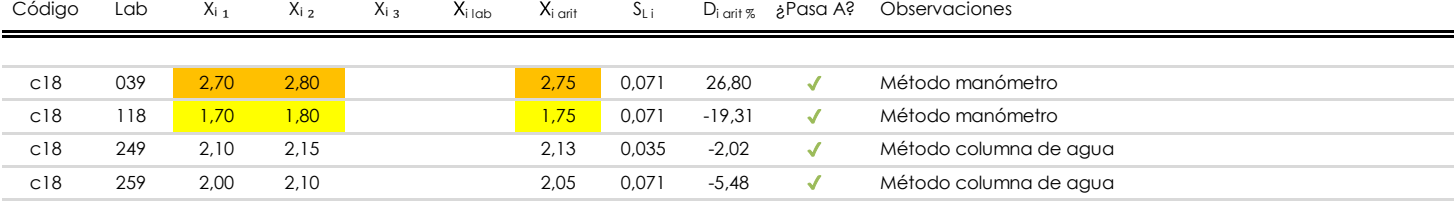

**NOTAS:**

 $\blacksquare$ 

Los resultados aportados por los laboratorios podrán ser descartados (X) si no cumplen con los criterios establecidos en el protocolo EILA o si no han realizado el ensayo conforme a norma.

 $^{02}$  "X<sub>ij</sub> con j = 1, 2, 3" es cada uno de los resultados individuales aportados por cada laboratorio, "X<sub>ilab</sub>" es la media aritmética intralaboratorio y "X<sub>i arit</sub>" es la media aritmética intralaboratorio calculada sin redondear.

"S<sub>L i</sub>" es la desviación típica intralaboratorios y "D<sub>i arit %</sub>" la desviación, en porcentaje, de la media aritmética intralaboratorios calculada respecto de la media airtmética interlaboratorios.

<sup>04</sup> El código colorimétrico empleado para las celdas es: **[maximo] [mínimo]** [mínimo] [no coinciden]

Valores empleados para el análisis estadístico, antes de descartar los laboratorios anómalos y/o aberrantes:

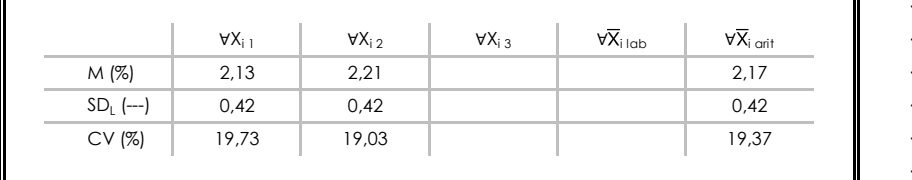

· "∀X<sub>i j</sub>" determinaciones individuales de los laboratorios.

- $\cdot$  "∀ $\overline{X}_{i}$ <sub>lab</sub>" medias aportadas por los laboratorios.
- $\cdot$  " $\forall \overline{X}_{i \text{ crit}}$ " medias calculadas.
- "M" promedio del grupo de valores de la central.
- "SDL" desviación típica interlaboratorios de la central.
- · "CV" coeficiente de variación de la central.

Cálculo de la media general y de las varianzas de repetibilidad y reproducibilidad, antes de descartar los laboratorios anómalos y/o aberrantes:

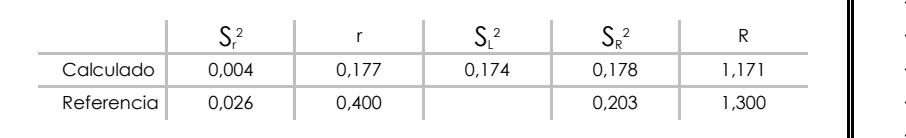

· "S<sub>r</sub><sup>2</sup>" varianza de repetibilidad.

- "r" repetibilidad.
- "SL<sup>2</sup>" varianza interlaboratorios.
- "S<sub>R</sub><sup>2</sup>" varianza de reproducibilidad.
- · "R " reproducibilidad.

**CICE** Comité de infraestructuras para la Calidad de la Edificación

**SACE** Subcomisión Administrativa para la Calidad de la Edificación

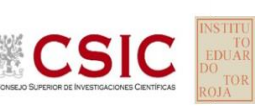

# **CONTENIDO DE AIRE (%)**

**Análisis B. Mandel, Cochran y Grubbs**

Apartado B.1. Gráfico de consistencia inter-laboratorios "h" de Mandel

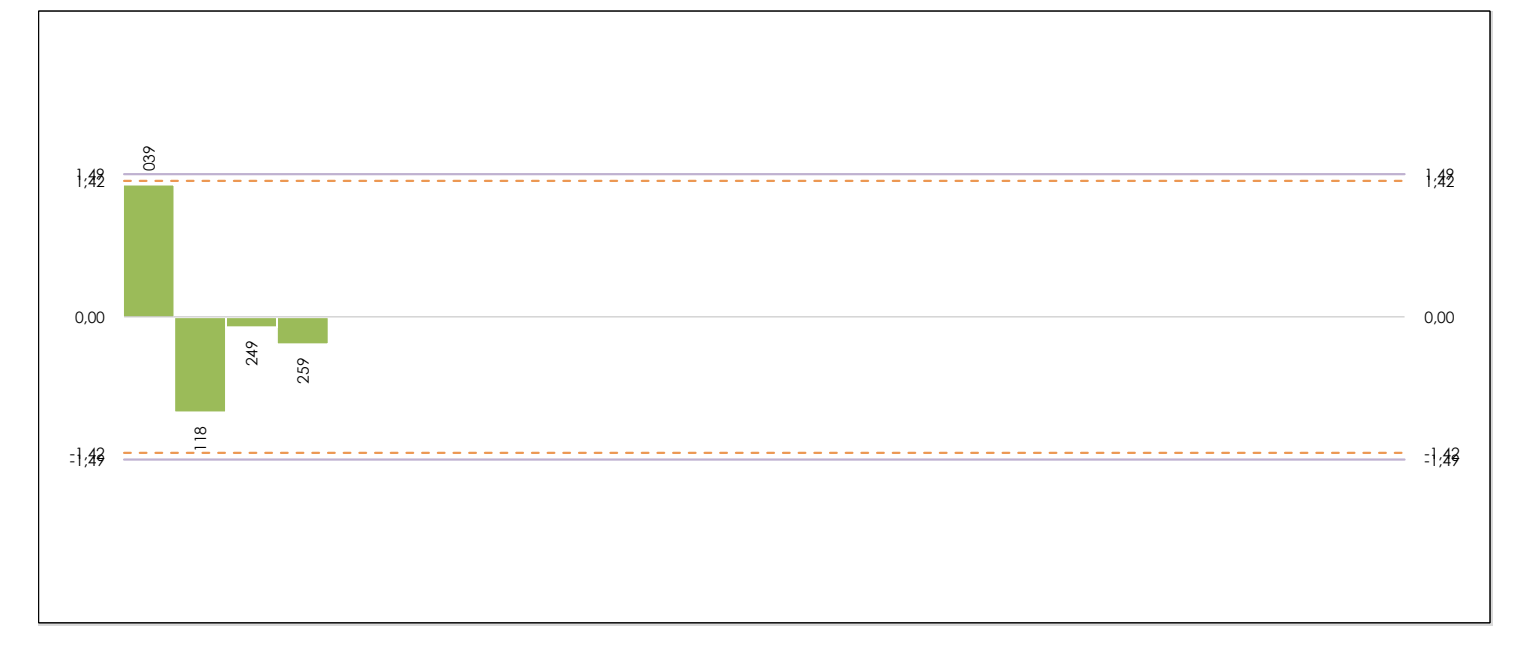

#### **ANALISIS GRAFICO DE CONSISTENCIA INTER-LABORATORIOS**

Análisis gráfico de consistencia inter-laboratorios "h" de Mandel. En él se representan las medias aritméticas inter-laboratorios y los indicadores estadísticos para un 1% y un 5% de significación (valores obtenidos de la tabla 6 norma UNE 82009-2:1999 o mediante ecuación matemática, en función del número de laboratorios participantes).

Las líneas continuas de color morado (indicador estadístico para un 1% de significación) marca el límite a partir del cual un valor es considerado aberrante y las discontinuas de de color rosaceo (indicador estadístico para un 5% de significación), cuando es considerado anómalo. Una equis de color rojo (**X**) sobre el eje cero indica que el laboratorio ha sido descartado.

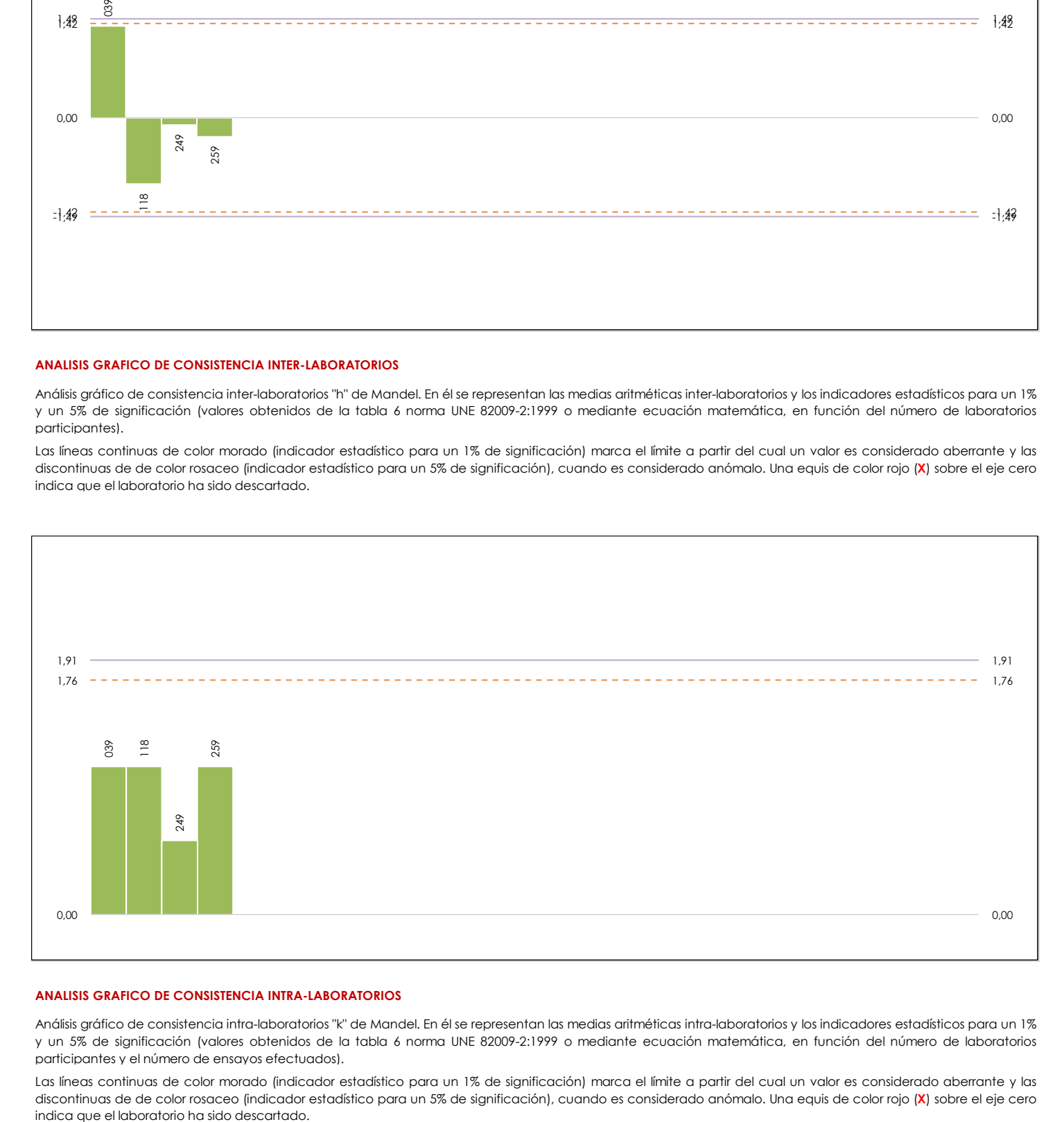

#### **ANALISIS GRAFICO DE CONSISTENCIA INTRA-LABORATORIOS**

Análisis gráfico de consistencia intra-laboratorios "k" de Mandel. En él se representan las medias aritméticas intra-laboratorios y los indicadores estadísticos para un 1% y un 5% de significación (valores obtenidos de la tabla 6 norma UNE 82009-2:1999 o mediante ecuación matemática, en función del número de laboratorios participantes y el número de ensayos efectuados).

Las líneas continuas de color morado (indicador estadístico para un 1% de significación) marca el límite a partir del cual un valor es considerado aberrante y las discontinuas de de color rosaceo (indicador estadístico para un 5% de significación), cuando es considerado anómalo. Una equis de color rojo (**X**) sobre el eje cero

**INFORME EILA22 | HORMIGONES**

**CONTENIDO DE AIRE (%) Análisis B. Mandel, Cochran y Grubbs**

Apartado B.3. Determinaciones matemáticas

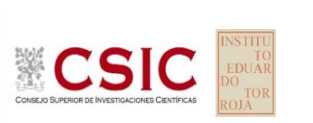

**CICE** Comité de infraestructuras para la Calidad de la Edificación

**SACE** Subcomisión Administrativa para la Calidad de la Edificación

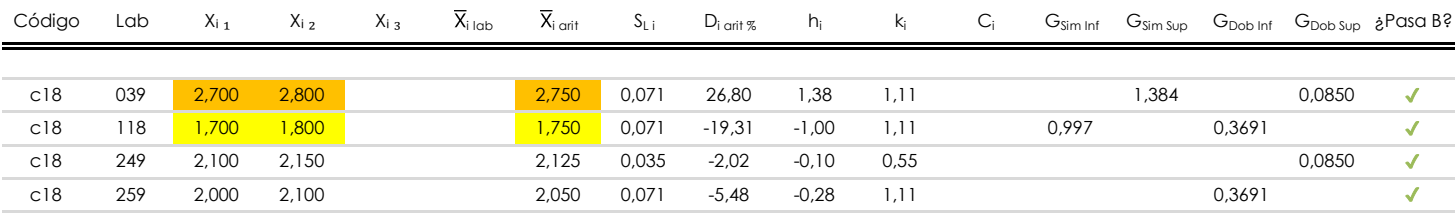

#### **NOTAS:**

 $\blacksquare$ 

"X<sub>i j</sub> con j = 1, 2, 3" es cada uno de los resultados individuales aportados por cada laboratorio, " $\overline{X}_{i \text{ lab}}$ " es la media aritmética intralaboratorio y " $\overline{X}_{i \text{ off}}$ " es la media aritmética intralaboratorio calculada sin redondear.

 $^{02}$  "S<sub>L i</sub>" es la desviación típica intralaboratorios y "D<sub>i arit %</sub>" la desviación, en porcentaje, de la media aritmética intralaboratorios calculada respecto de la media airtmética interlaboratorios.

"h<sub>i</sub> y k¦", "C<sub>i</sub>", "G<sub>sim</sub> y G<sub>Dob</sub>" hacen referencia a los estadísticos de Mandel, Cochran y Grubbs, respectivamente, obtenidos para cada laboratorio en función de los resultados aportados.

<sup>04</sup> El código colorimétrico empleado para las celdas es: **[máximo]** [mínimo] [mínimo] [no coinciden]]

Valores empleados para el análisis estadístico, antes de descartar los laboratorios anómalos y/o aberrantes:

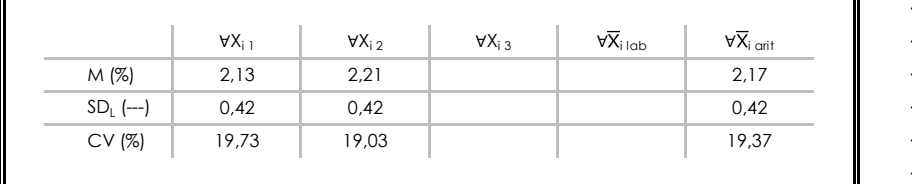

· "∀Xi j" determinaciones individuales de los laboratorios.

[aberrante \*\*]  $\vert$  [anómalo \*]

- $\cdot$  "∀ $\overline{X}_{i}$ <sub>i lab</sub>" medias aportadas por los laboratorios.
- $\cdot$  " $\forall \overline{X}_{i \text{ crit}}$ " medias calculadas.
- $\cdot$  "M" promedio del grupo de valores de la central.
- · "SDL" desviación típica interlaboratorios de la central.
- · "CV" coeficiente de variación de la central.

Cálculo de la media general y de las varianzas de repetibilidad y reproducibilidad, antes de descartar los laboratorios anómalos y/o aberrantes:

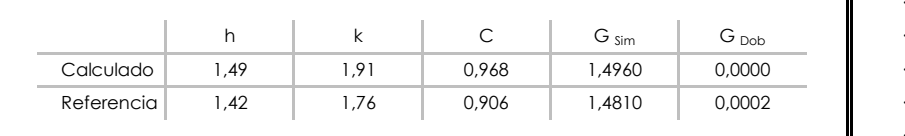

· "p" número de laboratorios participantes no descrtados.

· "n" indica el número de ensayos por laboratorio.

"h" y "k" indicadores estadísticos de Mandel.

"C" valor crítico de Cochran.

· "G sim" y "G <sub>Dob</sub>" valores críticos de Grubbs.

# **CONTENIDO DE AIRE (%) Análisis C. Evaluación Z-Score**

Apartado C.1. Análisis gráfico Altman Z-Score

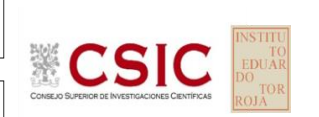

**CICE** Comité de infraestructuras para la<br>Calidad de la Edificación

### **SACE**

Subcomisión Administrativa para la Calidad de la Edificación

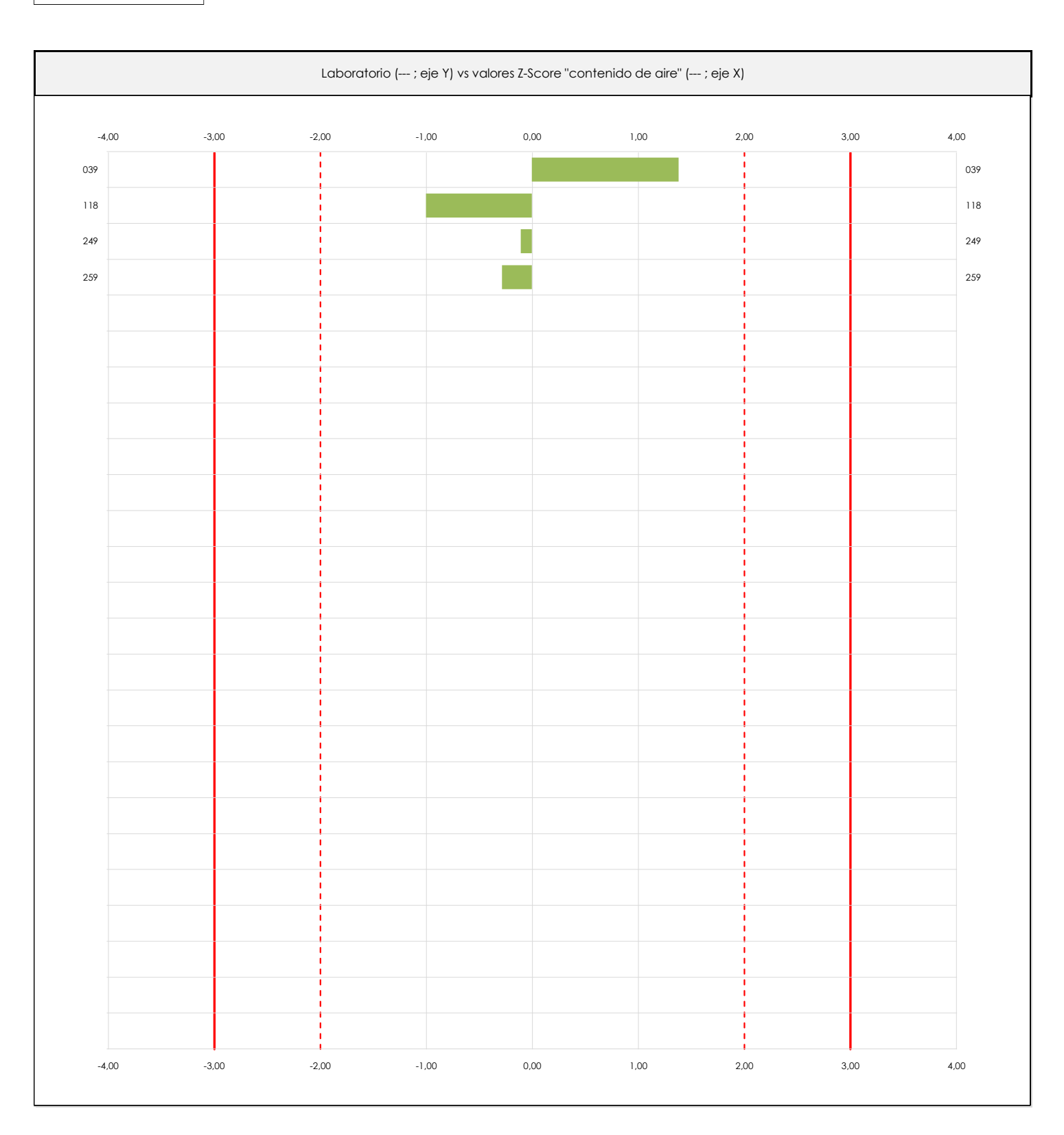

#### **ANALISIS GRAFICO Z-SCORE**

Diagrama Z-Score para los resultados aportados por los laboratorios. Estos se considerarán satisfactorios (S) si el valor absoluto del Z-Score es menor o igual a 2 unidades, dudoso si está comprendido entre 2 y 3 unidades e insatisfactorio si es mayor o igual a 3 unidades.

Los resultados satisfactorios quedan reflejados entre las dos líneas rojas discontinuas, líneas de referencia en la evaluación Z-Score.

# **CONTENIDO DE AIRE (%) Análisis C. Evaluación Z-Score**

Apartado C.2. Determinaciones matemáticas

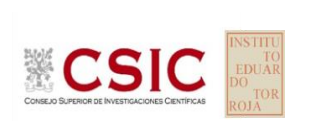

**CICE** Comité de infraestructuras para la Calidad de la Edificación

**SACE** Subcomisión Administrativa para la Calidad de la Edificación

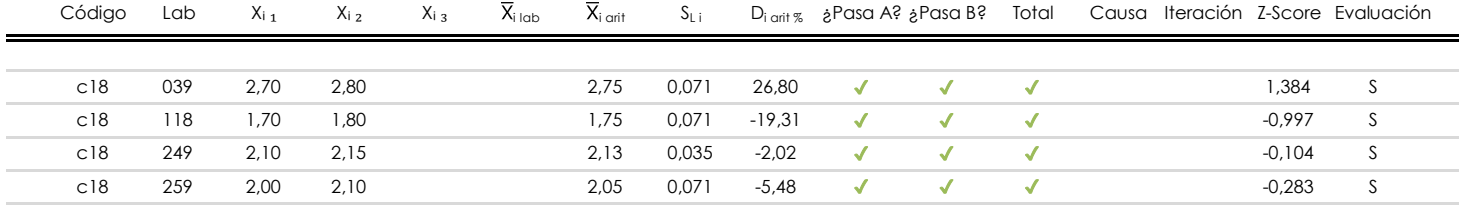

#### **NOTAS:**

 $\blacksquare$ 

<sup>01</sup> "X<sub>i</sub> con j = 1, 2, 3" es cada uno de los resultados individuales aportados por cada laboratorio, "X<sub>i lab</sub>" es la media aritmética intralaboratorio y "X<sub>i arit</sub>" es la media aritmética intralaboratorio calculada sin redondear.

 $^{02}$  "S<sub>L i</sub>" es la desviación típica intralaboratorios y "D<sub>i arit %</sub>" la desviación, en porcentaje, de la media aritmética intralaboratorios calculada respecto de la media airtmética interlaboratorios.

[dudoso]

<sup>03</sup> La evaluación Z-Score (ZS) será considerada de tipo: [Satisfactorio (S) - si | ZS | ≤ 2] [Dudoso (D) - si 2 < | ZS | ≤ 3] [Insatisfactorio (I) - si | ZS | > 3].

04 El código colorimétrico empleado para las celdas es:  $\sqrt{1}$  [no coinciden]  $\sqrt{1}$ 

05 Valores de referencia asignados para el cálculo de las varianzas y evaluación Z-Score (excluidos los resultados anómalos y aberrantes del análisis estadístico):

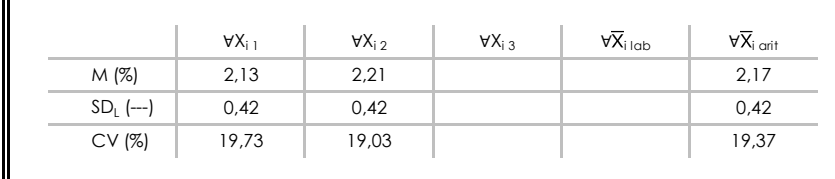

· "∀Xi j" determinaciones individuales de los laboratorios.

- $\cdot$  "∀ $\overline{X}_{i}$ <sub>i lab</sub>" medias aportadas por los laboratorios.
- $\cdot$  " $\forall \overline{X}_{i \text{ crit}}$ " medias calculadas.

[insatisfactorio]

- · "M" promedio del grupo de valores de la central.
- · "SDL" desviación típica interlaboratorios de la central.
- · "CV" coeficiente de variación de la central.

 $06$  Cálculo de la media general y de las varianzas de repetibilidad y reproducibilidad, después de descartar los laboratorios anómalos y/o aberrantes:

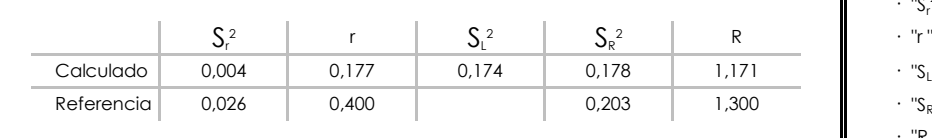

· "S<sub>r</sub><sup>2</sup>" varianza de repetibilidad.

- $\cdot$  "r " repetibilidad.
- 2 " varianza interlaboratorios.
- <sup>2</sup>" varianza de reproducibilidad.
- · "R " reproducibilidad.

Comité de infraestructuras para la<br>Calidad de la Edificación

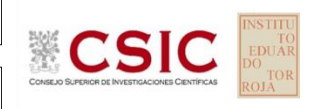

**SACE** Subcomisión Administrativa para la Calidad de la Edificación

# **CONTENIDO DE AIRE (%)**

## **Análisis D. Estudios post-estadisticos**

Apartado D.3. Diagramas Box-Plot o de Caja y Bigotes

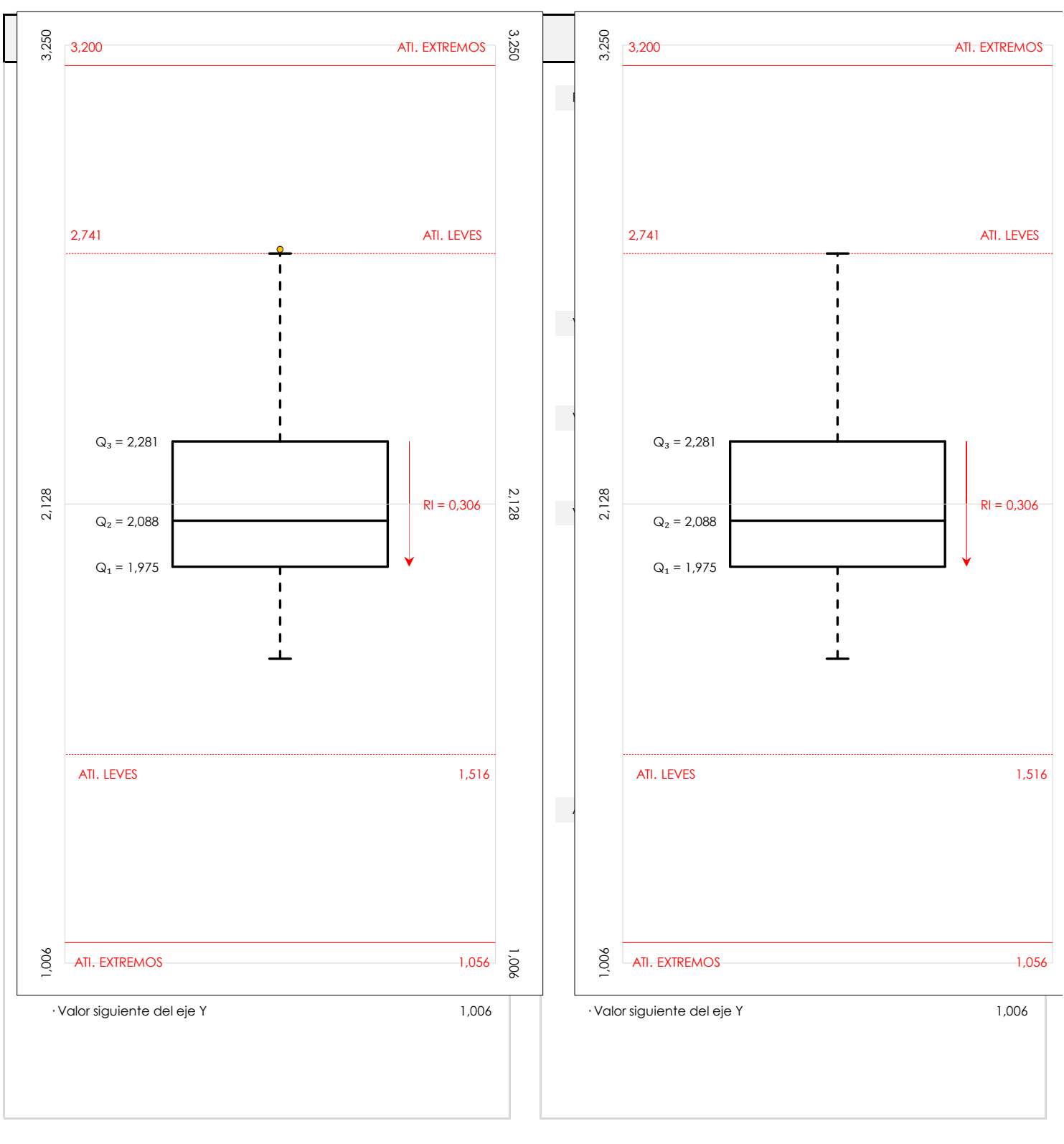

#### **ANALISIS GRAFICO DE CAJA Y BIGOTES (ANTES Y DESPUES DE ANALISIS ESTADISTICO)**

Diagramas de caja y bigotes (Box Plot) de las medias aritméticas de los resultados aportados por los laboratorios antes (diagrama de la izquierda. Este incluye valores aberrantes y anómalos) y después (diagrama de la derecha. No incluye los valores descartados a lo largo del estudio) de análisis estadístico.

En ambos se han representado: el primer cuartil (Q1 ; 25% de los datos), el segundo cuartil o la mediana (Q2 ; 50% de los datos), el tercer cuartil (Q3 ; 75% de los datos), el rango intercuartílico (RI ; cuartil tres menos cuartil uno) y los límites de valores atípicos leves (f3 y f1 para el máximo y mínimo respectivamente ; líneas discontinuas de color rojo) y extremos (f3<sup>+</sup> y f<sub>1</sub><sup>+</sup> para el máximo y mínimo respectivamente ; líneas continuas de color rojo).

**CICE** Comité de infraestructuras para la Calidad de la Edificación

**SACE** Subcomisión Administrativa para la Calidad de la Edificación

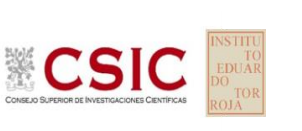

# **Conclusiones CONTENIDO DE AIRE (%)**

Determinación de la repetibilidad y reproducibilidad

El análisis estadístico EILA22 para el ensayo "CONTENIDO DE AIRE", ha contado con la participación de un total de 4 laboratorios, debiendo haber aportado cada uno de ellos, un total de 2 determinaciones individuales además de su valor medio.

Tras analizar los resultados podemos concluir que, para cumplir con los criterios estadísticos establecidos en el informe, un total de 0 laboratorios han sido apartados de la evaluación final: 0 en el Análisis Pre-Estadístico (por no cumplir el criterio de validación y/o el procedimiento de ejecución recogido en la norma de ensayo) y 0 en el Análisis Estadístico (por resultar anómalos o aberrantes en las técnicas gráficas de consistencia de Mandel y en los ensayos de detección de resultados numéricos de Cochran y Grubbs), al cabo de 1 iteraciones.

De cada uno de los análisis (pre-estadístico y estadístico), se obtienen las siguientes tablas:

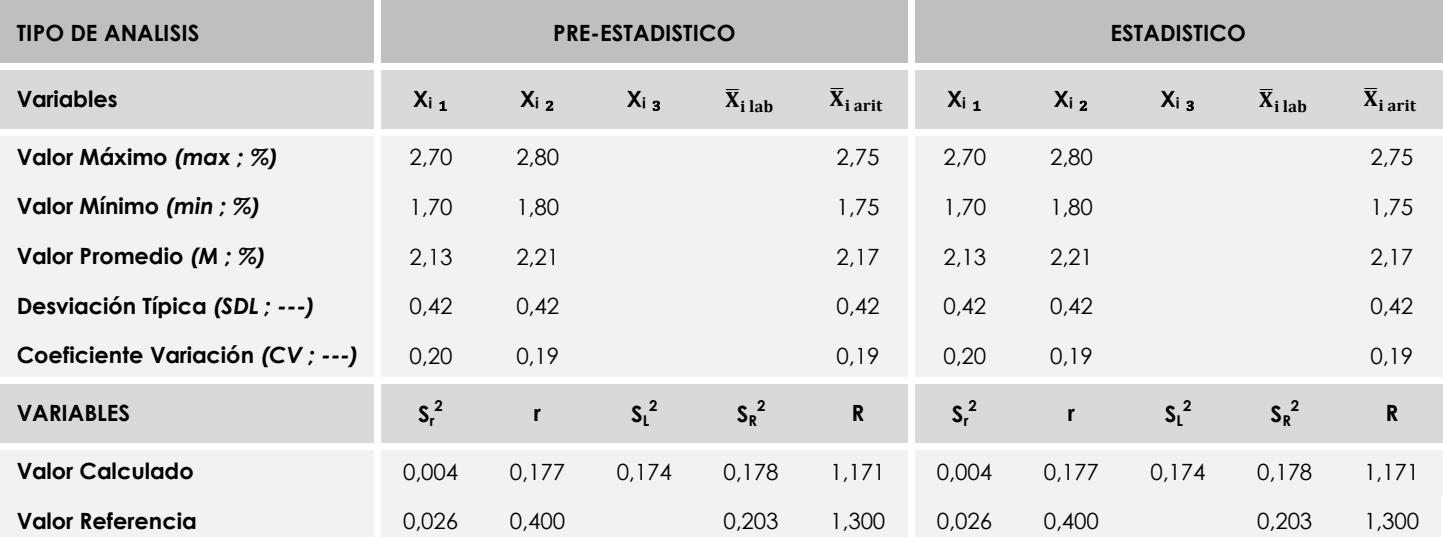

Asimismo, acompañando a éstas tablas y dependiendo del análisis que se esté llevando a cabo, se introducen los indicadores estadísticos "h y k" de Mandel y los valores críticos "C" de Cochran y "G<sub>Sim</sub> y G<sub>Dob</sub>" de Grubbs, todos ellos adimensionales, obtenidos de las tablas 4, 5, 6 y 7 de la norma UNE 82009-2:1999 o mediante ecuación matemática, en función del número de laboratorios y del número de ensayos efectuados por cada uno de ellos:

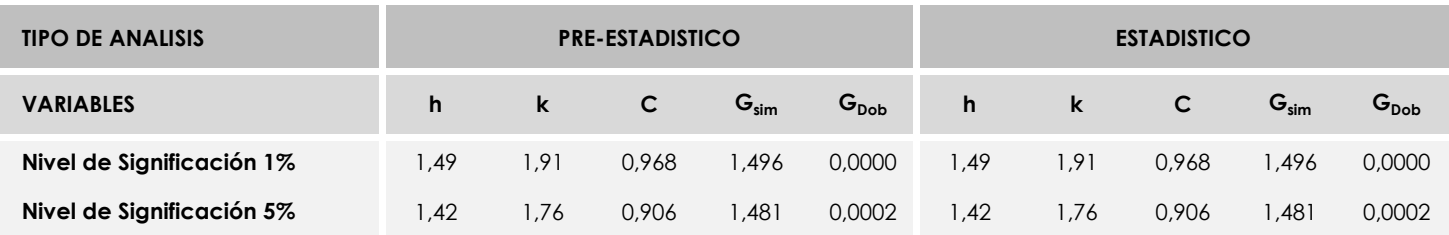

Con los resultados de los laboratorios, que tras los dos análisis estadísticos son evaluados por Z-Score, se han obtenido: 4 resultados satisfactorios, 0 resultados dudosos y 0 resultados insatisfactorios.

Respecto a los métodos para determinar la repetibilidad y la reproducibilidad de las mediciones se van a basar en la evaluación estadística recogida en la ISO 17025, sobre las dispersiones de los resultados individuales y su media, en forma de varianzas o desviaciones estándar, también conocida como ANOVA (siglas de analisys of varience).

Sabiendo que una varianza es la suma de cuadrados dividida por un número, que se llama grados de libertad, que depende del número de participantes menos 1, se puede decir que la imprecisión del ensayo se descompone en dos factores: uno de ellos genera la imprecisión mínima, presente en condiciones de repetibilidad (variabilidad intralaboratorio) y el otro la imprecisión adicional, obtenida en condiciones de reproducibilidad (variabilidad debida al cambio de laboratorio).

Las condiciones de repetibilidad de este ensayo son: mismo laborante, mismo laboratorio y mismo equipo de medición utilizado dentro de un período de tiempo corto. Por ende, las condiciones de reproducibilidad para la misma muestra y ensayo, cambian en: el laborante, el laboratorio, el equipo y las condiciones de uso y tiempo.

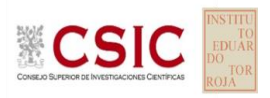

### **6. EVALUACIÓN GLOBAL DE LOS LABORATORIOS PARA LOS ENSAYOS DE HORMIGÓN**

Se recoge en las siguientes tablas la evaluación global de los resultados llevados a cabo en el EILA22 para el material de hormigón, de todos los laboratorios a **nivel de central de fabricación**, que hayan realizado el ensayo y aportado sus resultados.

| Código<br>Laboratorio | Asentamiento<br>(Cono<br>Abrams) | Resistencia a<br>compresión a 28<br>días (CÚBICAS) | Resistencia a<br>compresión a 28<br>días (CILINDRICAS) | Contenido de aire<br>(Ver página 20) |
|-----------------------|----------------------------------|----------------------------------------------------|--------------------------------------------------------|--------------------------------------|
| 012                   | $\mathsf{S}$                     | <b>AN</b>                                          | $\mathsf{S}$                                           | --                                   |
| 021                   | $\mathsf{S}$                     | $\mathsf{S}$                                       | $\mathsf{S}$                                           |                                      |
| 026                   | $\mathsf S$                      | $\mathsf{S}$                                       | $\mathsf{S}$                                           |                                      |
| 034                   | $\mathsf S$                      | $\mathsf S$                                        | $\mathsf S$                                            |                                      |
| 039                   | AB                               | <b>AN</b>                                          | $\mathsf{S}$                                           | $\mathsf{S}$                         |
| 044                   | $\mathsf S$                      | $\mathsf S$                                        | $\mathsf{S}$                                           | $-\!$ $\!-$                          |
| 061                   | $\mathsf S$                      | $\mathsf S$                                        | $\mathsf S$                                            |                                      |
| 078                   | $\mathsf{S}$                     | $\mathsf S$                                        | $\mathsf{S}$                                           |                                      |
| 118                   | $\mathsf S$                      | $\mathsf S$                                        | $\mathsf S$                                            | $\mathsf S$                          |
| 126                   | $\mathsf S$                      | $\mathsf S$                                        | $\mathsf{S}$                                           |                                      |
| 145                   | $\mathsf S$                      | $\overline{\phantom{a}}$                           | $\mathsf{S}$                                           |                                      |
| 156                   | $\mathsf S$                      | $\mathsf S$                                        | $\mathsf{S}$                                           | --                                   |
| 158                   | $\mathsf S$                      | D                                                  | $\mathsf{S}$                                           |                                      |
| 210                   | $\mathsf S$                      | $\mathsf S$                                        | $\mathsf{S}$                                           |                                      |
| 248                   | $\mathsf S$                      | $\mathsf S$                                        | $\mathsf{S}$                                           | $-$                                  |
| 249                   | $\mathsf S$                      | $\mathsf S$                                        | $\mathsf{S}$                                           | $\mathsf S$                          |
| 252                   | $\mathsf S$                      | $\mathsf S$                                        | $\mathsf S$                                            |                                      |
| 256                   | $\mathsf S$                      | $\mathsf S$                                        | $\mathsf S$                                            | $-\!$ $\!-$                          |
| 257                   | $\mathsf S$                      | $-$                                                | $\mathsf{S}$                                           |                                      |
| 259                   | AB                               | $\mathsf S$                                        | $\mathsf S$                                            | S                                    |

**Tabla 6.1**. Evaluación global a nivel de Central 18

*Resultado satisfactorio (S); Resultado dudoso (D); Resultado insatisfactorio (I); Aberrante (AB); Anómalo (AN); Descartado (SD); (--) no participa.*

En base al diagrama de Cajas y bigotes que se adjunta en el informe estadístico, los códigos que recogen las siglas de "AT. LEVE" son atípicos leves. Son valores (máximo o mínimo) que superan la longitud límite de los bigotes (*1,5 x Recorrido intercuartil o longitud de la caja (RIC)*) y se identificarán individualmente. Si este valor, superase en 3 veces el RIC, sería un valor extremadamente atípico y los códigos serían identificados con las siglas "AT.EXT".

Asimismo, en el interior del documento, se recogen evidencias de posibles No Conformidades (NC) para que el órgano competente realice las acciones que considere oportunas.

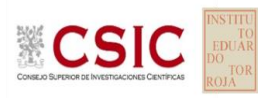

### **Central C18**

### **MEDIAS DE LOS ENSAYOS EVALUADOS (***descartados valores aberrantes/anómalos***)**

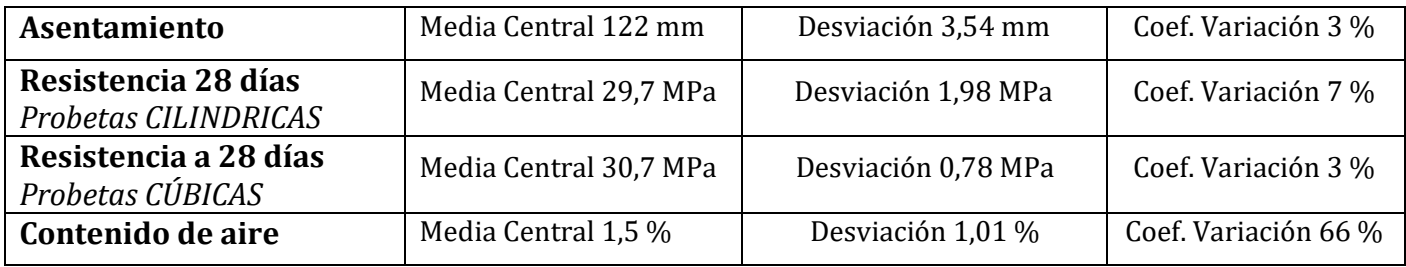

### **REPETIBILIDAD- REPRODUCIBILIDAD (***descartados valores aberrantes/anómalos***)**

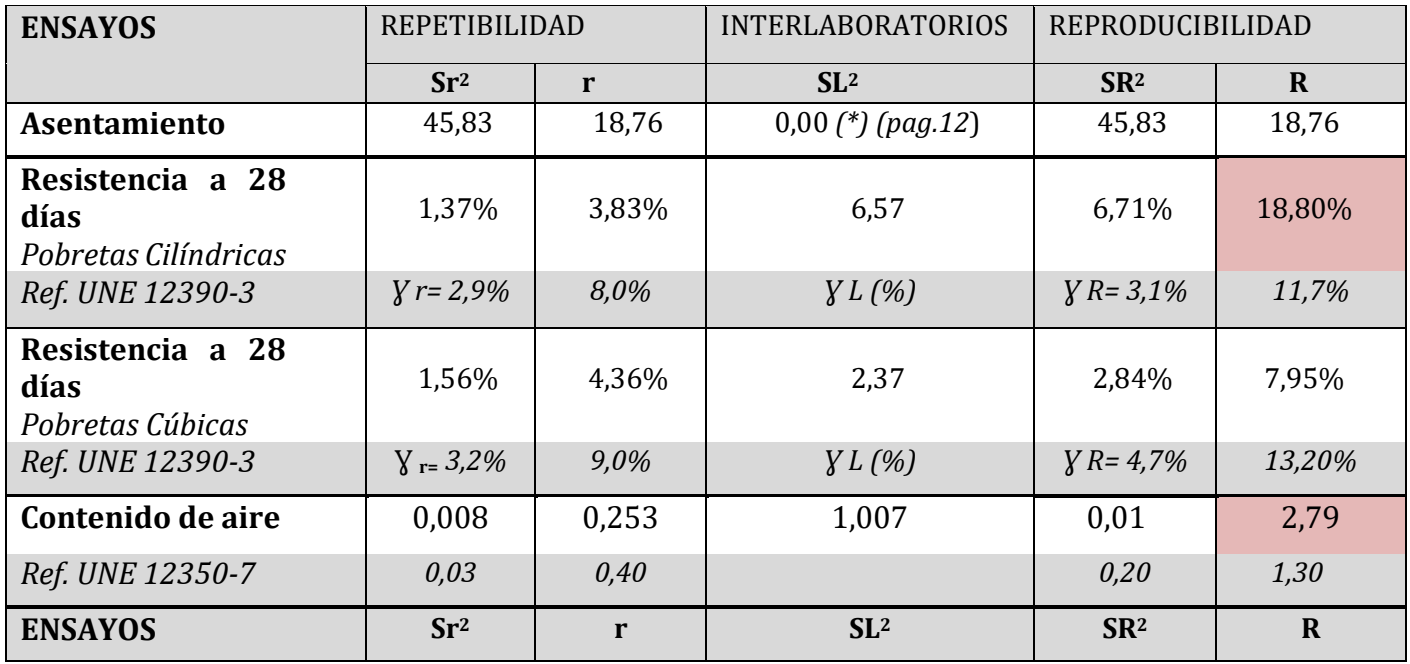

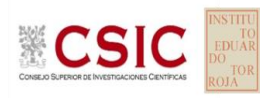

### **7. AGRADECIMIENTOS**

Este ejercicio interlaboratorios en el área de HORMIGONES, ha cubierto los objetivos y expectativas previstas, debido fundamentalmente, a la buena predisposición, trabajo, y esfuerzo, de todas las personas y entidades participantes en el mismo, para los cuales, sirva el presente recordatorio, y el más sincero agradecimiento.

### **COORDINADORES GENERALES**

Emilio Meseguer Peña

Victoria de los Ángeles Viedma Peláez

Elvira Salazar Martínez

## **COORDINADORES AUTONÓMICOS**

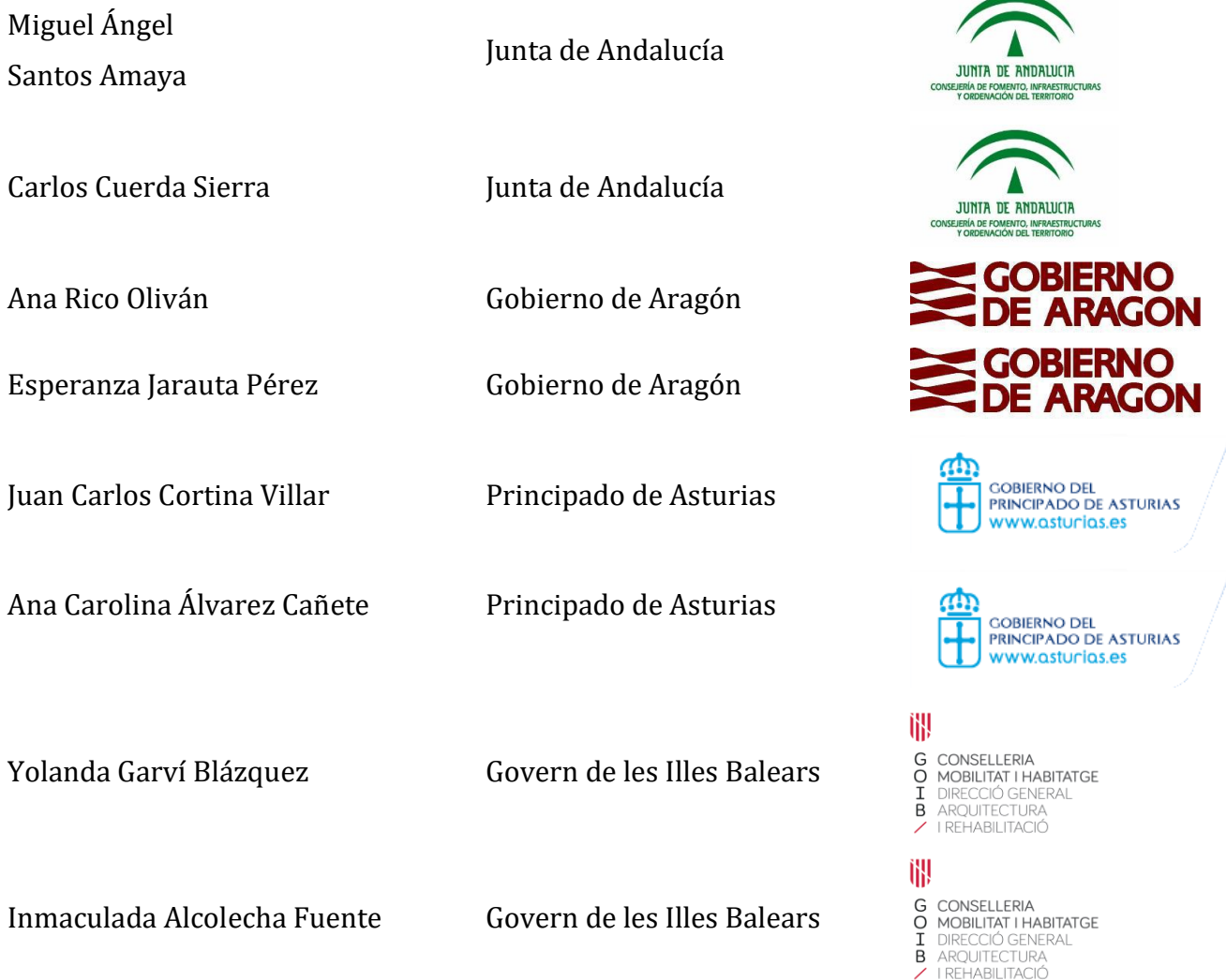

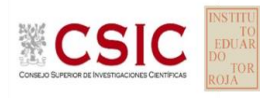

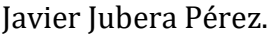

María del Mar Domínguez Maria del Mar Dominguez Junta de Castilla y León

M<sup>a</sup> José Paniagua Mateos Xunta de Galicia

Gobierno de Canarias

Enrique Alonso Moreno Comunidad Autónoma de Cantabria

Joan Teixidó Vidal Generalitat de Catalunya

Agustí Careta Pons Generalitat de Catalunya

Marta Iniesto Alba Junta de Comunidades de Castilla – La Mancha

Pilar Marinero Diez Junta de Castilla y León

José Ángel Rena Sánchez Junta de Extremadura

Israel López García Comunidad Autónoma de La Rioja

Isabel García Larache Comunidad Autónoma de Madrid

Antonio Azcona Sanz Comunidad Autónoma de Madrid

María Teresa Elvira Rosado Comunidad Autónoma de Madrid

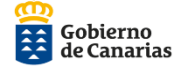

Consejería de Obras Públic<br>y Transportes

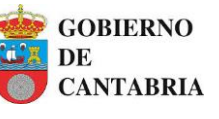

Generalitat de Catalunya Departament de Territori<br>i Sostenibilitat

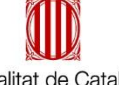

Generalitat de Catalunya **Departament de Territori** i Sostenibilitat

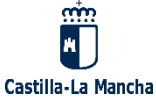

Junta de Castilla y León

Junta de Castilla y León

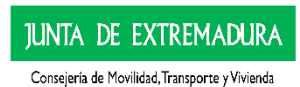

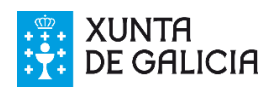

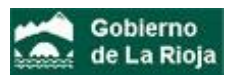

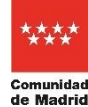

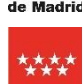

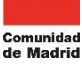

大大大大 Comunidad<br>de Madrid

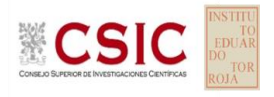

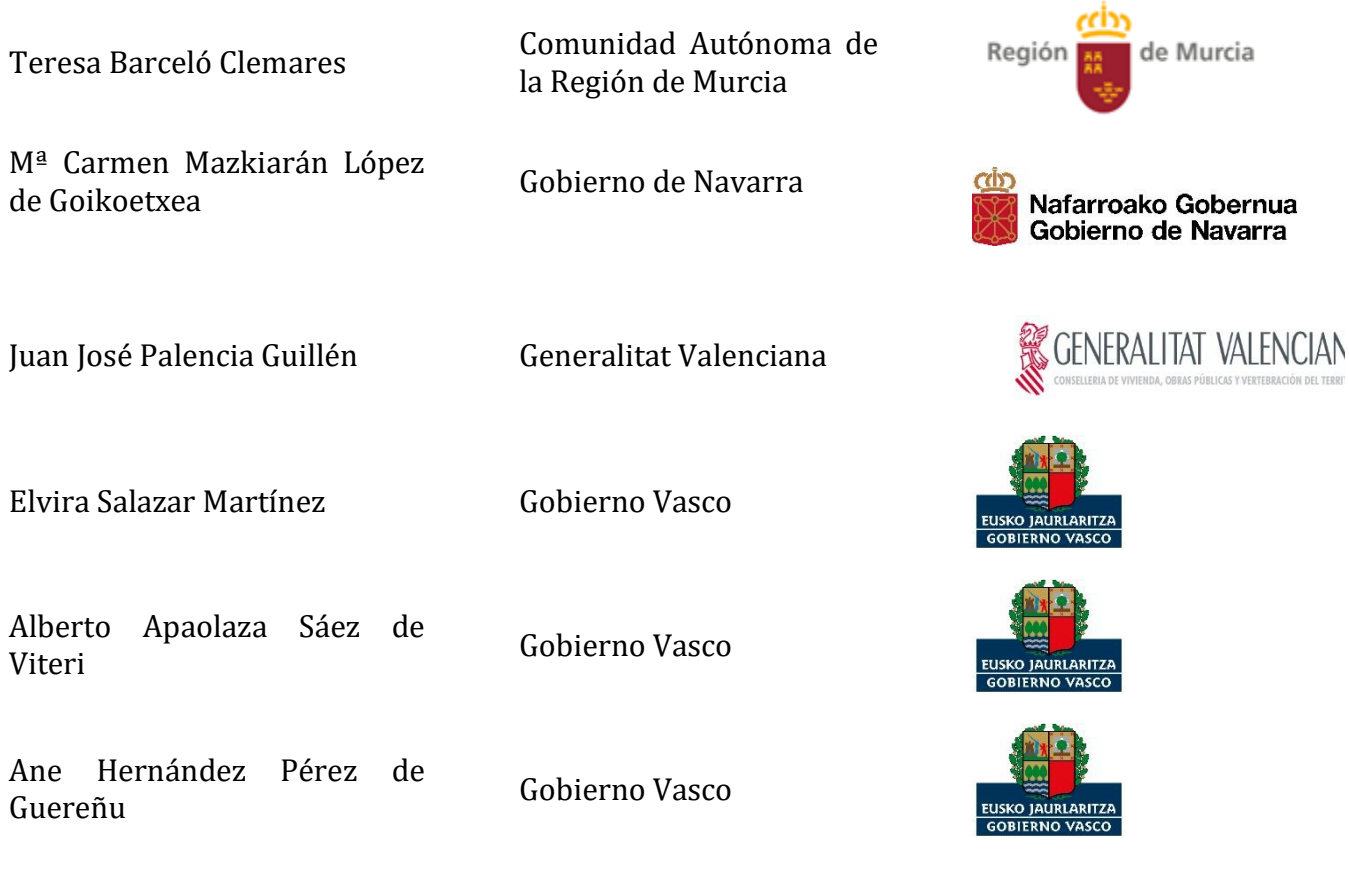

### **ORGANIZACIÓN Y GESTIÓN PROGRAMA ESPECÍFICO EILA HORMIGONES 2022**

• **ANEFHOP.** Asociación Nacional de Empresas Fabricantes de Hormigón Preparado

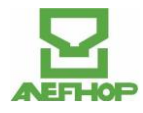

### **CENTRALES DE HORMIGÓN COLABORADORAS:**

- HORMIGONES CREACONS S.L. Alcalá de Guadaira (Sevilla)
- 
- CENTRAL DE HORMIGONES, S.A. Llovio Ribadesella (Asturias)
- 
- 
- GENERAL DE HORMIGONES, S.A. Zaratán (Valladolid)
- 
- HORMIGONES CARLET, S.A. Carlet (Valencia)
- HORMIGONES ALBA QUERCUS, S.L. Mérida (Cáceres)
- PREBETONG HORMIGONES, S.A. Arteixo (A Coruña)
- AUXILIAR IBERICA, S.A. Palma de Mallorca

• HORPRESOL, S.L. Juncaril-Albolote (Granada) • HORMIPERGA S.L Pedrola (Zaragoza) • INTEDHOR, S.L. Alcázar de San Juan (Ciudad Real) • BETON CATALAN, SA Sant Cugat del Vallès (Barcelona)

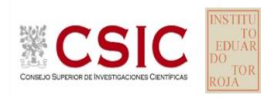

• HORMIRAPIT. Alaior (Menorca) • SUMINISTROS IBIZA Ibiza • HORCASA – Hormigones Canarios, S.L. Las Palmas de G.C. • PREBETONG HORMIGONES S.A Tenerife • BETON CATALAN San Fernando de Henares (Madrid) • HORMISSA, HORMIGONES DEL SURESTE, S.A. Murcia • HORMIGONES ARGA, S.A. Orcoyen (Navarra) • HORMIGONES PREMEZCLADOS ÁLAVA, S.A. Vitoria-Gasteiz

### **ELABORACIÓN PROTOCOLOS Y GESTIÓN DE LAS FICHAS. ANÁLISIS ESTADÍSTICO.**

- Fernando Meseguer Serrano
- Victoria de los Ángeles Viedma Peláez

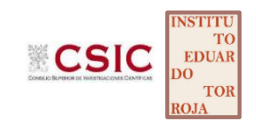

• IETCC, Instituto de Ciencias de la Construcción Eduardo Torroja:

### **LABORATORIOS PARTICIPANTES POR COMUNIDADES AUTÓNOMAS EN EILA 2022:**

### **JUNTA DE ANDALUCIA**

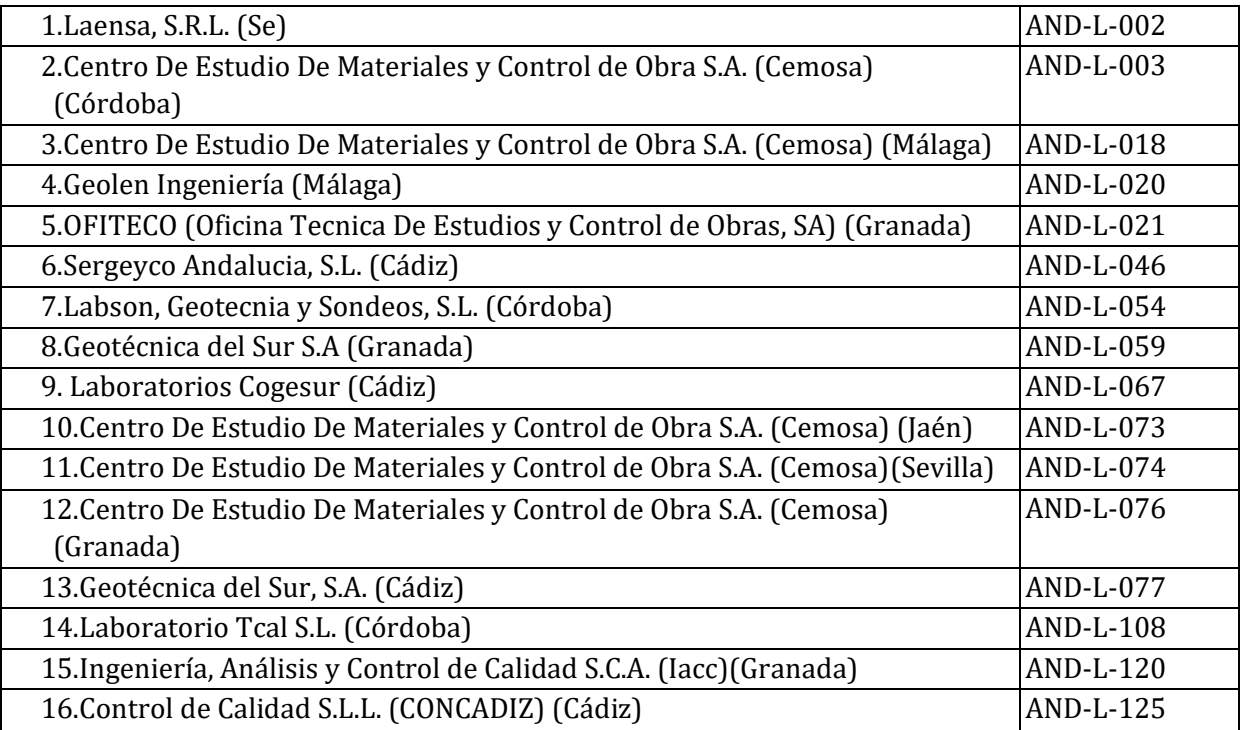

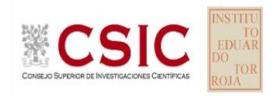

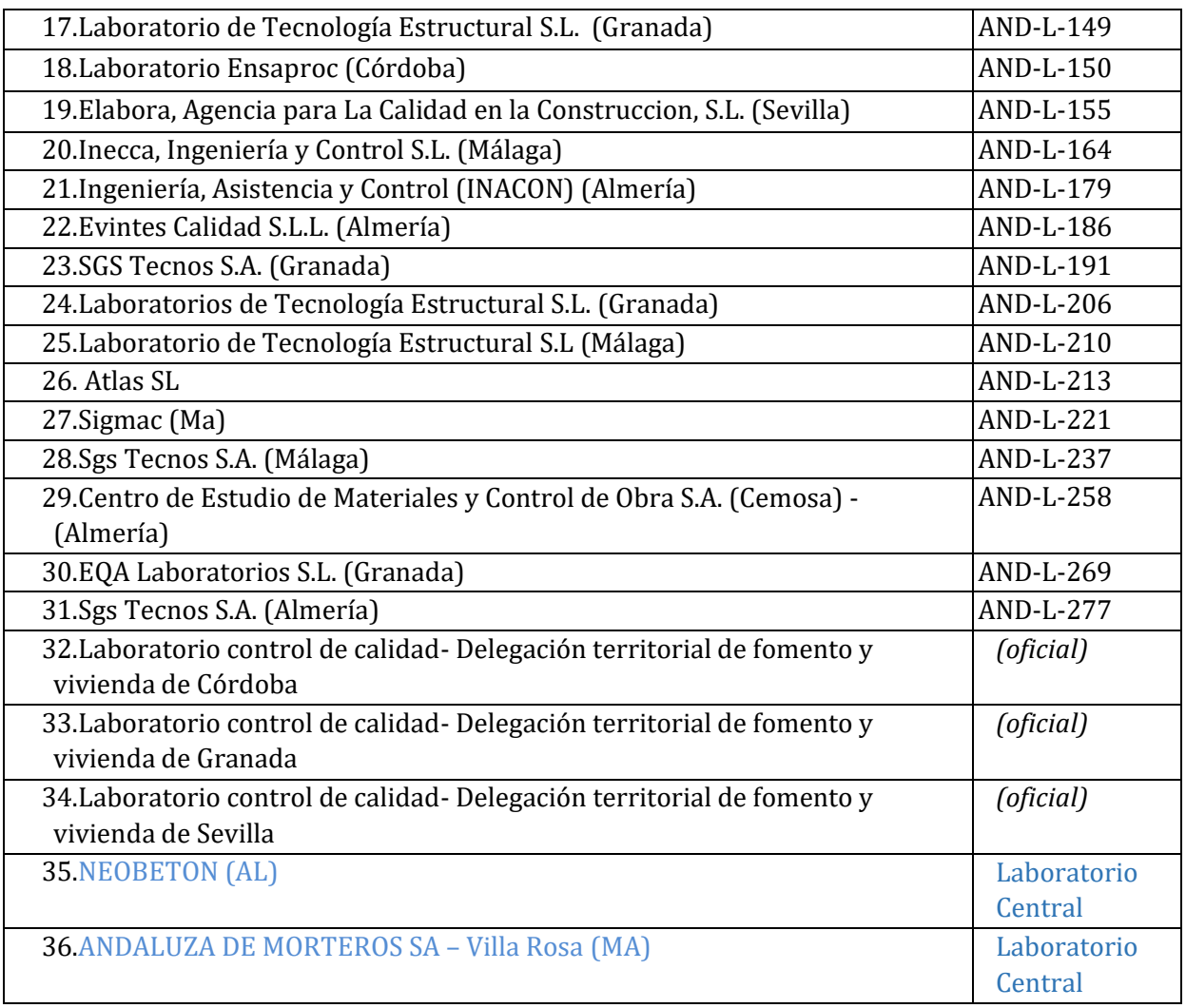

## **GOBIERNO DE ARAGÓN**

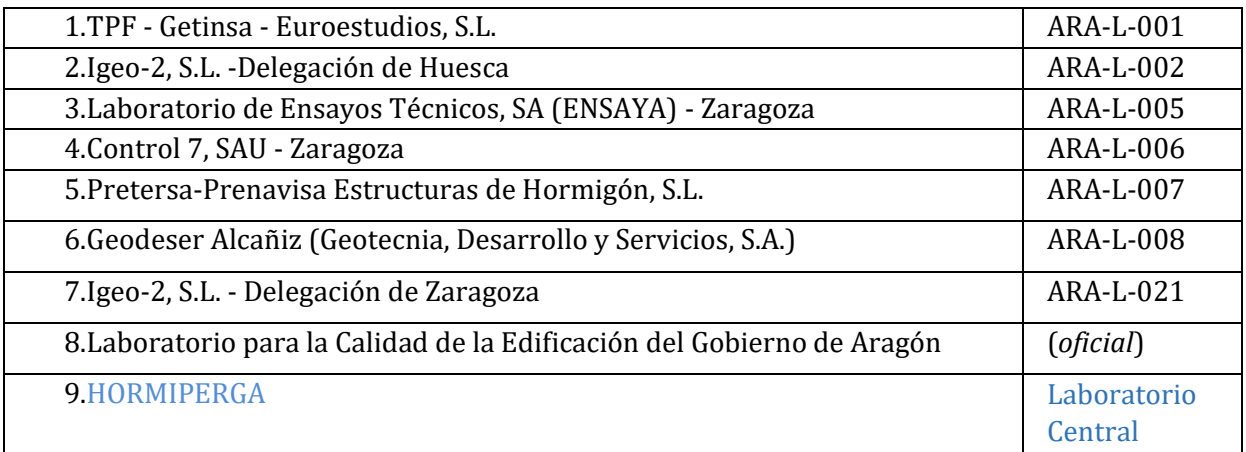

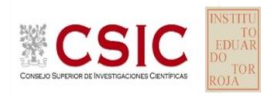

### **PRINCIPADO DE ASTURIAS**

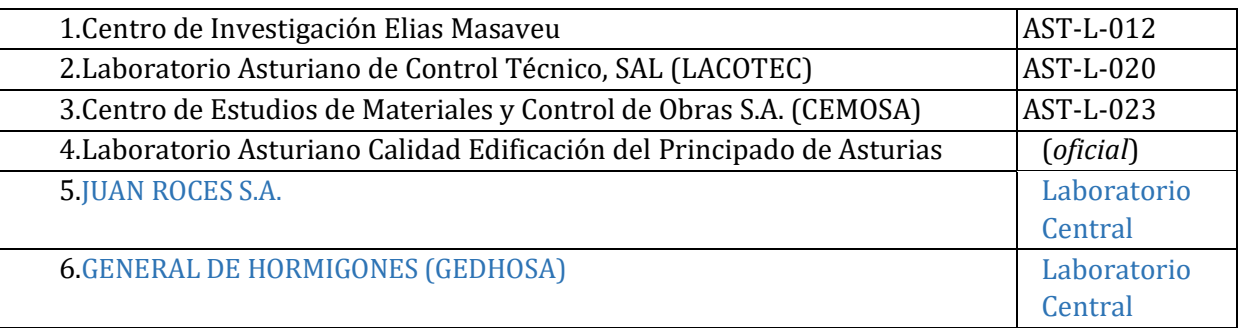

### **GOBIERNO DE LES ILLES BALEARS**

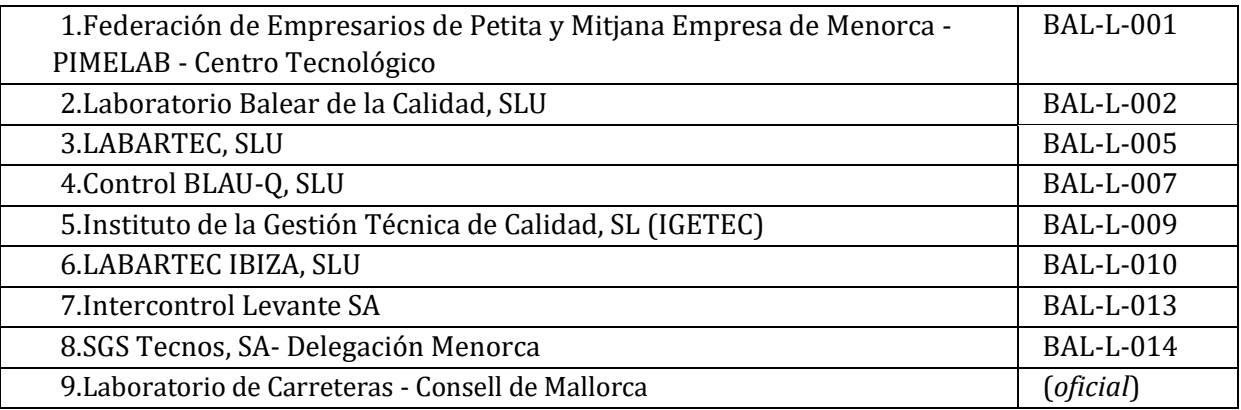

### **GOBIERNO DE CANARIAS**

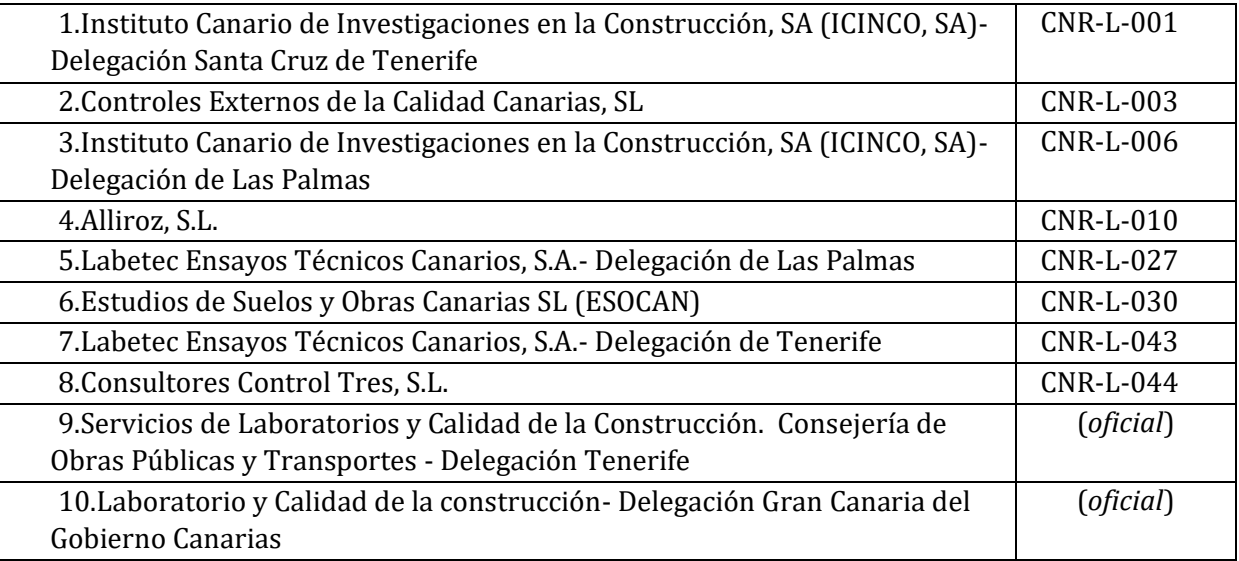

### **COMUNIDAD AUTÓNOMA DE CANTABRIA**

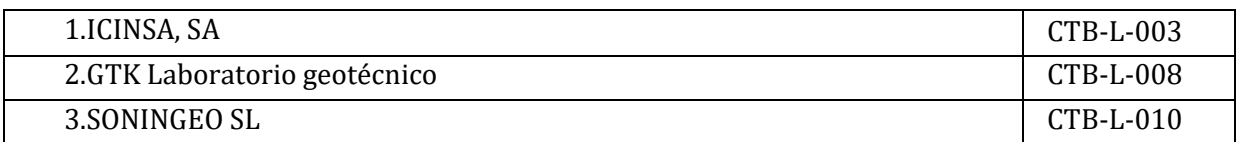

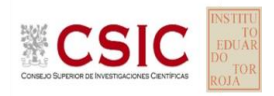

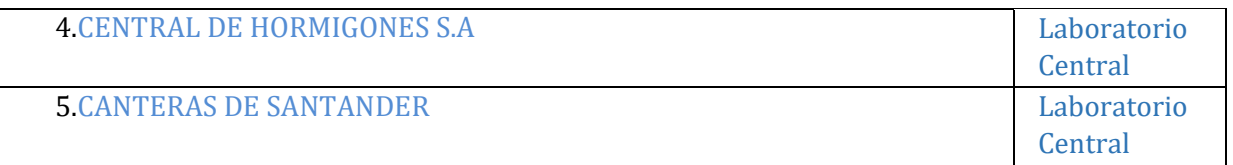

### **JUNTA DE COMUNIDADES DE CASTILLA – LA MANCHA**

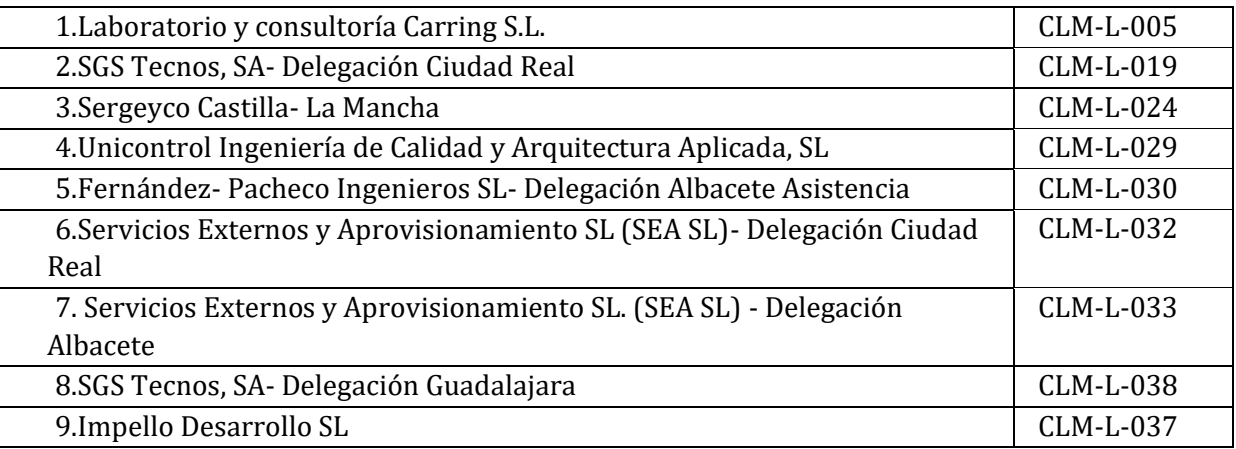

### **JUNTA DE CASTILLA Y LEÓN**

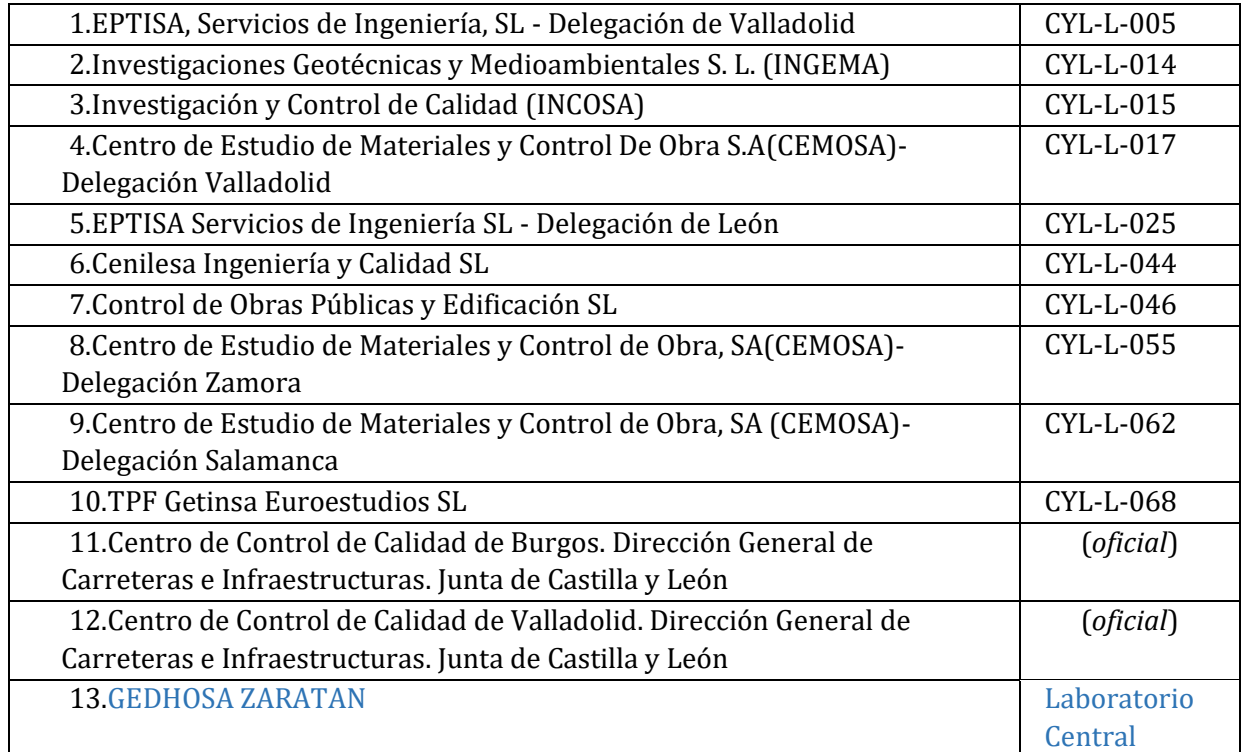

### **GENERALITAT DE CATALUNYA**

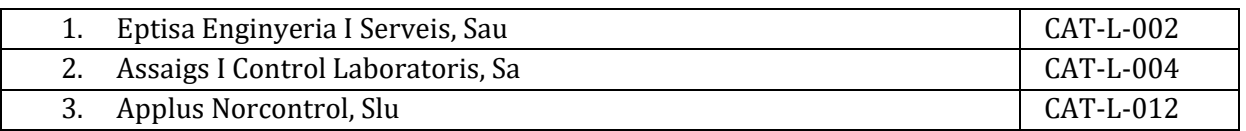
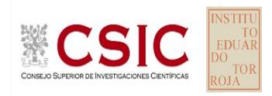

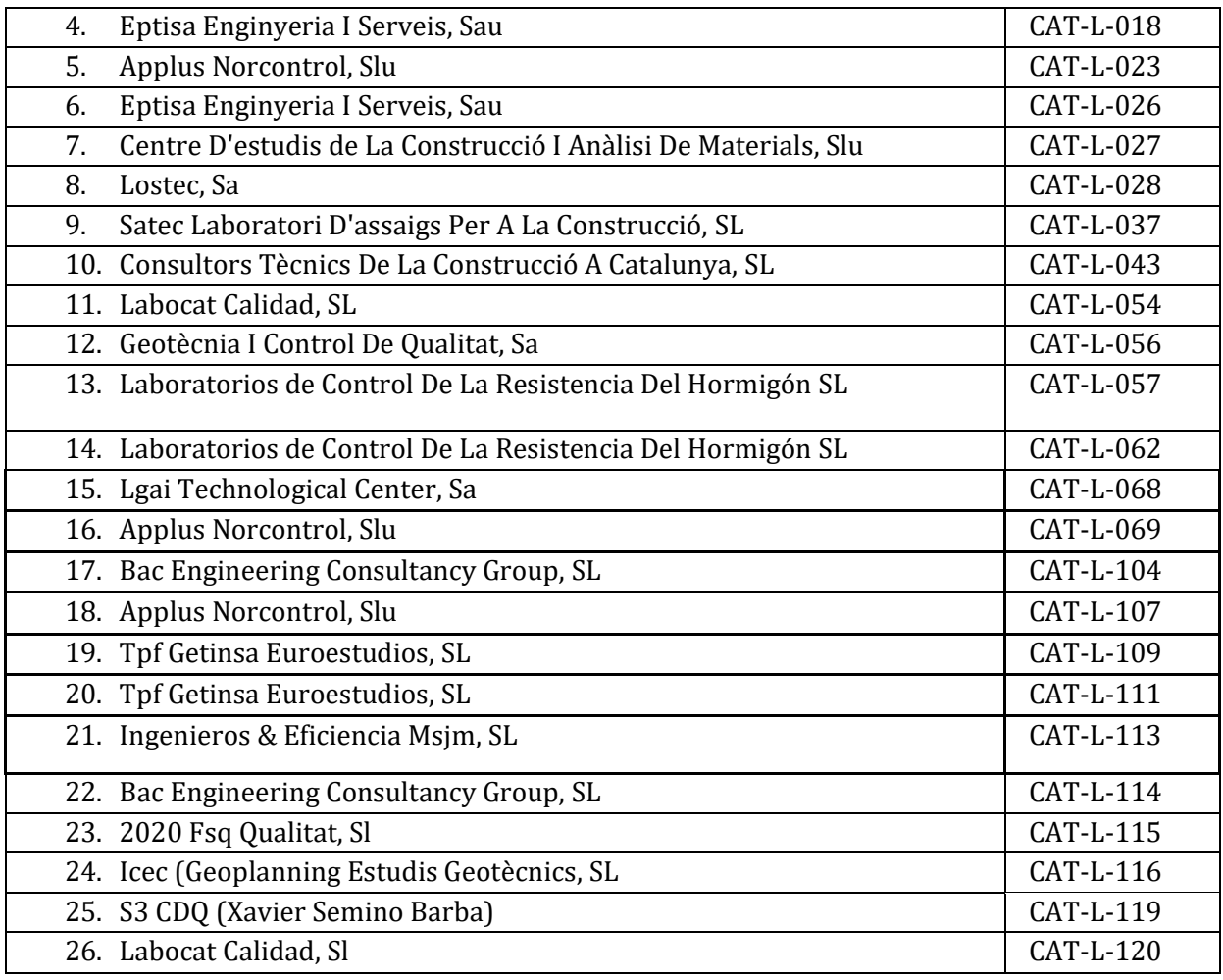

## **JUNTA DE EXTREMADURA**

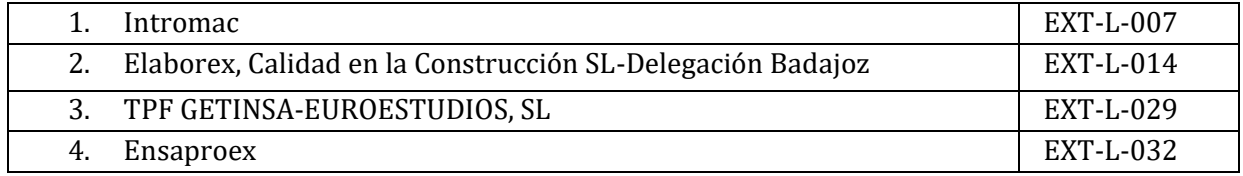

### **XUNTA DE GALICIA**

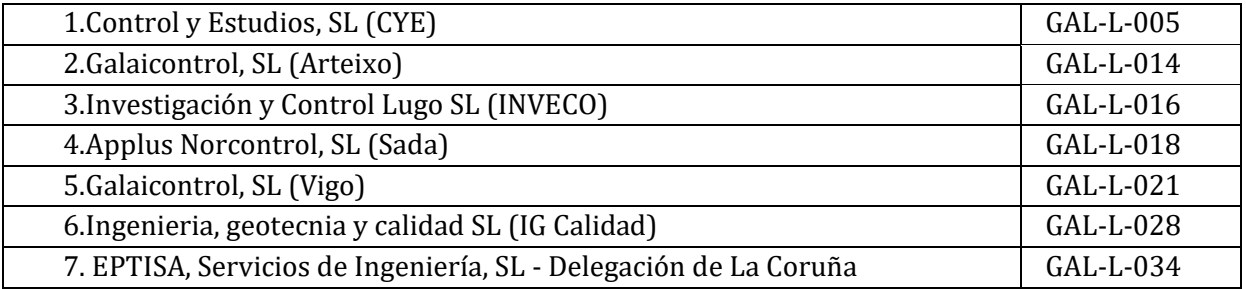

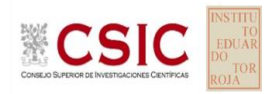

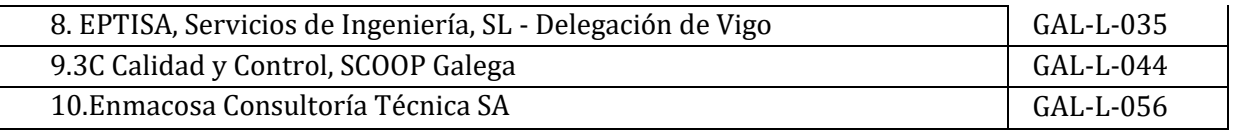

# **COMUNIDAD AUTÓNOMA DE LA RIOJA**

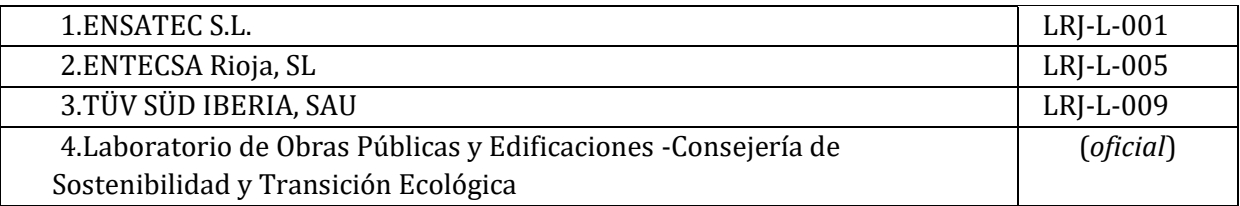

## **COMUNIDAD AUTÓNOMA DE MADRID**

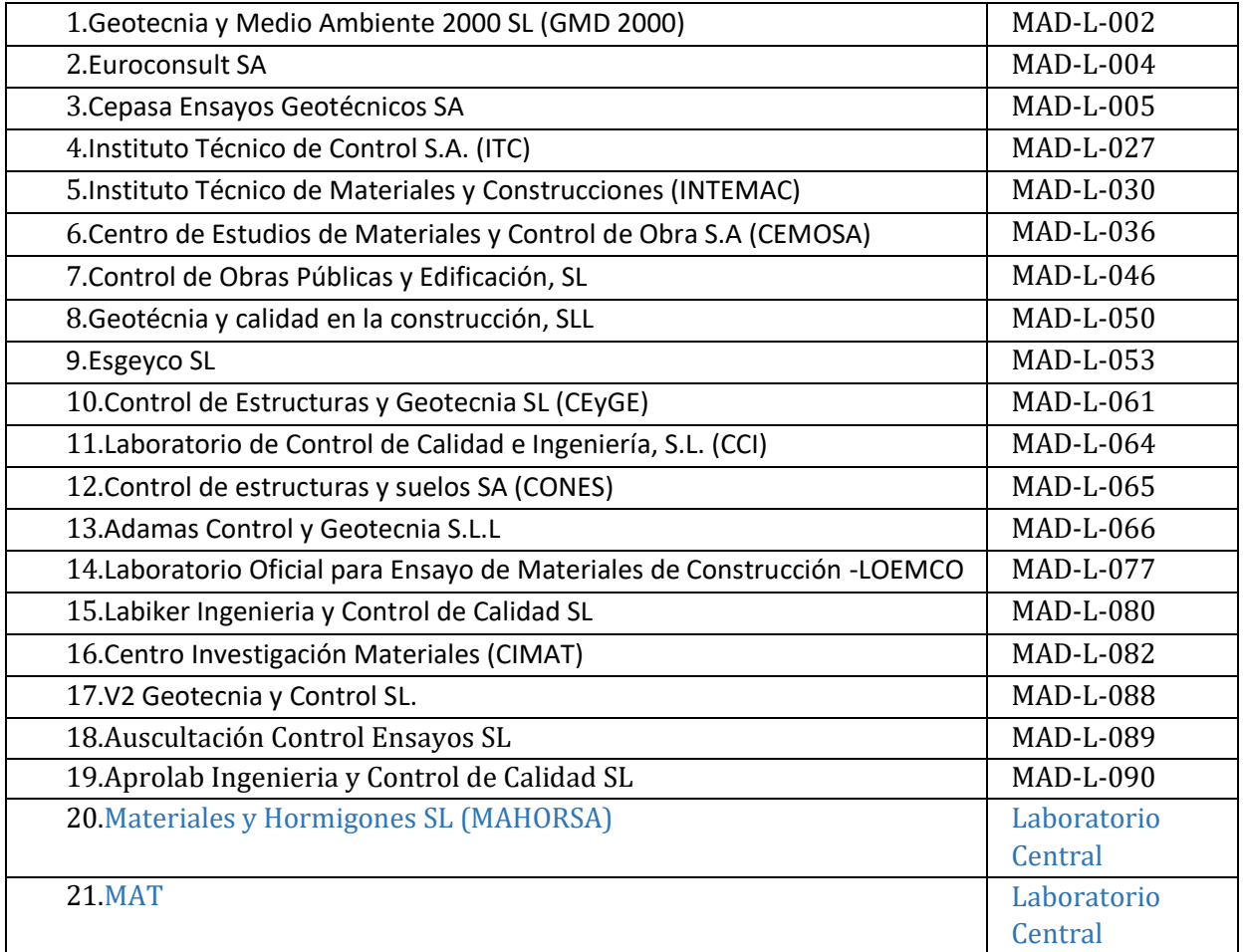

# **COMUNIDAD AUTÓNOMA DE LA REGIÓN DE MURCIA**

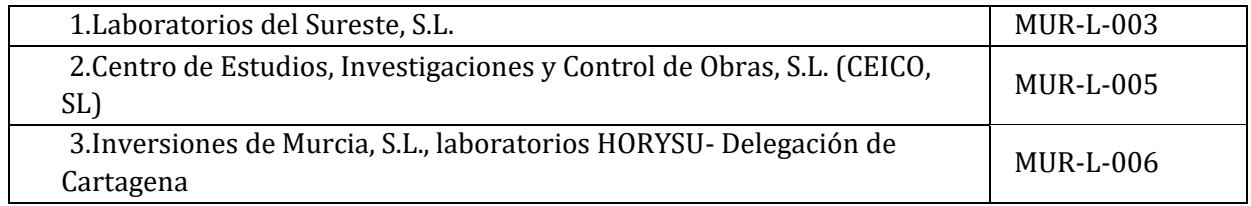

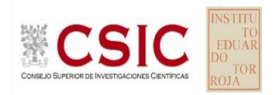

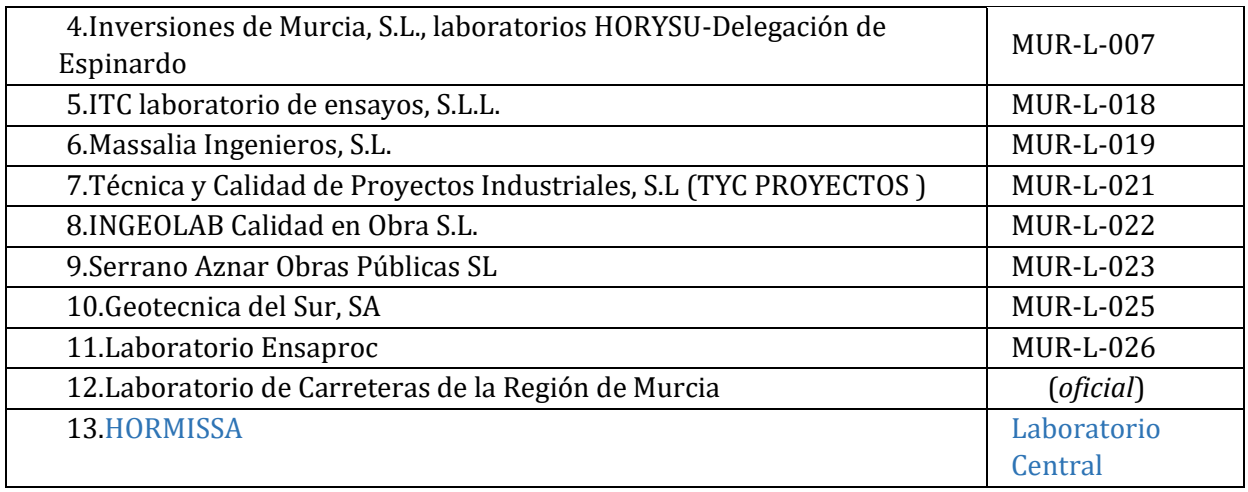

#### **GOBIERNO DE NAVARRA**

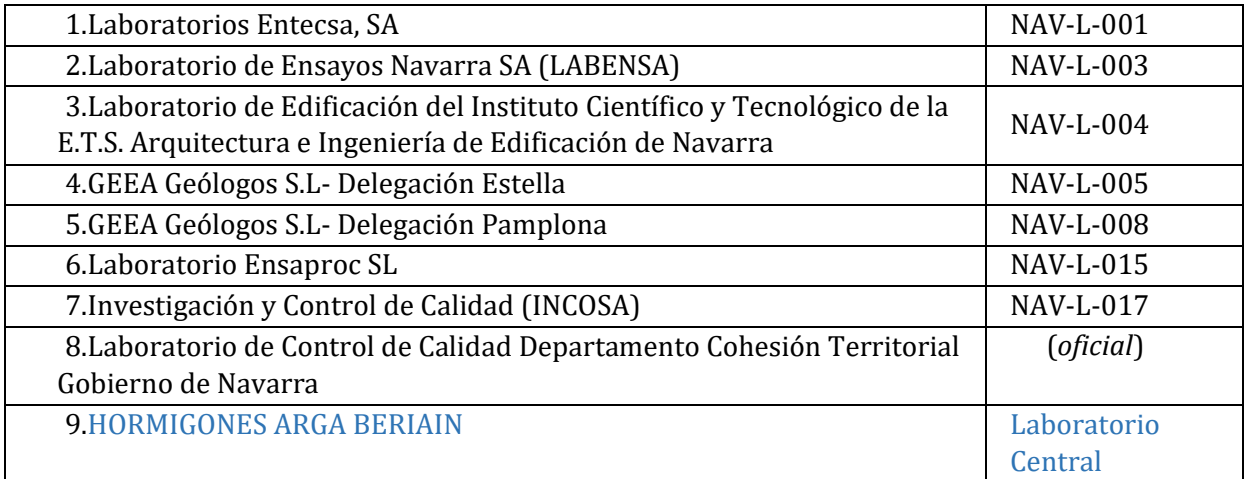

#### **COMUNIDAD VALENCIANA**

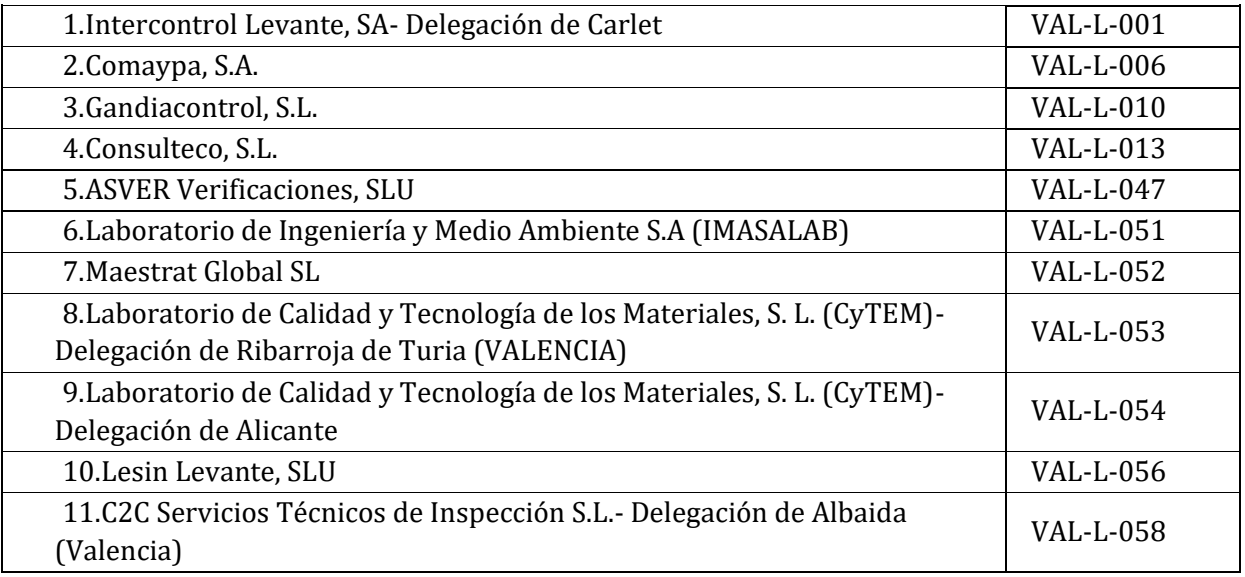

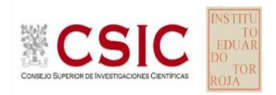

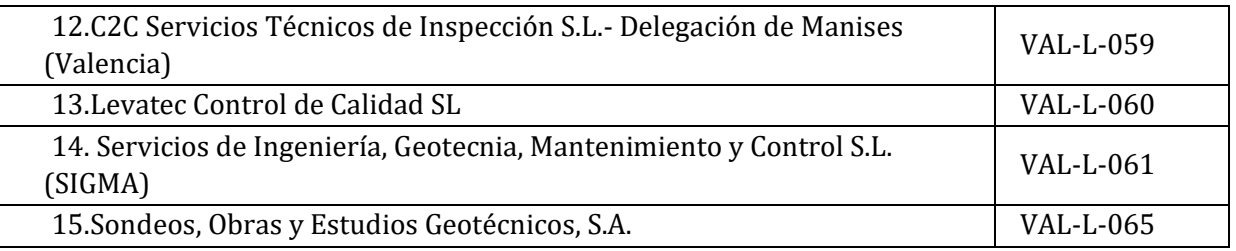

### **GOBIERNO VASCO**

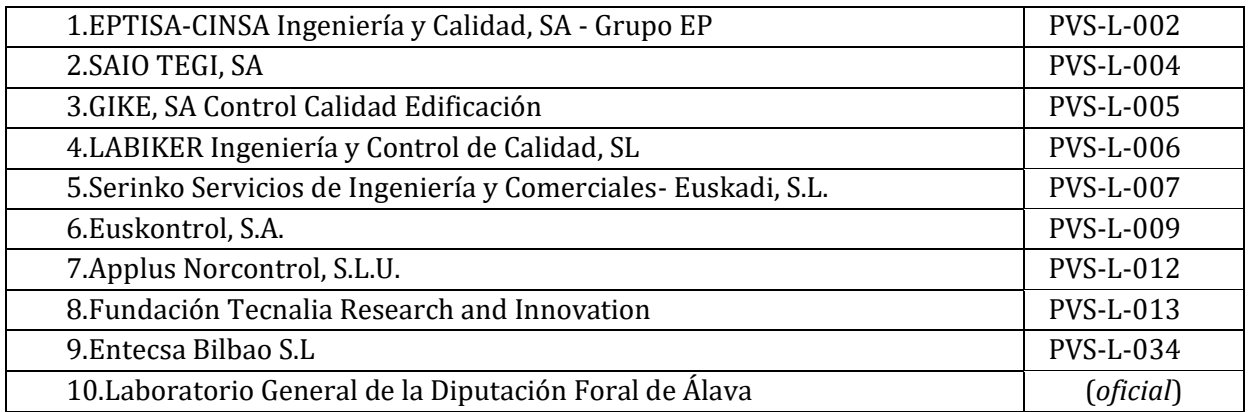

### **AENOR**

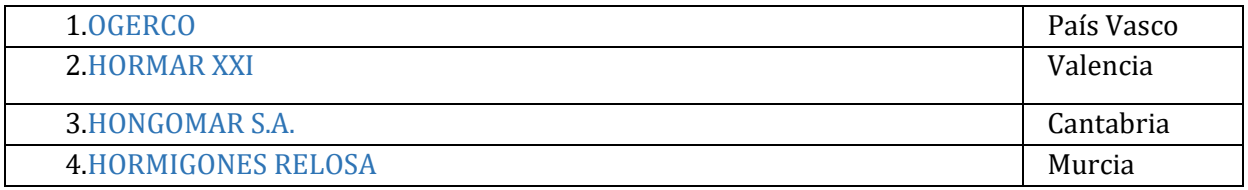

#### **AW**

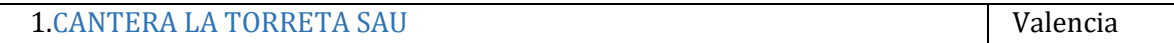